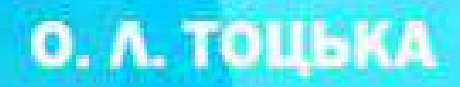

# СУЧАСНІ ІНФОРМАЦІЙНІ ТЕХНОЛОГІЇ В ПРОФЕСІЙНІЙ ДІЯЛЬНОСТІ

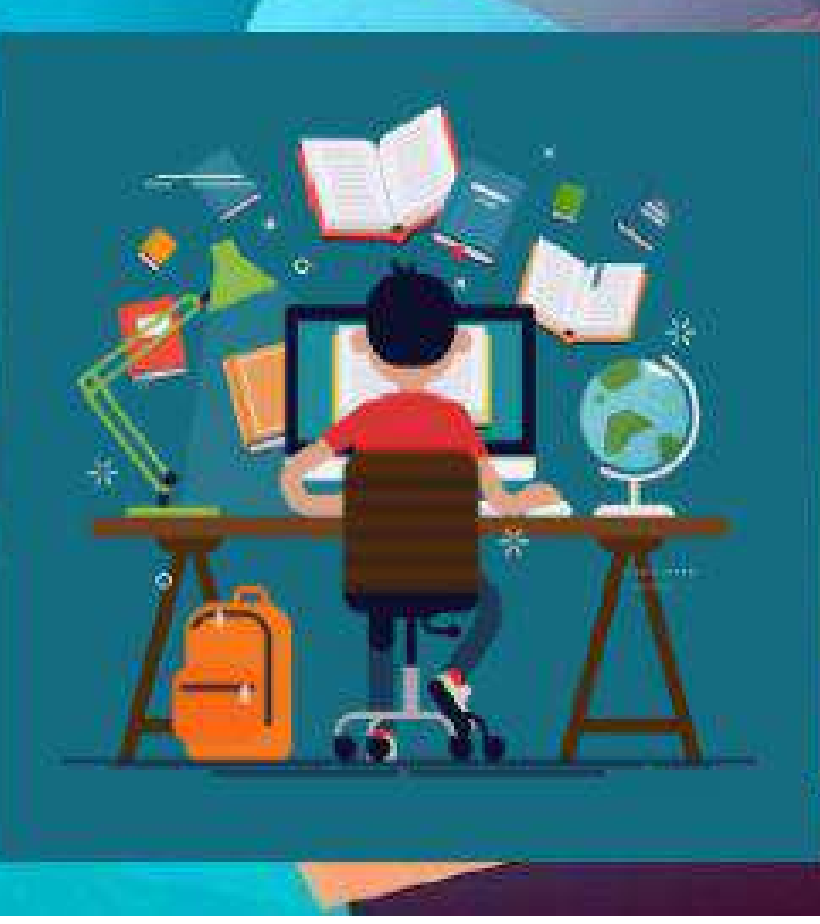

Міністерство освіти і науки України Східноєвропейський національний університет імені Лесі Українки

**О. Л. Тоцька**

### **СУЧАСНІ ІНФОРМАЦІЙНІ ТЕХНОЛОГІЇ В ПРОФЕСІЙНІЙ ДІЯЛЬНОСТІ**

*Лабораторний практикум*

Луцьк Вежа-Друк 2020

#### УДК 33:004](076.5) Т 63

*Рекомендовано до друку вченою радою Східноєвропейського національного університету імені Лесі Українки (протокол № 8 від 23.06.2020 року)*

#### **Рецензенти:**

*Гавриленко В. В.* – доктор фізико-математичних наук, професор, завідувач кафедри інформаційних систем і технологій Національного транспортного університету;

*Ніколаєв І. В.* – кандидат економічних наук, доцент кафедри економічної теорії, маркетингу та економічної кібернетики Центральноукраїнського національного технічного університету;

*Шматковська Т. О.* – кандидат економічних наук, доцент кафедри обліку і аудиту Східноєвропейського національного університету імені Лесі Українки.

#### **Тоцька О. Л.**

Т 63 Сучасні інформаційні технології в професійній діяльності : лабор. практикум / О. Л. Тоцька. – Луцьк : Вежа-Друк, 2020. – 124 с.

#### ISBN 978-966-940-305-6

У лабораторному практикумі вміщено матеріали для вивчення навчальної дисципліни «Сучасні інформаційні технології в професійній діяльності»: подано програму курсу; висвітлено порядок виконання лабораторних і самостійних робіт; сформовано варіанти тестів для модульної перевірки теоретичних знань; наведено теми рефератів, питання на екзамен, термінологічний словник ключових термінів курсу; подано список рекомендованої літератури.

Для викладачів і студентів першого курсу магістратури освітньопрофесійних програм «Економіка довкілля і природних ресурсів», «Економіка підприємства», «Менеджмент бізнес-структур», «Менеджмент зовнішньоекономічної діяльності», «Управління фінансово-економічною безпекою».

#### **УДК 33:004](076.5)**

© Тоцька О. Л., 2020

ISBN 978-966-940-305-6 © Тоцький І. Л. (обкладинка), 2020

### **ЗМІСТ**

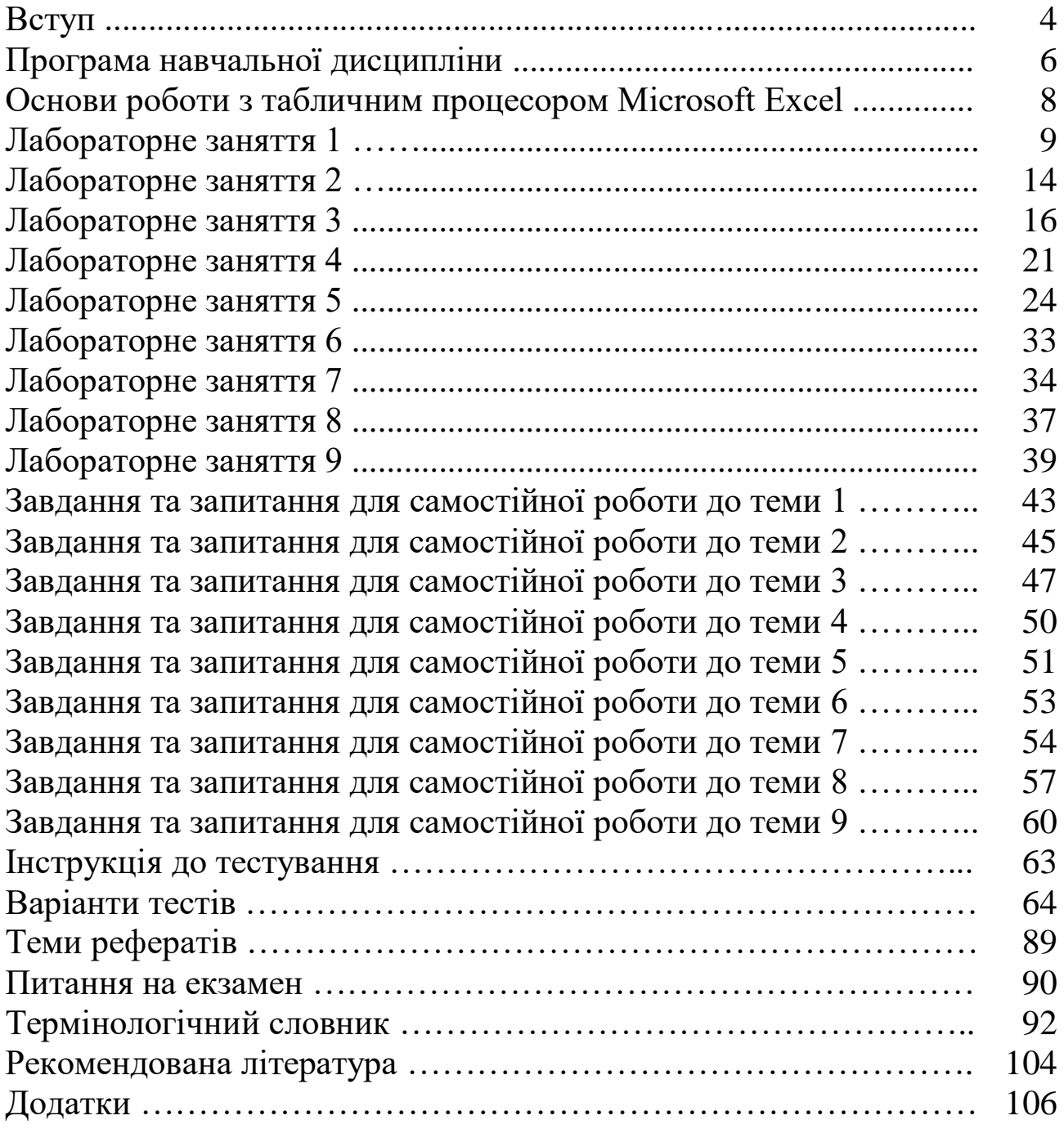

### **ВСТУП**

Основними напрямами державної інформаційної політики є:

– забезпечення доступу кожного до інформації;

– забезпечення рівних можливостей щодо створення, збирання, одержання, зберігання, використання, поширення, охорони, захисту інформації;

– створення умов для формування в Україні інформаційного суспільства;

– забезпечення відкритості та прозорості діяльності суб'єктів владних повноважень;

– створення інформаційних систем і мереж інформації, розвиток електронного урядування;

– постійне оновлення, збагачення та зберігання національних інформаційних ресурсів;

– забезпечення інформаційної безпеки України;

– сприяння міжнародній співпраці в інформаційній сфері та входженню України до світового інформаційного простору.

*Метою* викладання навчальної дисципліни «Сучасні інформаційні технології в професійній діяльності» є формування системи спеціальних знань та одержання практичних навичок із використання інформаційних технологій в економіці, управлінні й адмініструванні, ознайомлення з прийомами та методами роботи менеджера із засобами оброблення економічної інформації, сучасним програмним забезпеченням тощо.

Основними *завданнями* вивчення курсу є ознайомлення із сучасними інформаційними технологіями в професійній діяльності, автоматизованими інформаційними системами для підприємств і організацій; набуття вмінь використовувати базові програмні засоби Microsoft Excel, Microsoft PowerPoint, Microsoft Word і пошукову систему Google.

До кінця навчання студенти будуть *компетентними* у таких питаннях:

– здатність розв'язувати складні спеціалізовані задачі у сфері економіки, управління та адміністрування, що передбачає використання програмного та технічного забезпечення;

– знання в галузі інформатики й сучасних інформаційних технологій;

– засвоєння нових знань у сфері економіки й управління;

– навички використання програмних засобів;

– здатність працювати автономно;

– прогнозування економічних показників;

– здатність використовувати навички роботи з комп'ютером та знання й уміння у сфері автоматизованого оброблення економічної інформації для вирішення практичних завдань в управлінні виробничою, прогнозною, аналітичною, плановою, діяльністю підприємства;

– здатність організувати роботу відповідно до вимог безпеки життєдіяльності й охорони праці.

Міждисциплінарні зв'язки: курс «Сучасні інформаційні технології в професійній діяльності» пов'язаний із дисциплінами «Планування та організування бізнес-процесів підприємницьких структур», «Інноваційний розвиток підприємства».

Підготовлений практикум призначений для студентів першого курсу магістратури освітніх програм «Економіка довкілля і природних ресурсів», «Економіка підприємства», «Менеджмент бізнес-структур», «Менеджмент зовнішньоекономічної діяльності», «Управління фінансово-економічною безпекою». Він належить до категорії матеріалів прикладного характеру та покликаний забезпечити умови оптимального оволодіння нормативною навчальною дисципліною.

У книзі подано програму курсу; висвітлено порядок виконання лабораторних і самостійних робіт; сформовано варіанти тестів для модульної перевірки теоретичних знань; наведено теми рефератів, питання на екзамен, термінологічний словник ключових термінів курсу; подано список рекомендованої літератури.

Актуальність написання практикуму зумовлена тим, що студенти як майбутні економісти й управлінці повинні вільно володіти сучасними інформаційними технологіями в професійній діяльності.

Автор висловлює щиру вдячність членам експертної комісії СНУ імені Лесі Українки С. Б. Гембарській, О. М. Собчук, Т. О. Гришанович, С. М. Яцюк за цінні рекомендації та зауваження, які сприяли покращенню якості цього видання.

### **ПРОГРАМА НАВЧАЛЬНОЇ ДИСЦИПЛІНИ**

### **Змістовий модуль 1. Основи інформаційних технологій**

### *Тема 1. Технологія: поняття, основні властивості та процеси. Інформація, дані, знання як об'єкти технології*

- 1.1. Визначення поняття технології.
- 1.2. Технологічні, виробничі та інформаційні процеси.
- 1.3. Життєвий цикл об'єктів технології.
- 1.4. Життєвий цикл даних. Збір і систематизація даних.

### *Тема 2. Економічна інформація та засоби її формалізованого опису*

- 2.1. Види інформації. Поняття економічної інформації.
- 2.2. Структура та властивості економічної інформації.
- 2.3. Класифікація як засіб формалізованого опису інформації.
- 2.4. Кодування об'єктів класифікації.

### *Тема 3. Інформаційні технології: властивості, вимоги, цілі*

3.1. Етапи розвитку інформаційних технологій.

3.2. Властивості інформаційної технології та вимоги до неї.

3.3. Декомпозиція цілей інформаційної технології.

3.4. Структура інформаційної технології. Декомпозиція інформаційного процесу.

3.5. Інформаційна технологія автоматизації процесу аналізу інформації з використанням програмного забезпечення.

### *Тема 4. Інтелектуальні технології обробки економічних даних*

4.1. Принципи функціонування автоматичних засобів видобування знань.

4.2. Нейромережеві технології штучного інтелекту.

4.3. Технологія виявлення знань у базах знань (Knowledge Discovery in Databases).

4.4. Нові концепції у теорії штучного інтелекту.

### *Тема 5. Створення сховищ даних. Технології OLAP та Data Mining*

5.1. Структура сховища даних та оптимізація його обсягів.

5.2. Технологія аналітичної обробки даних в реальному часі OLAP.

5.3. Технологія аналізу сховищ даних (Data Mining).

### **Змістовий модуль 2. Інформаційні системи для підприємств та організацій**

### *Тема 6. Автоматизовані інформаційні системи для підприємств та організацій*

6.1. Інформаційні системи і технології в сучасному суспільстві.

6.2. Основні етапи розвитку інформаційних систем.

6.3. Класифікація інформаційних систем.

6.4. Експертні системи.

6.5. Автоматизовані інформаційні системи для підприємств та організацій.

6.6. Технології створення машинної та позамашинної інформаційної бази.

### *Тема 7. Інформаційні технології в управлінні*

7.1. Роль інформаційних технологій в системі організаційного управління.

- 7.2. Електронний документообіг.
- 7.3. ERP-системи та їх особливості.
- 7.4. Корпоративні інформаційні системи.

### *Тема 8. Технології глобальної мережі Інтернет*

- 8.1. Основи структури та функціонування мережі Інтернет.
- 8.2. Протоколи та сервіси мережі Інтернет.
- 8.3. Призначення пошукових роботів.
- 8.4. Принципи роботи пошукової системи Google.

### *Тема 9. Основи електронної комерції*

- 9.1. Розвиток електронної комерції.
- 9.2. Електронні платіжні системи.
- 9.3. Технології Інтернет-банкінгу.

### **ОСНОВИ РОБОТИ З ТАБЛИЧНИМ ПРОЦЕСОРОМ MICROSOFT EXCEL**

#### *1. Розташування слів по центру:*

виділити потрібну комірку(и) → *Головна* → *Вирівнювання* → у полях *«по горизонталі»* та *«по вертикалі»* вибрати значення «по центру» → *ОК*.

#### *2. Запис слів у декілька рядків:*

виділити необхідну комірку(и) → *Головна* → *Вирівнювання* → поставити прапорець на *«переносити по словах»* → *ОК*.

#### *3. Об'єднання комірок:*

виділити потрібні комірки → *Головна* → *Вирівнювання* → поставити прапорець на *«об'єднання комірок»* → *ОК*.

### *4. Встановлення формату комірки:*

виділити необхідну комірку(и) → *Головна* → *Вирівнювання* → на вкладці *«Число»* вибрати потрібний формат → *ОК*.

### *5. Вставка нового рядка:*

виділити номер рядка, перед яким необхідно вставити новий  $\rightarrow$ *Головна* → *Вставити* → *Вставити рядки на аркуш*.

#### *6. Вставка нового стовпця:*

виділити ім'я стовпчика, перед яким потрібно вставити новий → *Головна* → *Вставити* → *Вставити стовпці на аркуш*.

#### *7. Створення нового аркуша:*

виділити ярлик аркуша, перед яким необхідно вставити новий  $\rightarrow$ вибрати з контекстного меню (права кнопка миші) команду  $B$ *ставити* →  $A$ ркуш → ОК.

#### *8. Перейменування аркуша:*

виділити ярлик потрібного аркуша → вибрати з контекстного меню *Перейменувати* → ввести необхідну назву.

#### *9. Створення меж таблиці:*

виділити потрібні комірки → на панелі інструментів *«Шрифт»* натиснути на кнопку ▼ біля піктограми *«Межі»* → вибрати «Всі межі».

*Компетенції:* вміння створювати річний робочий графік працівників підприємства при безперервному режимі роботи за допомогою табличного процесора Microsoft Excel.

1. Створити на першому аркуші Microsoft Excel (назвати його **лаб. 1**) електронну форму таблиці (див. табл. 1) та заповнити її інформацією про річний робочий графік чотирьох бригад (А–Г) підприємства, які працюють у три робочі зміни (Р – рання, В – вечірня, Н – нічна) з одним вихідним днем після чотирьох ранніх або чотирьох вечірніх робочих змін та двома вихідними днями після чотирьох нічних робочих змін.

2. Внести формули в комірки:

а) набрати подані нижче формули:

у комірці **D36** задати формулу =COUNTA(D5:D35) – для обчислення кількості фактичних робочих змін, які припадають на січень для працівників першої бригади (А);

у комірці **D38** задати формулу =D37-D36 – для обчислення різниці між запланованими та фактичними робочими змінами, які припадають на січень для працівників першої бригади (А);

б) скопіювати першу формулу в комірки **E36:G36**, **J36:M36**, **P36:S36**, **V36:Y36**, **AB36:AE36**, **AH36:AK36**, **AN36:AQ36**, **AT36:AW36**, **AZ36:BC36**, **BF36:BI36**, **BL36:BO36**, **BR36:BU36** – для обчислення кількості фактичних робочих змін, які припадають на всі місяці року для працівників чотирьох бригад (А–Г);

в) скопіювати другу формулу в комірки **E38:G38**, **J38:M38**, **P38:S38**, **V38:Y38**, **AB38:AE38**, **AH38:AK38**, **AN38:AQ38**, **AT38:AW38**, **AZ38:BC38**, **BF38:BI38**, **BL38:BO38**, **BR38:BU38** – для обчислення різниці між запланованими та фактичними робочими змінами, які припадають на всі місяці року для працівників чотирьох бригад (А–Г).

3. Зробити триколірну заливку комірок із зазначеними ранковими, вечірніми та нічними змінами.

4. Перевірити орфографію:

виділити аркуш з даними → *Рецензування* → *Орфографія* → вибрати потрібну мову довідника → обрати необхідне: *Пропустити*; *Додати у словник*; *Замінити* → *OK*.

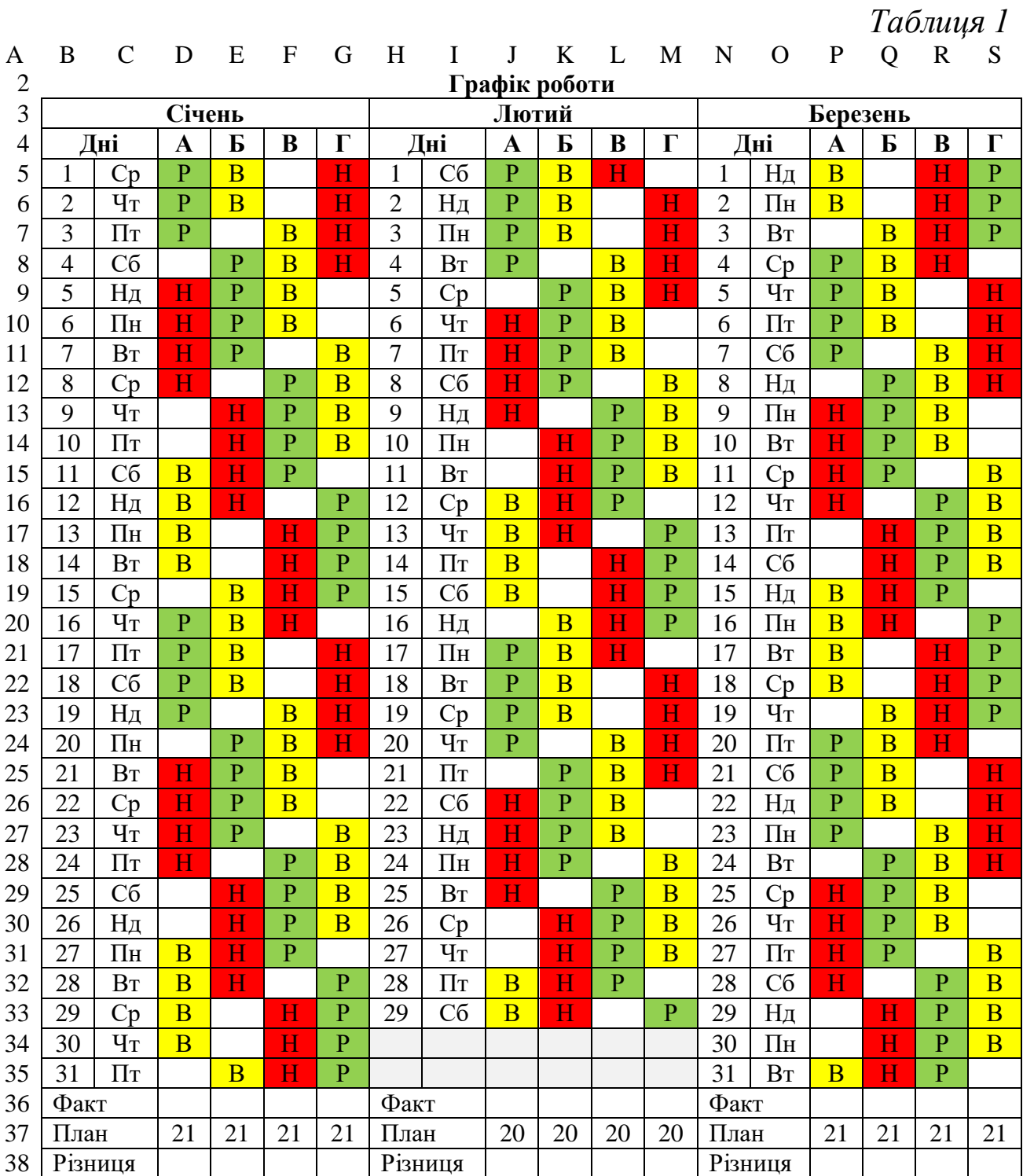

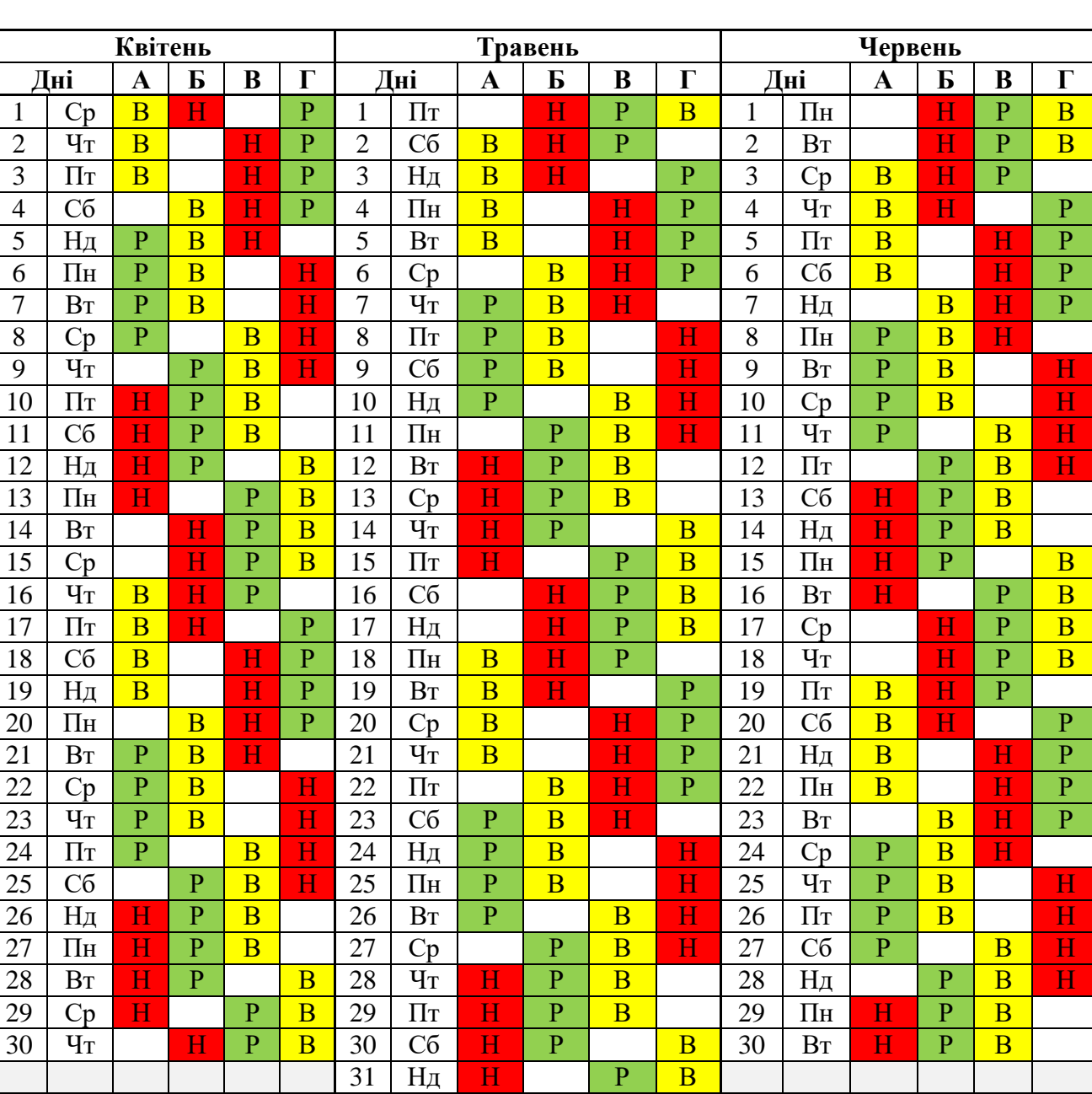

Факт

План

Різниця

 $\overline{20}$ 

20

20

20

Факт

 $\Pi$ лан

Різниця

19

19

19

19

21

21

21

Факт

План

Різниця

21

Продовження таблиці 1 T U V W X Y Z AA AB AC AD AE AF AG AH AI AJ AK

 $\emph{Ipoloos}$ мення таблиці 1 <br/>  $\emph{I}$ А<br/>М А<br/>N АО АР АQ AR AS AT AU AV AW АХ АҮ АZ ВА ВВ ВС

| Липень                         |                |                |                         |                         | Серпень        |                |                                                              |                         | Вересень                |                         |                |                |                |                         |                         |                         |                         |
|--------------------------------|----------------|----------------|-------------------------|-------------------------|----------------|----------------|--------------------------------------------------------------|-------------------------|-------------------------|-------------------------|----------------|----------------|----------------|-------------------------|-------------------------|-------------------------|-------------------------|
| Дні<br>$\overline{\mathbf{A}}$ |                |                | $\bf{E}$                | $\bf{B}$                | $\Gamma$       |                | $\Gamma$<br>$\overline{b}$<br>B<br>Дні<br>Дні<br>$\mathbf A$ |                         | $\overline{\mathbf{A}}$ | Б                       | B              | $\Gamma$       |                |                         |                         |                         |                         |
| $\mathbf{1}$                   | Cp             | $\overline{H}$ | $\overline{P}$          |                         | $\overline{B}$ | $\mathbf{1}$   | C <sub>6</sub>                                               | H                       | $\overline{P}$          | $\overline{B}$          |                | $\mathbf{1}$   | BT             | H                       | $\overline{P}$          | $\overline{B}$          |                         |
| $\overline{2}$                 | $H_T$          | H              |                         | $\overline{P}$          | $\overline{B}$ | $\overline{2}$ | Нд                                                           | H                       | $\overline{P}$          |                         | $\overline{B}$ | $\overline{2}$ | Cp             | H                       | $\overline{P}$          | $\overline{B}$          |                         |
| 3                              | $\Pi$          |                | $\overline{\mathrm{H}}$ | $\overline{P}$          | $\overline{B}$ | $\overline{3}$ | $\Pi$ H                                                      | H                       |                         | $\overline{P}$          | $\overline{B}$ | $\overline{3}$ | $q_T$          | H                       | $\overline{P}$          |                         | $\overline{B}$          |
| $\overline{4}$                 | Cб             |                | $\overline{\mathrm{H}}$ | $\overline{P}$          | $\overline{B}$ | $\overline{4}$ | <b>B</b> <sub>T</sub>                                        |                         | H                       | $\overline{P}$          | $\overline{B}$ | $\overline{4}$ | $\Pi$ T        | $\overline{H}$          |                         | $\overline{P}$          | $\overline{B}$          |
| 5                              | Нд             | $\overline{B}$ | $\overline{H}$          | $\overline{P}$          |                | 5              | Cp                                                           |                         | $\overline{\mathbf{H}}$ | $\overline{P}$          | $\overline{B}$ | 5              | Cб             |                         | $\overline{H}$          | $\overline{P}$          | $\overline{B}$          |
| 6                              | $\Pi$ H        | $\overline{B}$ | $\overline{H}$          |                         | $\overline{P}$ | 6              | $q_T$                                                        | $\overline{B}$          | $\overline{H}$          | $\overline{P}$          |                | 6              | Нд             |                         | $\overline{\mathbf{H}}$ | $\overline{P}$          | $\overline{B}$          |
| $\overline{7}$                 | BT             | $\overline{B}$ |                         | $\overline{H}$          | $\overline{P}$ | $\overline{7}$ | $\Pi$                                                        | $\overline{\mathbf{B}}$ | H                       |                         | $\overline{P}$ | $\overline{7}$ | $\Pi$ H        | $\overline{B}$          | H                       | $\overline{P}$          |                         |
| 8                              | Cp             | $\overline{B}$ |                         | $\overline{H}$          | $\overline{P}$ | 8              | C <sub>6</sub>                                               | $\overline{B}$          |                         | $\overline{\mathbf{H}}$ | $\overline{P}$ | 8              | $B_T$          | $\overline{\mathbf{B}}$ | H                       |                         | $\overline{P}$          |
| $\overline{9}$                 | $H_T$          |                | $\overline{B}$          | H                       | $\overline{P}$ | 9              | Нд                                                           | $\overline{B}$          |                         | $\overline{\text{H}}$   | $\overline{P}$ | $\overline{9}$ | Cp             | $\overline{\mathbf{B}}$ |                         | H                       | $\overline{P}$          |
| 10                             | $\Pi$          | $\overline{P}$ | $\overline{B}$          | H                       |                | 10             | $\Pi$ H                                                      |                         | $\overline{B}$          | $\overline{H}$          | $\overline{P}$ | 10             | $H_T$          | $\overline{B}$          |                         | $\overline{H}$          | $\overline{P}$          |
| 11                             | Cб             | $\overline{P}$ | $\overline{B}$          |                         | H              | 11             | <b>B</b> <sub>T</sub>                                        | $\overline{P}$          | $\overline{B}$          | $\overline{\mathrm{H}}$ |                | 11             | $\Pi$          |                         | $\overline{B}$          | $\overline{H}$          | $\overline{P}$          |
| 12                             | Нд             | $\overline{P}$ | $\overline{B}$          |                         | H              | 12             | Cp                                                           | $\overline{P}$          | $\overline{B}$          |                         | H              | 12             | C <sub>6</sub> | $\overline{P}$          | $\overline{B}$          | $\overline{H}$          |                         |
| 13                             | $\Pi$ H        | $\overline{P}$ |                         | $\overline{B}$          | H              | 13             | $q_T$                                                        | $\overline{P}$          | $\overline{B}$          |                         | $\overline{H}$ | 13             | Нд             | $\overline{P}$          | $\overline{B}$          |                         | $\overline{\mathrm{H}}$ |
| 14                             | BT             |                | $\overline{P}$          | $\overline{B}$          | H              | 14             | $\Pi$                                                        | $\overline{P}$          |                         | $\overline{B}$          | $\overline{H}$ | 14             | $\Pi$ H        | $\overline{P}$          | $\overline{B}$          |                         | $\overline{\mathrm{H}}$ |
| 15                             | Cp             | $\overline{H}$ | $\overline{P}$          | $\overline{B}$          |                | 15             | Cб                                                           |                         | $\overline{P}$          | $\overline{B}$          | H              | 15             | BT             | $\overline{P}$          |                         | $\overline{B}$          | $\overline{H}$          |
| 16                             | $q_T$          | H              | $\overline{P}$          | $\overline{B}$          |                | 16             | Нд                                                           | H                       | $\overline{P}$          | $\overline{B}$          |                | 16             | Cp             |                         | $\overline{P}$          | $\overline{B}$          | $\overline{\rm H}$      |
| 17                             | $\Pi$          | H              | $\overline{P}$          |                         | $\overline{B}$ | 17             | $\Pi$ H                                                      | H                       | $\overline{P}$          | B                       |                | 17             | $H_T$          | $\overline{H}$          | $\overline{P}$          | $\overline{B}$          |                         |
| $\overline{18}$                | C <sub>6</sub> | H              |                         | $\overline{P}$          | $\overline{B}$ | 18             | <b>B</b> <sub>T</sub>                                        | $\overline{H}$          | $\overline{P}$          |                         | $\overline{B}$ | 18             | $\Pi$          | $\overline{H}$          | $\overline{P}$          | $\overline{B}$          |                         |
| 19                             | Нд             |                | H                       | $\overline{P}$          | $\overline{B}$ | 19             | Cp                                                           | $\overline{H}$          |                         | $\overline{P}$          | $\overline{B}$ | 19             | C <sub>6</sub> | H                       | $\overline{P}$          |                         | $\overline{B}$          |
| 20                             | $\Pi$ H        |                | $\overline{\mathbf{H}}$ | $\overline{P}$          | $\overline{B}$ | 20             | $q_T$                                                        |                         | $\overline{\mathbf{H}}$ | $\overline{P}$          | $\overline{B}$ | 20             | Нд             | H                       |                         | $\overline{P}$          | $\overline{B}$          |
| 21                             | B <sub>T</sub> | $\overline{B}$ | $\overline{\mathrm{H}}$ | $\overline{P}$          |                | 21             | $\Pi$                                                        |                         | $\overline{\mathrm{H}}$ | $\overline{P}$          | $\overline{B}$ | 21             | $\Pi$ H        |                         | H                       | $\overline{P}$          | $\overline{B}$          |
| 22                             | Cp             | $\overline{B}$ | H                       |                         | $\overline{P}$ | 22             | C <sub>0</sub>                                               | $\overline{B}$          | $\overline{\mathbf{H}}$ | $\overline{P}$          |                | 22             | B <sub>T</sub> |                         | $\overline{H}$          | $\overline{P}$          | $\overline{B}$          |
| 23                             | $q_T$          | $\overline{B}$ |                         | H                       | $\overline{P}$ | 23             | Нд                                                           | $\overline{B}$          | $\overline{\text{H}}$   |                         | $\overline{P}$ | 23             | Cp             | $\overline{B}$          | $\overline{\mathrm{H}}$ | $\overline{P}$          |                         |
| 24                             | $\Pi$ T        | $\overline{B}$ |                         | $\overline{H}$          | $\overline{P}$ | 24             | $\Pi\textsc{h}$                                              | $\overline{B}$          |                         | $\overline{\mathbf{H}}$ | $\overline{P}$ | 24             | $q_T$          | $\overline{B}$          | $\overline{H}$          |                         | $\overline{P}$          |
| 25                             | Cб             |                | $\overline{B}$          | $\overline{H}$          | $\overline{P}$ | 25             | BT                                                           | $\overline{B}$          |                         | $\overline{\textbf{H}}$ | $\overline{P}$ | 25             | $\Pi$          | $\overline{B}$          |                         | $\overline{\mathrm{H}}$ | $\overline{P}$          |
| 26                             | Нд             | $\overline{P}$ | $\overline{B}$          | $\overline{\mathbf{H}}$ |                | 26             | Cp                                                           |                         | $\overline{B}$          | $\overline{\mathbf{H}}$ | $\overline{P}$ | 26             | Cб             | $\overline{B}$          |                         | $\overline{\mathrm{H}}$ | $\overline{P}$          |
| 27                             | $\Pi$ H        | $\overline{P}$ | $\overline{B}$          |                         | H              | 27             | $H_T$                                                        | $\overline{P}$          | $\overline{B}$          | $\overline{\mathbf{H}}$ |                | 27             | Нд             |                         | $\overline{B}$          | $\overline{H}$          | $\overline{P}$          |
| $\overline{28}$                | $B_T$          | $\overline{P}$ | $\overline{\mathbf{B}}$ |                         | H              | 28             | $\Pi$                                                        | $\overline{P}$          | $\overline{B}$          |                         | H              | 28             | $\Pi$ H        | $\overline{P}$          | $\overline{B}$          | $\overline{\mathrm{H}}$ |                         |
| 29                             | Cp             | $\overline{P}$ |                         | $\overline{B}$          | H              | 29             | Cб                                                           | $\overline{P}$          | $\overline{B}$          |                         | $\overline{H}$ | 29             | BT             | $\overline{P}$          | $\overline{B}$          |                         | H                       |
| 30                             | $q_T$          |                | $\overline{P}$          | $\overline{B}$          | H              | 30             | Нд                                                           | $\overline{P}$          |                         | $\overline{B}$          | $\overline{H}$ | 30             | Cp             | $\overline{P}$          | $\overline{B}$          |                         | $\overline{\mathrm{H}}$ |
| 31                             | $\Pi$          | H              | $\overline{P}$          | $\overline{B}$          |                | 31             | $\Pi$ H                                                      |                         | $\overline{P}$          | $\overline{B}$          | H              |                |                |                         |                         |                         |                         |
| Факт                           |                |                |                         |                         |                | Факт           |                                                              |                         |                         |                         |                | Факт           |                |                         |                         |                         |                         |
| План                           |                | 23             | 23                      | 23                      | 23             | План           |                                                              | 20                      | 20                      | 20                      | 20             | План           |                | 22                      | 22                      | 22                      | 22                      |
| Різниця                        |                |                |                         |                         |                | Різниця        |                                                              |                         |                         |                         |                | Різниця        |                |                         |                         |                         |                         |

| Закінчення таблиці 1 |  |
|----------------------|--|

BD BE BF BG BH BI BJ BK BL BM BN BO BP BQ BR BS BT BU

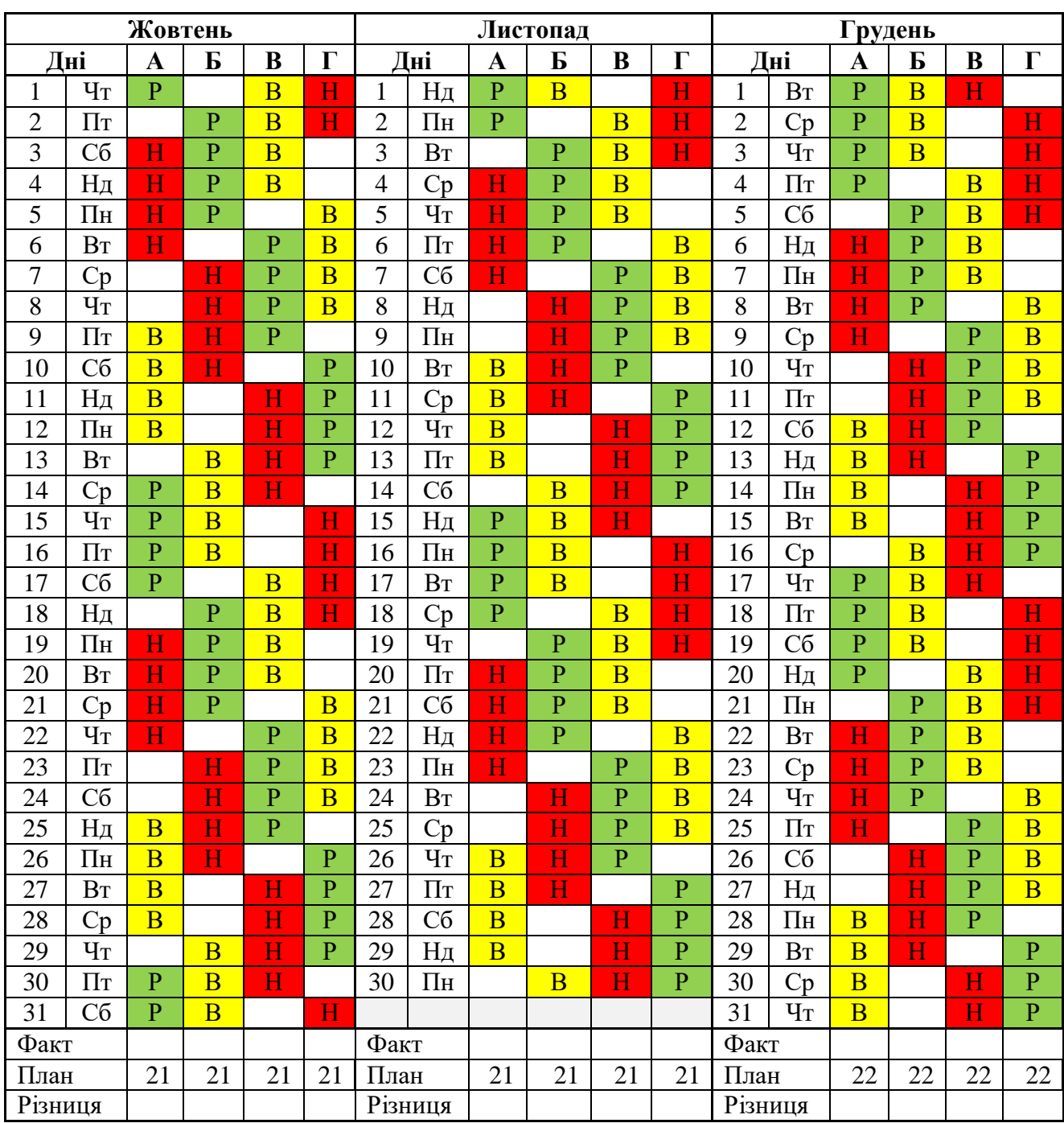

#### **ЛАБОРАТОРНЕ ЗАНЯТТЯ 2**

*Компетенції:* вміння прогнозування офіційного курсу гривні щодо іноземних валют за допомогою табличного процесора Microsoft Excel.

1. Створити на новому аркуші Microsoft Excel (назвати його **лаб. 2**) електронну форму таблиці для прогнозування офіційного курсу гривні щодо іноземних валют (див. дод. А.1).

2. Обрати номери валют, для яких проводитиметься прогнозування відповідно до свого порядкового номера в журналі (див. табл. 2).

*Таблиця 2*

| відповідно до порядкового номера студента в журналі |              |    |           |  |  |  |  |
|-----------------------------------------------------|--------------|----|-----------|--|--|--|--|
| Порядковий номер студента у журналі                 | Номери валют |    |           |  |  |  |  |
|                                                     | 12           | 23 | $1 - 10$  |  |  |  |  |
|                                                     | 13           | 24 | $2 - 11$  |  |  |  |  |
|                                                     | 14           | 25 | $3 - 12$  |  |  |  |  |
|                                                     | 15           | 26 | $4 - 13$  |  |  |  |  |
|                                                     | 16           | 27 | $5 - 14$  |  |  |  |  |
|                                                     | 17           | 28 | $6 - 15$  |  |  |  |  |
|                                                     | 18           | 29 | $7 - 16$  |  |  |  |  |
|                                                     | 19           | 30 | $8 - 17$  |  |  |  |  |
|                                                     | 20           | 31 | $9 - 18$  |  |  |  |  |
| 10                                                  | 21           | 32 | $10 - 19$ |  |  |  |  |
|                                                     | 22           | 33 | $11 - 20$ |  |  |  |  |

**Вибір номерів валют для прогнозування відповідно до порядкового номера студента в журналі**

3. Заповнити комірки **C5:AA14** вхідними даними за 24 роки (1996–2019) на основі додатка А.2.

4. Побудувати лінію тренду для першої валюти із найбільшою величиною достовірності апроксимації  $R^2$  (зразок див. на рис. 1):

а) вставити діаграму: виділити комірки **D5:AA5** → *Вставка* → *Графік* → *Графік з маркерами* → *Конструктор* → *Макети діаграм*  $\rightarrow$  макет  $10 \rightarrow$  внести назви осей і діаграми  $\rightarrow$  видалити легенду;

б) відредагувати горизонтальну вісь діаграми: виділити горизонтальну вісь → вибрати з контекстного меню (викликається правою кнопкою миші) *Вибрати дані* → у правій панелі «Підписи горизонтальної осі (категорії)» натиснути кнопку *Змінити* → виділити комірки з роками **D4:AD4**  $\rightarrow$  OK  $\rightarrow$  OK;

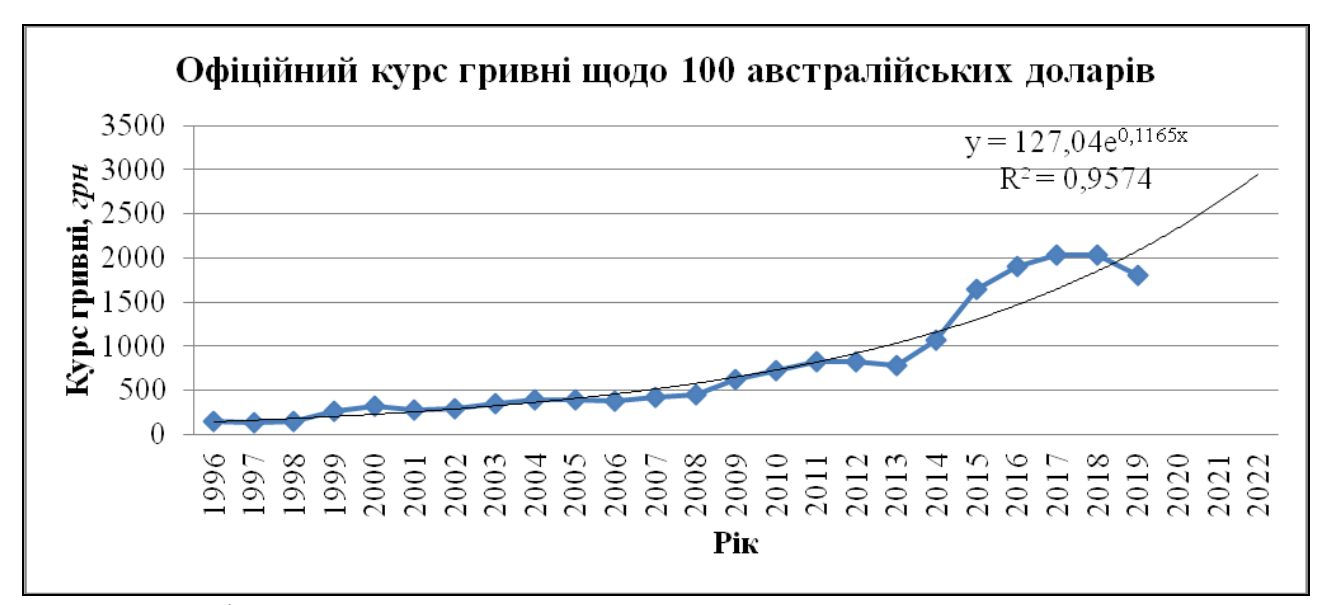

**Рис. 1.** *Діаграма з реальними та прогнозними показниками офіційного курсу гривні щодо 100 австралійських доларів*

в) побудувати лінію тренда з формулами: виділити лінію з даними на отриманій діаграмі → вибрати з контекстного меню *Додати лінію тренда* → на вкладці «Параметри лінії тренда» вибрати побудову лінії тренда «Експоненційна» → у полі «Прогноз вперед на … періодів» вказати 3, поставити прапорці на «показувати рівняння на діаграмі» та «помістити на діаграму величину достовірності апроксимації ( $R^2$ )»  $\rightarrow$  змінювати почергово лінію тренда на «Лінійна», «Логарифмічна», «Поліноміальна» (степінь = 2), «Степенева» та знайти найбільший показник R <sup>2</sup> → залишити на діаграмі лінію тренда з найбільшим показником R <sup>2</sup> → *Закрити*;

г) отримати прогнозні дані: ввести отримане на діаграмі рівняння тренда в комірки **AB5:AD5** (використовуючи при потребі функції LN, POWER або EXP), замінивши при цьому х на 25, 26, 27 (величини горизонту прогнозування – номери років 2020–2022) відповідно;

д) повторити всі дії для інших дев'яти валют.

5. Перевірити орфографію:

виділити аркуш з даними → *Рецензування* → *Орфографія* → вибрати потрібну мову довідника → обрати необхідне: *Пропустити*; *Додати у словник*; *Замінити* → *OK*.

#### **ЛАБОРАТОРНЕ ЗАНЯТТЯ 3**

*Компетенції:* вміння проводити ABC-аналіз реалізації товарів за допомогою табличного процесора Microsoft Excel.

1. Створити на новому аркуші Microsoft Excel (назвати його **лаб. 3**) електронну форму таблиці для проведення ABC-аналізу реалізації 24 товарів (див. табл. 3).

*Таблиця 3*

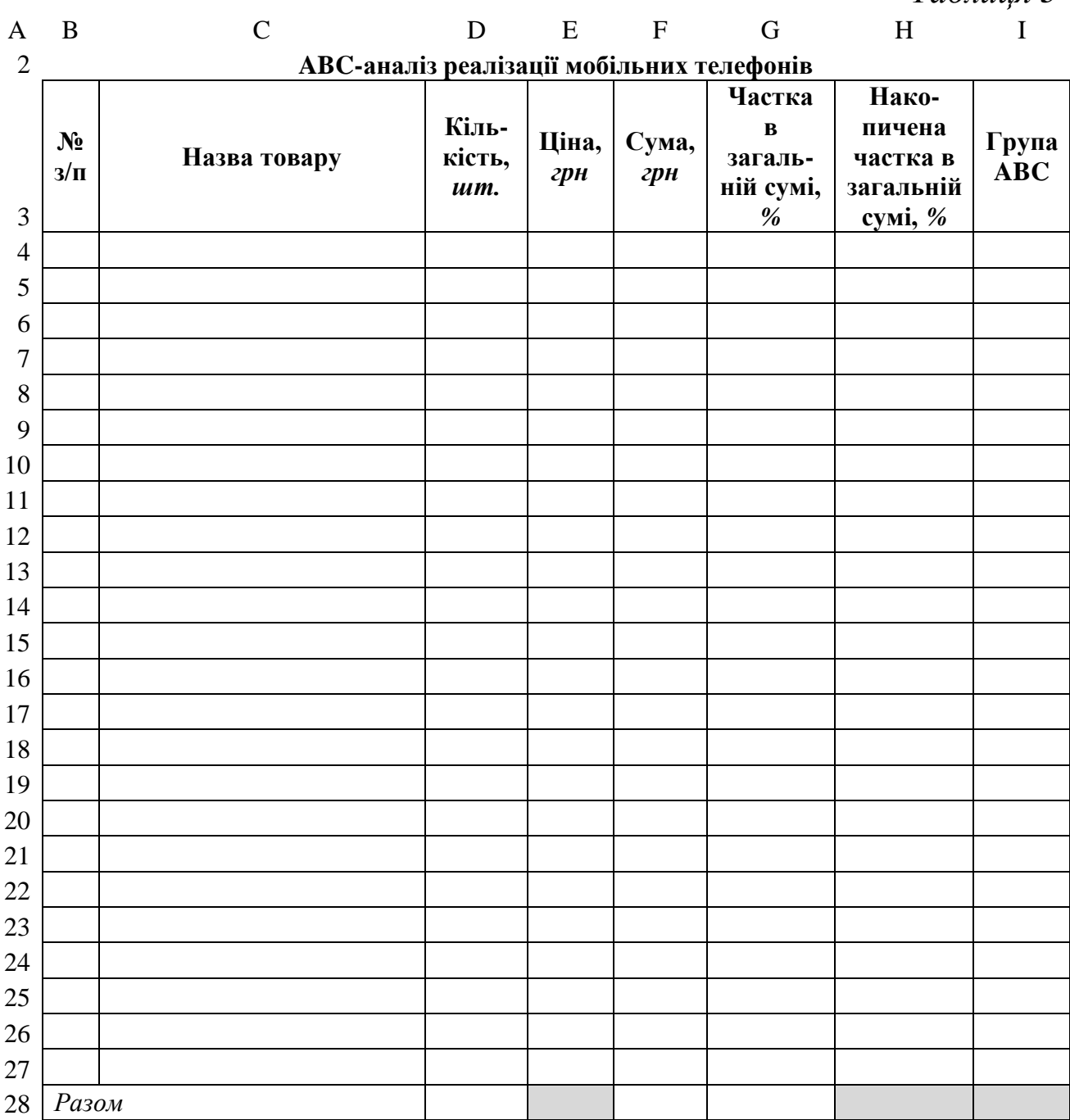

*Таблиця 4*

### **Вибір номерів товарів відповідно до порядкового номера студента в журналі**

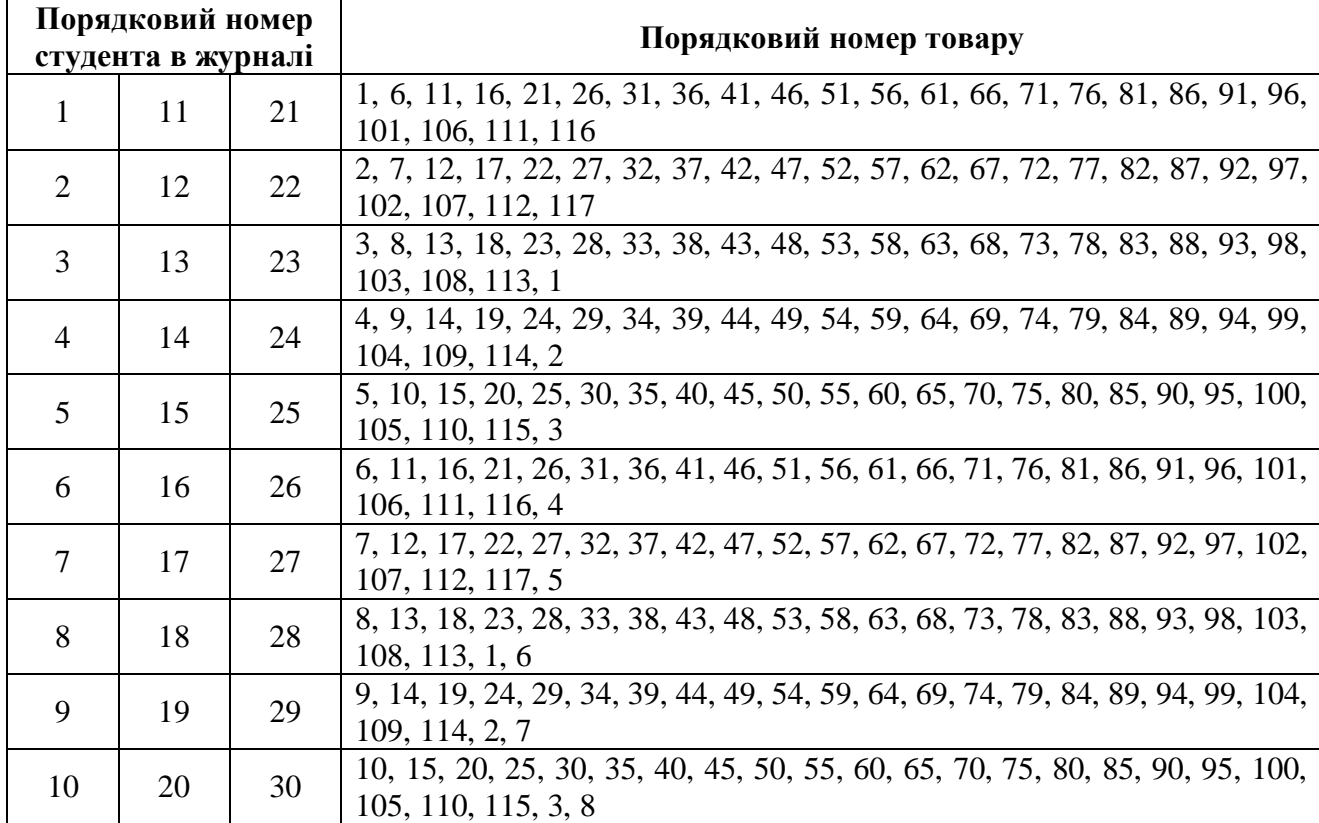

3. Заповнити стовпці **B–E** електронної таблиці даними з табл. 5. *Таблиця 5*

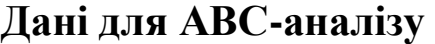

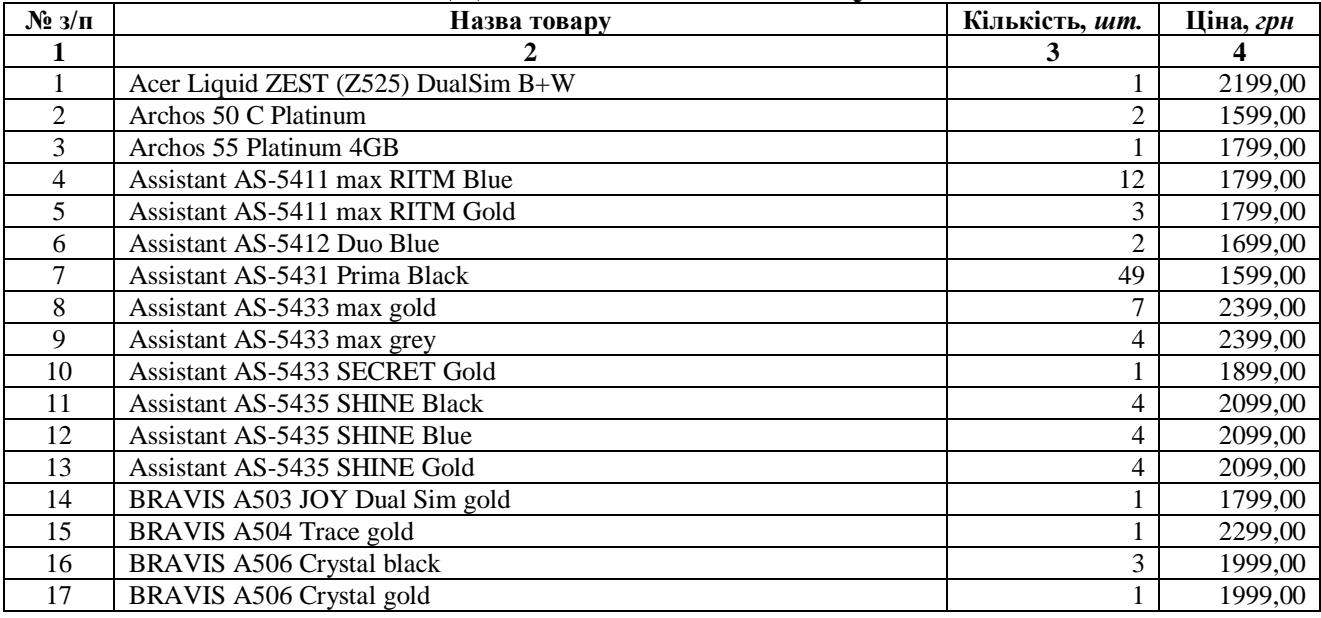

| 1               | $\overline{2}$                       | $\mathbf{3}$               | $\overline{\mathbf{4}}$ |
|-----------------|--------------------------------------|----------------------------|-------------------------|
| 18              | BRAVIS A553 Discovery black          | $\overline{2}$             | 2299,00                 |
| 19              | BRAVIS A553 Discovery gold           | $\sqrt{2}$                 | 2299,00                 |
| 20              | ERGO A500 Best dark grey             | 9                          | 1899,00                 |
| 21              | ERGO A502 Aurum black                | 32                         | 1798,22                 |
| 22              | ERGO A502 Aurum gold                 | 10                         | 1799,00                 |
| 23              | ERGO A503 Optima black               | 21                         | 1999,00                 |
| 24              | ERGO A553 POWER dark grey            | $\mathfrak{Z}$             | 2799,00                 |
| 25              | ERGO A553 POWER gold                 | $\overline{4}$             | 2799,00                 |
| 26              | ERGO A555 UNIVERSE black             | $\overline{4}$             | 2299,00                 |
| 27              | Fly FS407 Black                      | $\sqrt{2}$                 |                         |
| 28              |                                      | 6                          | 1099,00                 |
|                 | Fly FS508 Black                      |                            | 1599,00                 |
| 29              | Fly FS509 Nimbus 9 Black             | 29                         | 1497,10                 |
| 30              | Gigabyte Gsmart Classic Joy          | 1                          | 1749,00                 |
| $\overline{31}$ | Huawei P8 Lite 2017 Black            | $\mathfrak{Z}$             | 6499,00                 |
| 32              | Huawei P8 Lite 2017 White            | $\mathbf 1$                | 6499,00                 |
| $\overline{33}$ | Huawei P9 Lite Gold                  | 3                          | 5599,00                 |
| $\overline{34}$ | Huawei Y3 2017 Gold                  | 13                         | 2599,00                 |
| $\overline{35}$ | Huawei Y3 2017 Grey                  | 20                         | 2599,00                 |
| $\overline{36}$ | Huawei Y3 II Black                   | 26                         | 2302,85                 |
| 37              | Huawei Y3 II Gold                    | 37                         | 2299,00                 |
| 38              | Huawei Y3 II White-Blue              | 9                          | 2299,00                 |
| 39              | Huawei Y3 II White-Pink              | $\mathfrak{Z}$             | 2299,00                 |
| 40              | Huawei Y5 2017 Gold                  | $\mathfrak{Z}$             | 3599,00                 |
| 41              | Huawei Y5 2017 Grey                  | $\boldsymbol{7}$           | 3599,00                 |
| 42              | Huawei Y5 II Black                   | $\,8\,$                    | 2999,00                 |
| 43              | Huawei Y5 II Golden                  | 21                         | 2999,00                 |
| 44              | Huawei Y5 II Pink                    | $\overline{2}$             | 2999,00                 |
| 45              | Huawei Y5 II White                   | $\sqrt{2}$                 | 2999,00                 |
| 46              | Huawei Y6 II Grey                    | $\mathbf{1}$               | 3899,00                 |
| 47              | Huawei Y6 Pro Golden                 | 11                         | 3999,00                 |
| 48              | Huawei Y6 Pro Grey                   | 17                         | 3999,00                 |
| 49              | Huawei Y7 Gold                       | $\mathbf{1}$               | 5499,00                 |
| $\overline{50}$ | Huawei Y7 Grey                       | $\overline{4}$             | 5499,00                 |
| $\overline{51}$ | LENOVO VIBE C (A2020) Black UACRF    | $\mathbf{1}$               | 1999,00                 |
| 52              | Meizu M3 Note 2/16GB Gray            | $\mathbf{1}$               | 3599,00                 |
| $\overline{53}$ | Meizu M3 Note 2/16GB Silver/White    | 11                         | 3589,91                 |
| 54              | Meizu M5 Note 3/16GB Gold            |                            | 4399,00                 |
| 55              | Meizu M5 Note 3/16GB Gray            | $\mathbf{I}$<br>$\sqrt{2}$ | 4399,00                 |
| 56              | Meizu M5 Note 3/32GB Gold            | $\sqrt{2}$                 | 4899,00                 |
| 57              |                                      | $\overline{3}$             |                         |
|                 | Meizu M5 Note 3/32GB Gray            |                            | 4899,00                 |
| 58              | Meizu M5c Black                      | 34                         | 2799,00                 |
| 59              | Meizu M5c Blue                       | $\,8\,$                    | 2888,00                 |
| 60              | Meizu M5c Gold                       | 24                         | 2799,00                 |
| 61              | Meizu M5c Red                        | 5                          | 2870,00                 |
| 62              | Meizu M5c Rose Gold                  | 12                         | 2888,00                 |
| 63              | Meizu M5s 3/16GB Gold                | 6                          | 3555,00                 |
| 64              | Meizu M5s 3/16GB Grey                | 12                         | 3555,00                 |
| 65              | Meizu M5s 3/32GB Gold                | $\overline{4}$             | 3999,00                 |
| 66              | Meizu M5s 3/32GB Grey                | $\overline{7}$             | 3999,00                 |
| 67              | Meizu MX6 32GB Gray                  | $\mathbf{1}$               | 6499,00                 |
| 68              | Meizu U10 16GB Black (CH)            | $\mathbf{1}$               | 3599,00                 |
| 69              | PRESTIGIO PSP3423 DUO WIZE R3 Black  | 92                         | 998,73                  |
| 70              | PRESTIGIO PSP3468 DUO WIZE OK3 Black | 23                         | 1299,00                 |
| 71              | PRESTIGIO PSP3506 DUO WIZE M3 Black  | 1                          | 1499,00                 |
| 72              | PRESTIGIO PSP3507 DUO WIZE N3 Black  | $\mathbf{1}$               | 1399,00                 |
| 73              | PRESTIGIO PSP3507 DUO WIZE N3 Green  | $\mathbf{1}$               | 1399,00                 |
| 74              | PRESTIGIO PSP3508 DUO WIZE P3 Black  | 1                          | 1333,00                 |

*Продовження таблиці 5*

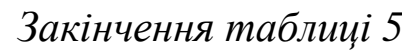

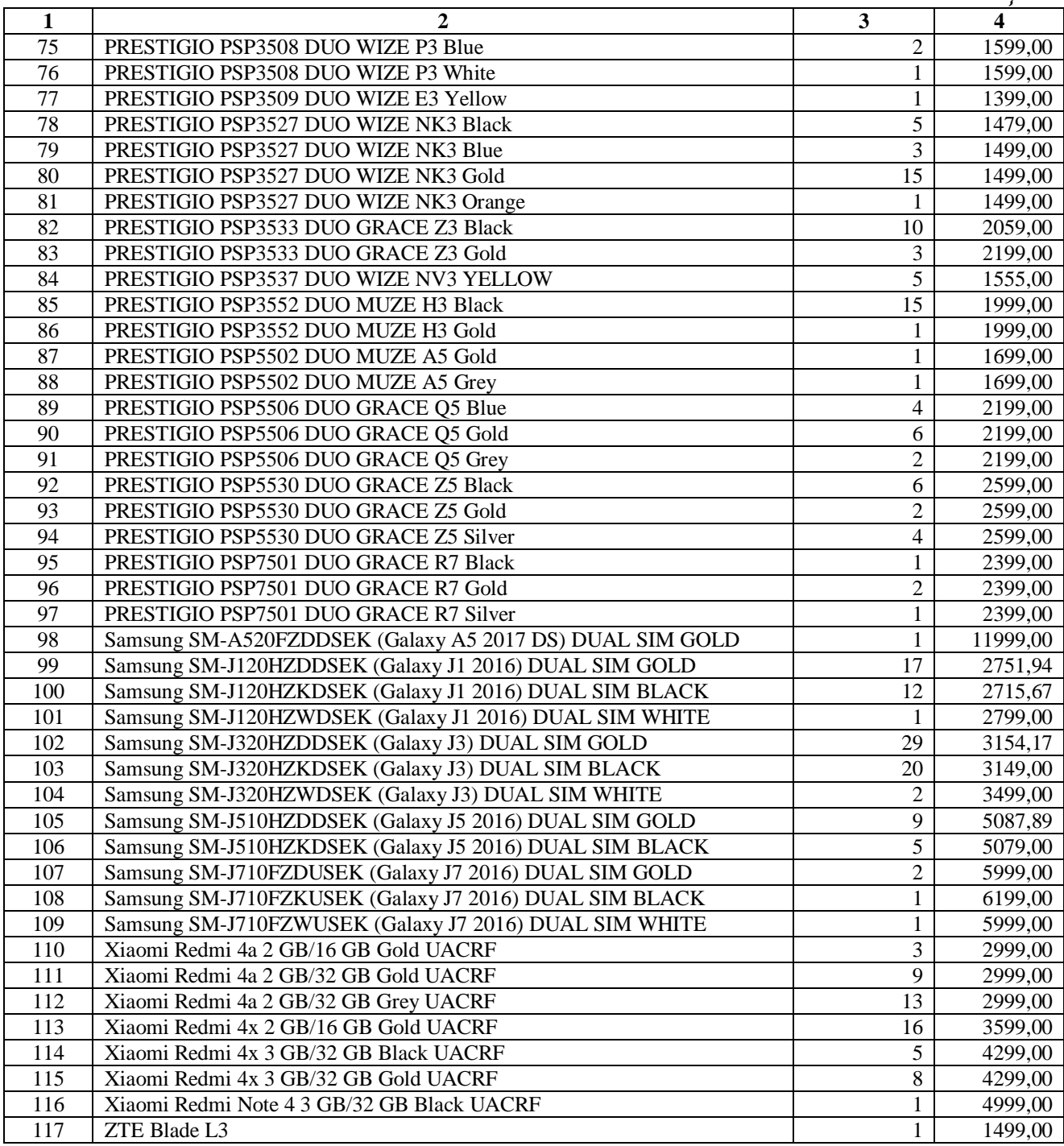

4. Заповнити стовпці **F–I** електронної таблиці:

а) набрати подані нижче формули:

у комірці **F4** задати формулу =D4\*E4 – для обчислення суми реалізації першого товару,

у комірці **G4** задати формулу =F4/\$F\$28\*100 – для обчислення частки суми реалізації першого товару в загальній сумі;

б) скопіювати першу формулу в комірки **F5:F27**, другу – в комірки **G5:G27** – для обчислення сум і часток сум реалізації по кожному товару;

в) набрати подані нижче формули:

у комірці **D28** задати формулу =SUM(D4:D27) – для обчислення загальної кількості реалізованих товарів,

у комірці **F28** задати формулу =SUM(F4:F27) – для обчислення загальної суми реалізованих товарів,

у комірці **G28** задати формулу =SUM(G4:G27) – для обчислення загальної суми часток реалізованих товарів (вона має дорівнювати 100);

г) відсортувати внесені дані в порядку спадання частки в загальній сумі:

виділити комірки **B3:I27** → *Головна* → *Сортування та фільтр* → *Сортування, що налаштовується* → у полі *«Сортувати за»* вказати «Частка в загальній сумі, %» → у полі *«Порядок»* вказати «За спаданням» → *ОК*;

д) набрати подані нижче формули:

у комірці **H4** задати формулу =G4 – для обчислення частки суми реалізації першого товару в загальній сумі;

у комірці **H5** задати формулу =H4+G5 – для обчислення накопиченої частки від реалізації перших двох товарів;

у комірці **I4** задати формулу =IF(H4<80;"A";IF(H4<95;"B";"C")) – для встановлення групи товарів згідно ABC-аналізу для першого товару;

е) скопіювати другу формулу в комірки **H6:H27**, третю – в комірки **I5:I27** – для обчислення накопиченої частки від реалізації та встановлення групи товарів згідно ABC-аналізу для кожного товару;

ж) зафарбувати рядки таблиці трьома кольорами залежно від символів у комірках стовпця **І**.

### 5. Перевірити орфографію:

виділити аркуш з даними → *Рецензування* → *Орфографія* → вибрати потрібну мову довідника → обрати необхідне: *Пропустити*; *Додати у словник*; *Замінити* → *OK*.

Компетений: вміння створювати оптимізаційну молель виробництва продукції за допомогою табличного процесора Microsoft Excel

1. Створити на новому аркуші Microsoft Excel (назвати його лаб. 4) у комірках В2:Р27 таблицю (див. дод. Б).

2. Увести формули в комірки:

а) набрати подані нижче формули:

у комірці С10 задати формулу =С17/С9 - для обчислення кількості партій випуску товару 1;

у комірці С13 задати формулу =С12-С11 - для обчислення маржинального прибутку від продажу однієї тонни товару 1;

у комірці О5 задати формулу  $=C5*SC$17+D5*SD$17+E5*SE$17+$ +F5\*\$F\$17+G5\*\$G\$17+H5\*\$H\$17+I5\*\$I\$17+J5\*\$J\$17+K5\*\$K\$17+  $+L5*SL$17+M5*$M$17+N5*$N$17 - для общелення витрат основної$ сировини 1 на виготовлення планового обсягу товарів  $1-12$ ;

б) скопіювати першу формулу в комірки D10:N10 - для обчислення кількості партій випуску товарів 2-12; другу - в комірки **D13:N13** - для обчислення маржинального прибутку від продажу однієї тонни товарів 2-12; третю – в комірки 06:07, 011:013 – для обчислення сумарних показників;

в) набрати подані нижче формули:

у комірці  $C22$  задати формулу  $=$  013-014 - для обчислення прибутку;

у комірці С24 задати формулу = 011+014 - для обчислення повної собівартості;

у комірці С25 задати формулу = SUM(C17:N17) - для обчислення випуску товарів  $1-12$ ;

у комірці С27=C8\*C10+D8\*D10+E8\*E10+F8\*F10+G8\*G10+ +H8\*H10+I8\*I10+J8\*J10+K8\*K10+L8\*L10+M8\*M10+N8\*N10 - для обчислення затрат часу;

г) скопіювати першу формулу в комірку  $O16$ , другу – в комірку **O15**, третю - в комірку **O17**, четверту - в комірку  $\mathbf{O8}$  - для отримання аналогічних показників;

д) набрати подані нижче формули:

у комірці С23 задати формулу = C12\*C17+D12\*D17+E12\*E17+

у комірці **С26** задати формулу =SUM(O5:O7) – для обчислення витрат основної сировини;

у комірці **О18** задати формулу =SUM(C18:N18) – для обчислення мінімального обсягу виготовлення товарів 1–12;

е) зробити кольорову заливку комірок із формулами.

3. Заповнити створену таблицю даними, замінивши символи **хх** на свій порядковий номер у журналі (напр., 05; 15; 25 тощо).

4. Обрати критерій оптимальності відповідно до свого порядкового номера в журналі (див. табл. 6).

*Таблиця 6*

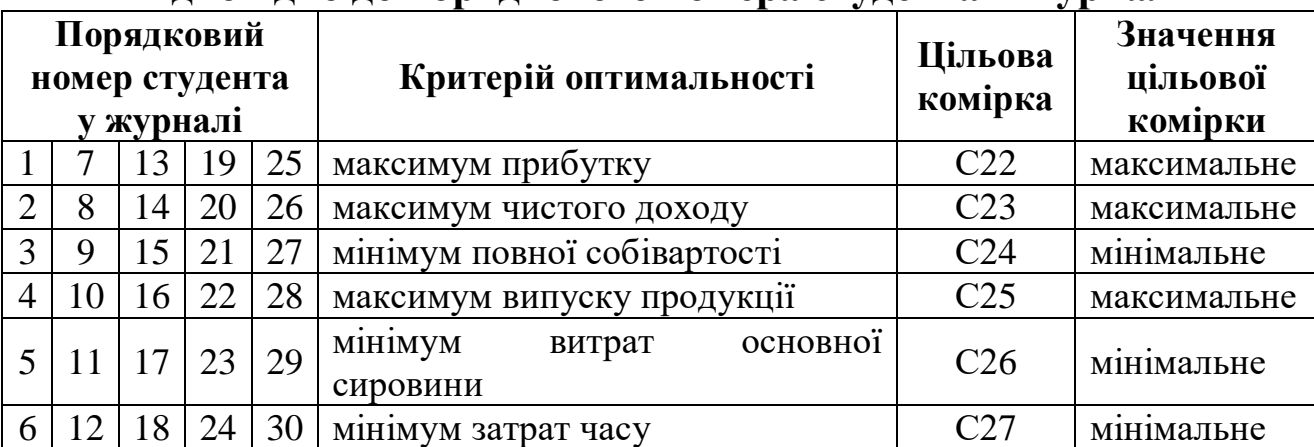

**Вибір критерію оптимальності відповідно до порядкового номера студента в журналі**

5. Знайти оптимальне значення критерію (цільову комірку встановити згідно варіанту) за допомогою надбудови Microsoft Excel «Пошук рішення» (діалогове вікно для критерію максимуму прибутку див. на рис. 2):

а) встановити надбудову «Пошук рішення»: *Меню* → *Сервіс* → *Надбудови* → поставити прапорець на «Пошук рішення» → *OK*;

б) знайти оптимальне значення: *Дані* → *Пошук рішення* → заповнити вікно → *Виконати*.

| Установити цільову комірку: \$C\$22, |                         |                |          |              |  |  |  |
|--------------------------------------|-------------------------|----------------|----------|--------------|--|--|--|
| яка дорівнює:                        | максимальному значенню; | значенню $0$   |          |              |  |  |  |
|                                      |                         |                |          |              |  |  |  |
| Змінюючи комірки: C17:N17            |                         |                |          |              |  |  |  |
| Обмеження:                           |                         |                |          |              |  |  |  |
| $C17>=C18$                           | $117 = 118$             | $O5 \le P5$    | $C17>=0$ | $117 \geq 0$ |  |  |  |
| $D17>=D18$                           | $J17>=J18$              | $O6 \le P6$    | $D17>=0$ | $J17>=0$     |  |  |  |
| $E17 = E18$                          | $K17 = K18$             | $O7 \le P7$    | $E17>=0$ | $K17>=0$     |  |  |  |
| $F17>=F18$                           | $L17>=L18$              | $O8 \le P8$    | $F17>=0$ | $L17>=0$     |  |  |  |
| $G17 = G18$                          | $M17>=M18$              | $Q11 \leq P11$ | $G17>=0$ | $M17>=0$     |  |  |  |
| $H17>=H18$                           | $N17>=N18$              | $O17 \leq O19$ | $H17>=0$ | $N17>=0$     |  |  |  |

**Рис. 2.** *Діалогове вікно пошуку рішення*

6. Побудувати діаграму з результатами оптимізаційного моделювання (див. рис. 3).

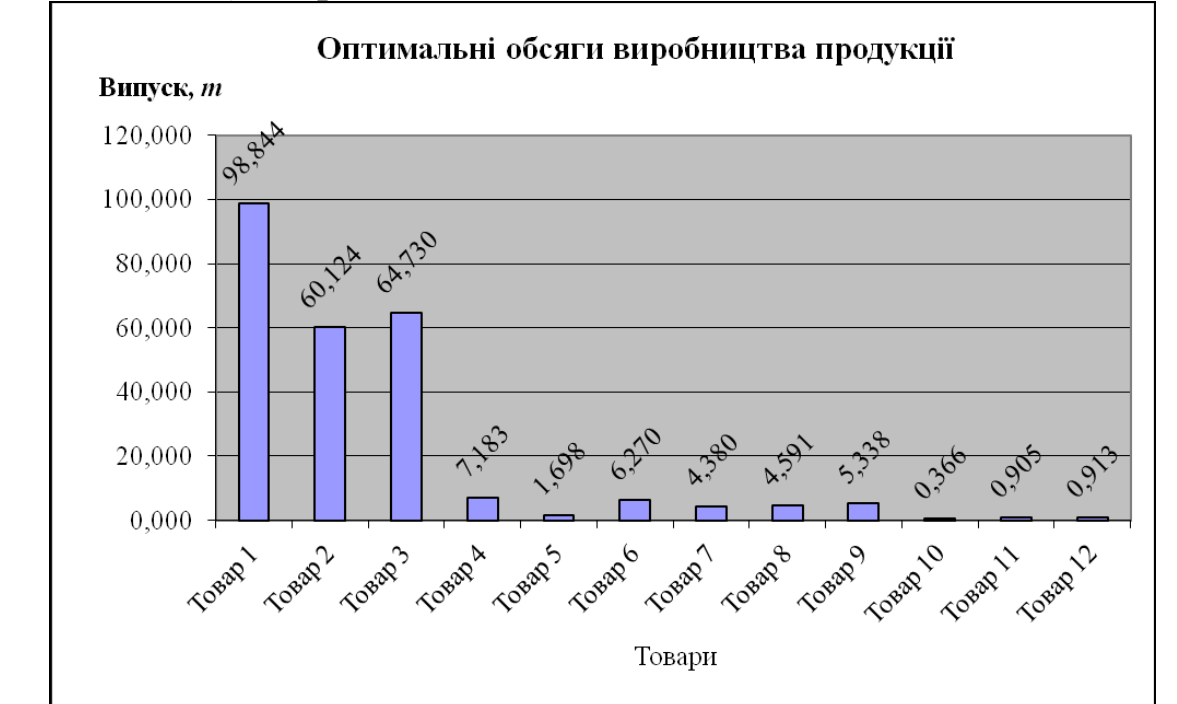

**Рис. 3.** *Діаграма з результатами оптимізаційного моделювання*

7. Перевірити орфографію:

виділити аркуш з даними → *Рецензування* → *Орфографія* → вибрати потрібну мову довідника → обрати необхідне: *Пропустити*; *Додати у словник*; *Замінити* → *OK*.

Компетенції: вміння створювати імовірнісно-автоматну модель виробництва продукції за допомогою табличного процесора Microsoft Excel

1. Створити на новому аркуші Microsoft Excel (назвати його лаб. 5) в комірках В2:Y25 таблицю (див. дод. В).

2. Увести формули в комірки:

а) набрати подані нижче сім перших формул для першого дня роботи підприємства та восьму - для середнього значення:

у комірці **P5** задати формулу  $=(D4*0,7+E4*0,6+F4*0,7+G4*0,5+$ +H4\*0,6+I4\*0,4+J4\*0,4+K4\*0,4+L4\*0,3+M4\*0,4+N4\*0,2+O4\*0,1)/ /1000 - для обчислення загального випуску продукції;

у комірці Q5 задати формулу = D4\*0,7/1000\*'лаб. 4'!\$C\$5+E4\*0,6/ /1000\*'лаб. 4'!\$D\$5+F4\*0,7/1000\*'лаб. 4'!\$E\$5+G4\*0,5/1000\* \*'лаб. 4'!\$F\$5+H4\*0,6/1000\*'лаб. 4'!\$G\$5+I4\*0,4/1000\*'лаб. 4'!\$H\$5+  $+J4*0,4/1000*$ 'лаб. 4'!\$I\$5+K4\*0,4/1000\*'лаб. 4'!\$J\$5+L4\*0,3/1000\* \*'лаб. 4'!\$K\$5+M4\*0,4/1000\*'лаб. 4'!\$L\$5+N4\*0,2/1000\*'лаб. 4'!\$M\$5+  $+O4*0.1/1000*$ ' лаб. 4'!\$N\$5 обчислення основної  $\overline{\phantom{a}}$ ДЛЯ витрат продукції  $i<sub>3</sub>$ сировини  $\mathbf{1}$ на сумарне згілно виготовлення замовленнями;

у комірці R5 задати формулу = D4\*0,7/1000\*'лаб. 4'!\$C\$6+E4\*0,6/ /1000\*'лаб. 4'!\$D\$6+F4\*0,7/1000\*'лаб. 4'!\$E\$6+G4\*0,5/1000\* \*'лаб. 4'!\$F\$6+H4\*0.6/1000\*'лаб. 4'!\$G\$6+I4\*0.4/1000\*'лаб. 4'!\$H\$6+  $+J4*0,4/1000*$ 'лаб. 4'!\$I\$6+K4\*0,4/1000\*'лаб. 4'!\$J\$6+L4\*0,3/1000\* \*'лаб. 4'!\$K\$6+M4\*0,4/1000\*'лаб. 4'!\$L\$6+N4\*0,2/1000\*'лаб. 4'!\$M\$6+  $+O4*0.1/1000*$ 'лаб. 4'!\$N\$6 — **RILL** обчислення витрат основної згідно сировини продукції  $\mathbf{i}$  $\overline{2}$ на сумарне виготовлення замовленнями;

у комірці S5 задати формулу  $=$ D4\*0,7/1000\*'лаб. 4'!\$C\$7+E4\*0,6/ /1000\*'лаб. 4'!\$D\$7+F4\*0,7/1000\*'лаб. 4'!\$E\$7+G4\*0,5/1000\* \*'лаб. 4'!\$F\$7+H4\*0.6/1000\*'лаб. 4'!\$G\$7+I4\*0.4/1000\*'лаб. 4'!\$H\$7+  $+J4*0.4/1000*$ 'Jao 4'!\$I\$7+K4\*0.4/1000\*'Jao 4'!\$J\$7+L4\*0.3/1000\* \*'лаб. 4'!\$K\$7+M4\*0,4/1000\*'лаб. 4'!\$L\$7+N4\*0,2/1000\*'лаб. 4'!\$M\$7+  $+O4*0.1/1000*$ "лаб. 4'!\$N\$7 – для витрат обчислення основної cymaphe продукції сировини 3 на виготовлення згілно  $i<sub>3</sub>$ замовленнями;

у комірці **W5** задати формулу =W4-Q5+T5 – для обчислення запасів основної сировини 1;

у комірці **X5** задати формулу =X4-R5+U5 – для обчислення запасів основної сировини 2;

у комірці **Y5** задати формулу =Y4-S5+V5 – для обчислення запасів основної сировини 3,

у комірці **P25** задати формулу =AVERAGE(P4:P24) – для обчислення середнього значення показника загального випуску продукції;

б) скопіювати першу формулу в комірки **P6:P24**, другу – в комірки **Q6:Q24**, третю – в комірки **R6:R24**, четверту – в комірки **S6:S24**, п'яту – в комірки **W6:W24**, шосту – в комірки **X6:X24**, сьому – в комірки **Y6:Y24** – для обчислення аналогічних показників для інших днів; восьму – в комірки **Q25:S25**, **W25:Y25** – для обчислення середніх значень інших показників;

в) зробити кольорову заливку комірок із формулами.

3. Заповнити комірки **B4:B24** номерами ітерацій/днів (від 0 до 20), а комірки **C4:Y4** – вектором початкових станів автоматів, замінивши символи **хх** на свій порядковий номер у журналі (напр., 05; 15; 25 тощо).

4. Заповнити стовпець **С** за таким алгоритмом:

а) згенерувати в комірці **C5** випадкову величину проміжку часу до моменту поповнення запасів основної сировини (діалогове вікно див. на рис. 4):

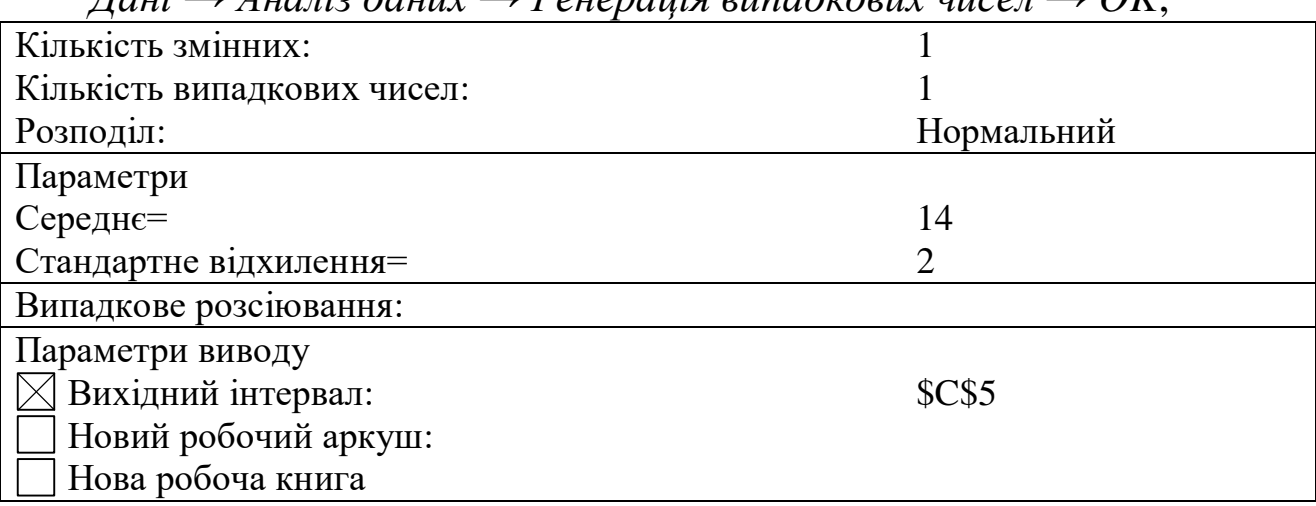

*Дані* → *Аналіз даних* → *Генерація випадкових чисел* → *OK*;

**Рис. 4.** *Діалогове вікно пошуку випадкової величини проміжку часу до моменту поповнення запасів основної сировини*

б) у наступних після комірки, в якій відбувалася генерація, рядках увести цифри, менші на 1, ніж у попередньому рядку, доки не буде введена одиниця;

в) у наступному після одиниці рядку знову згенерувати випадкову величину проміжку часу до моменту поповнення запасів основної сировини;

г) повторити кроки б–в, доки не будуть заповнені всі 20 рядків з ітераціями.

5.Згенерувати у комірках **D5:O24** випадкові величини обсягів замовлень на виготовлення 12 видів товарів (діалогові вікна див. на рис.  $5-16$ ):

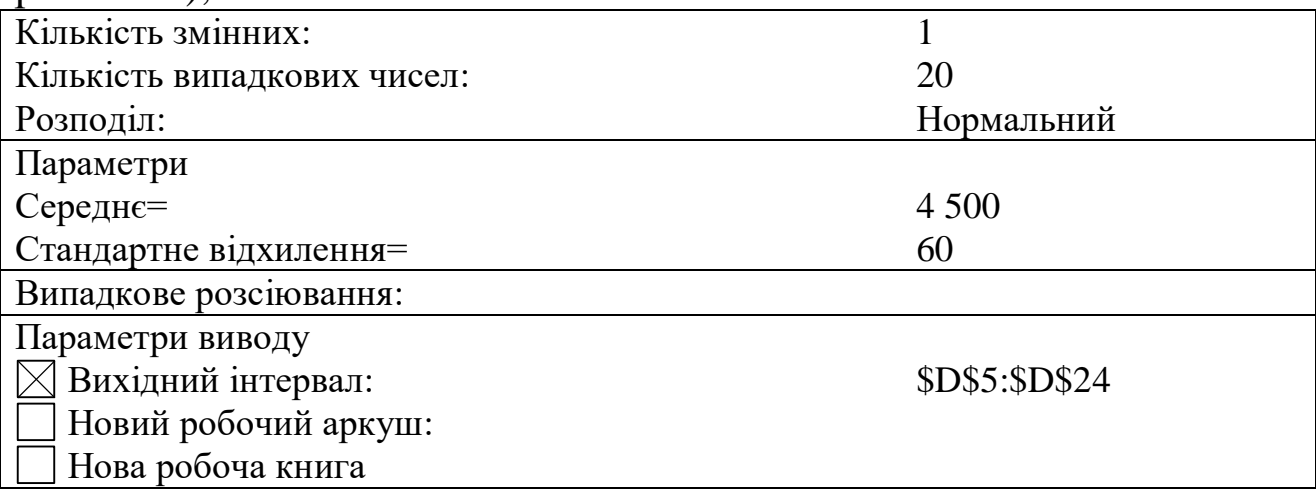

**Рис. 5.** *Діалогове вікно пошуку випадкової величини замовлення на виготовлення товару 1*

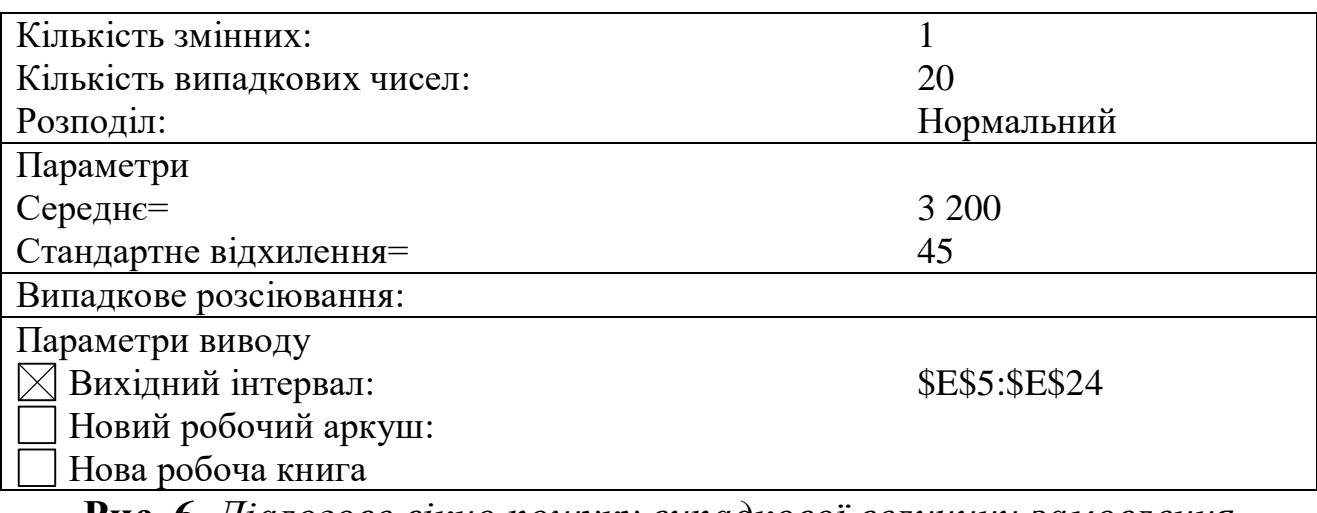

**Рис. 6.** *Діалогове вікно пошуку випадкової величини замовлення на виготовлення товару 2*

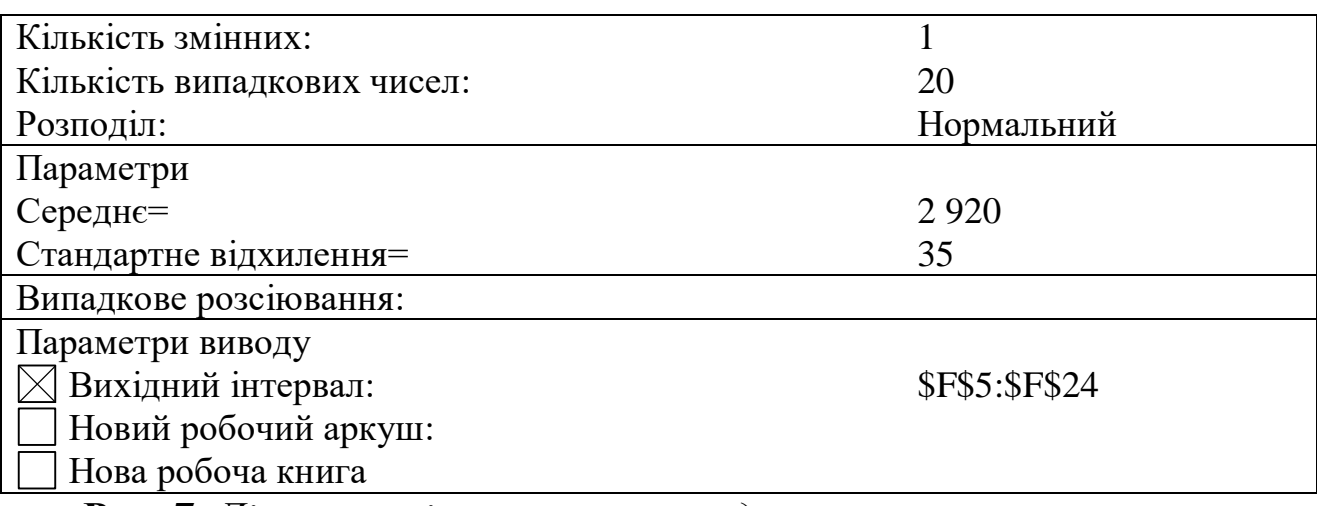

**Рис. 7.** *Діалогове вікно пошуку випадкової величини замовлення на виготовлення товару 3*

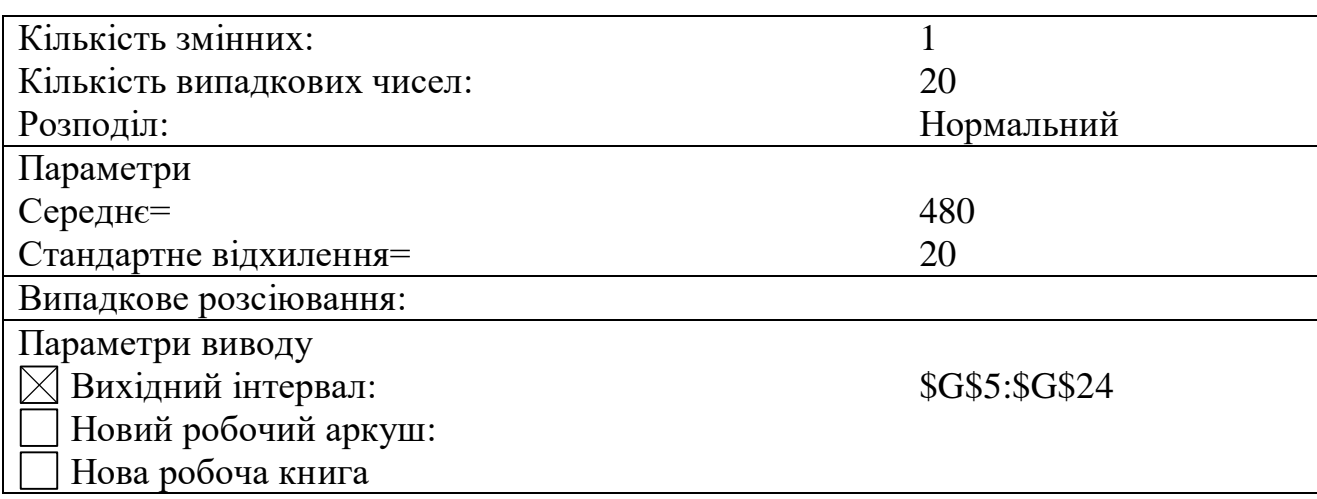

**Рис. 8.** *Діалогове вікно пошуку випадкової величини замовлення на виготовлення товару 4*

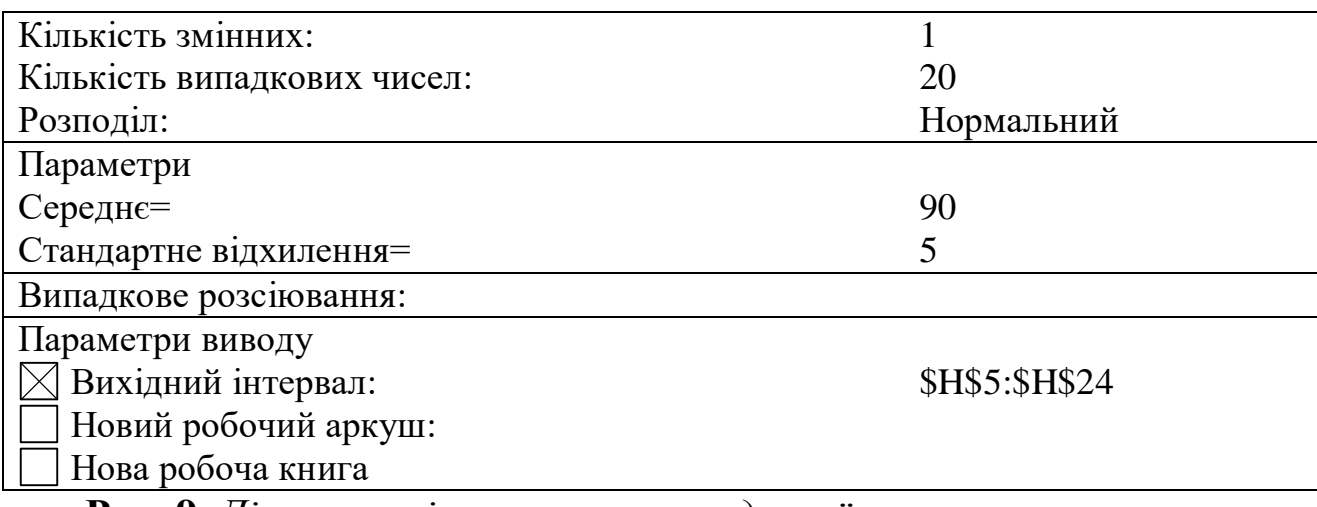

**Рис. 9.** *Діалогове вікно пошуку випадкової величини замовлення на виготовлення товару 5*

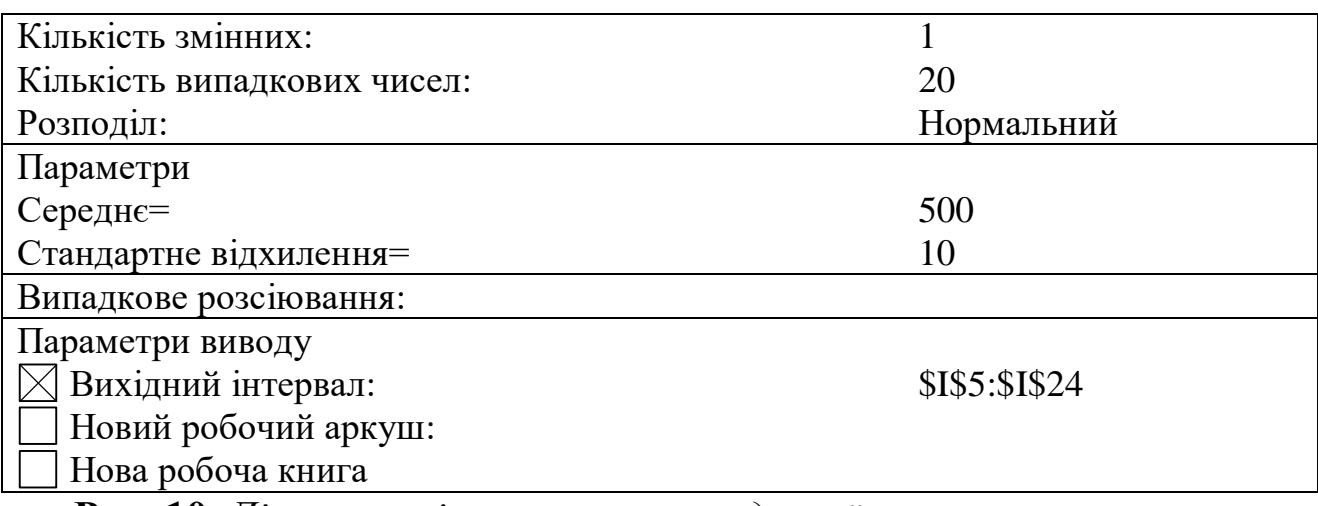

**Рис. 10.** *Діалогове вікно пошуку випадкової величини замовлення на виготовлення товару 6*

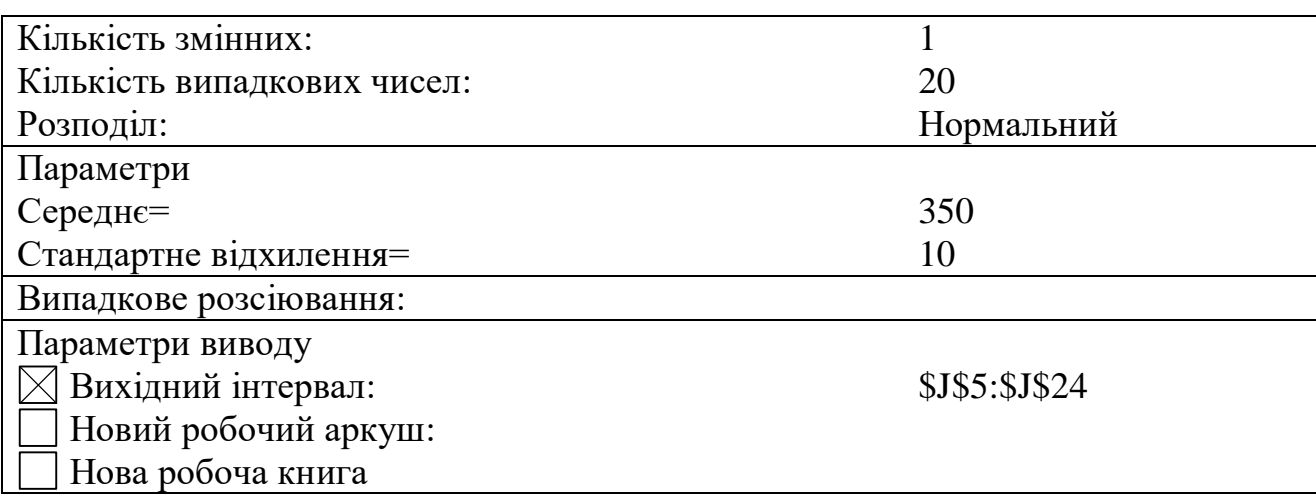

**Рис. 11.** *Діалогове вікно пошуку випадкової величини замовлення на виготовлення товару 7*

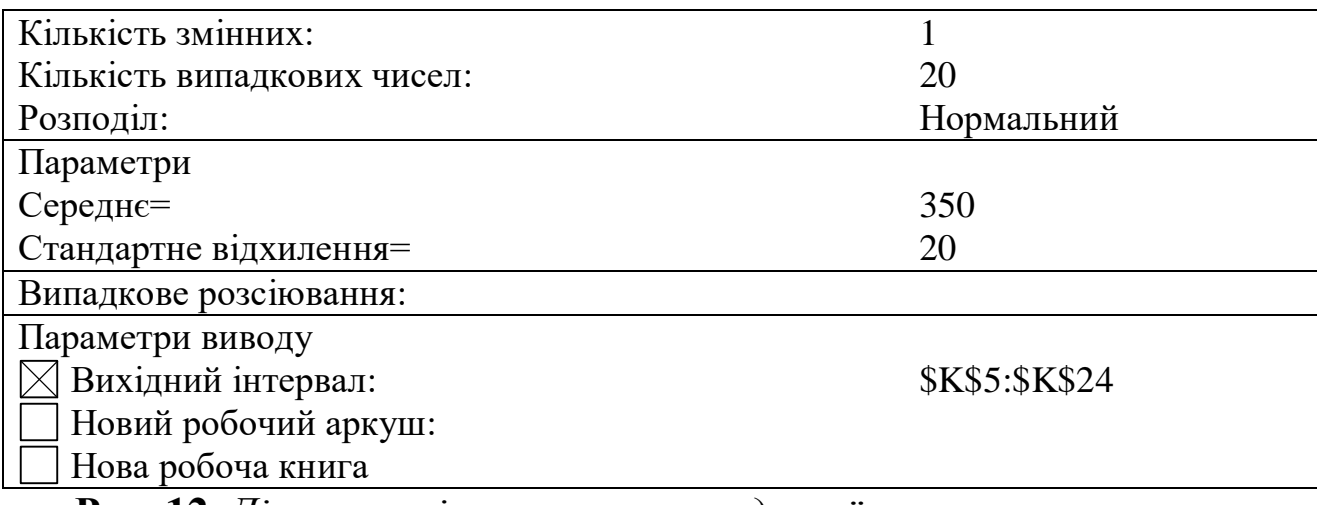

**Рис. 12.** *Діалогове вікно пошуку випадкової величини замовлення на виготовлення товару 8*

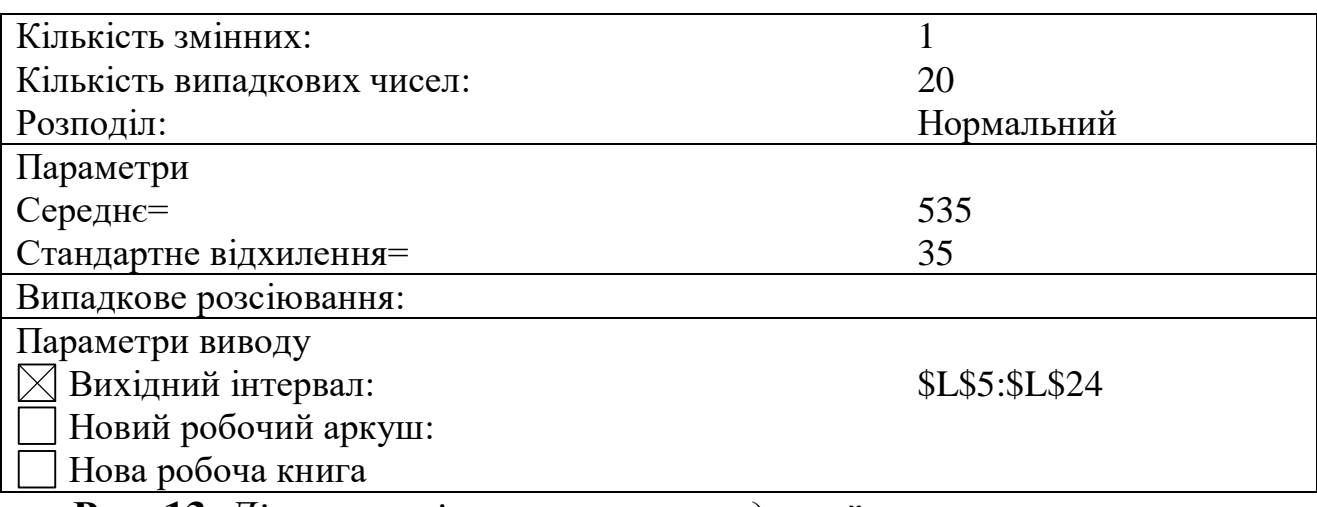

**Рис. 13.** *Діалогове вікно пошуку випадкової величини замовлення на виготовлення товару 9*

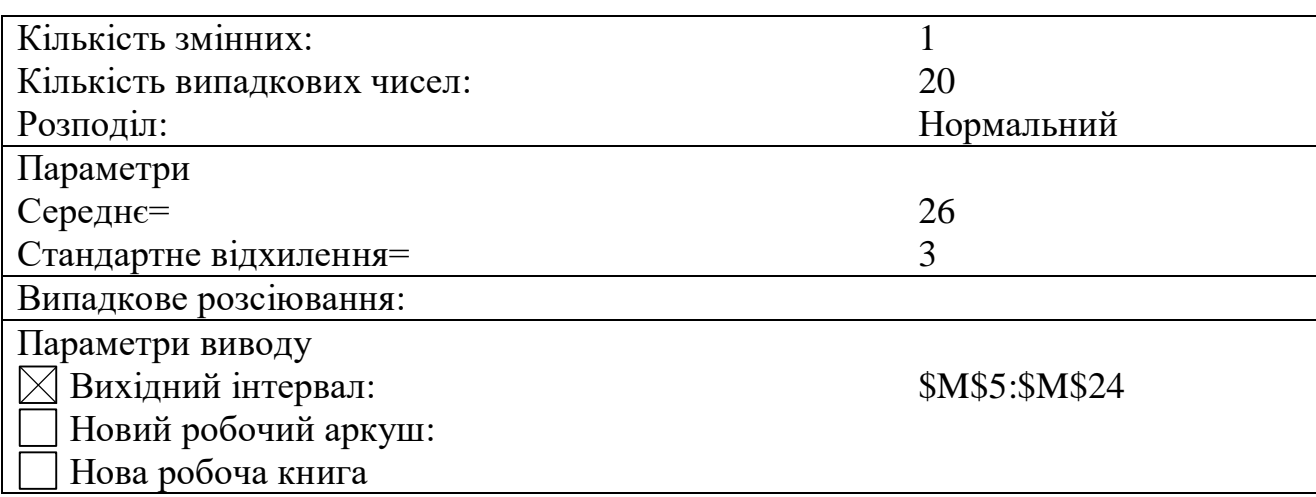

**Рис. 14.** *Діалогове вікно пошуку випадкової величини замовлення на виготовлення товару 10*

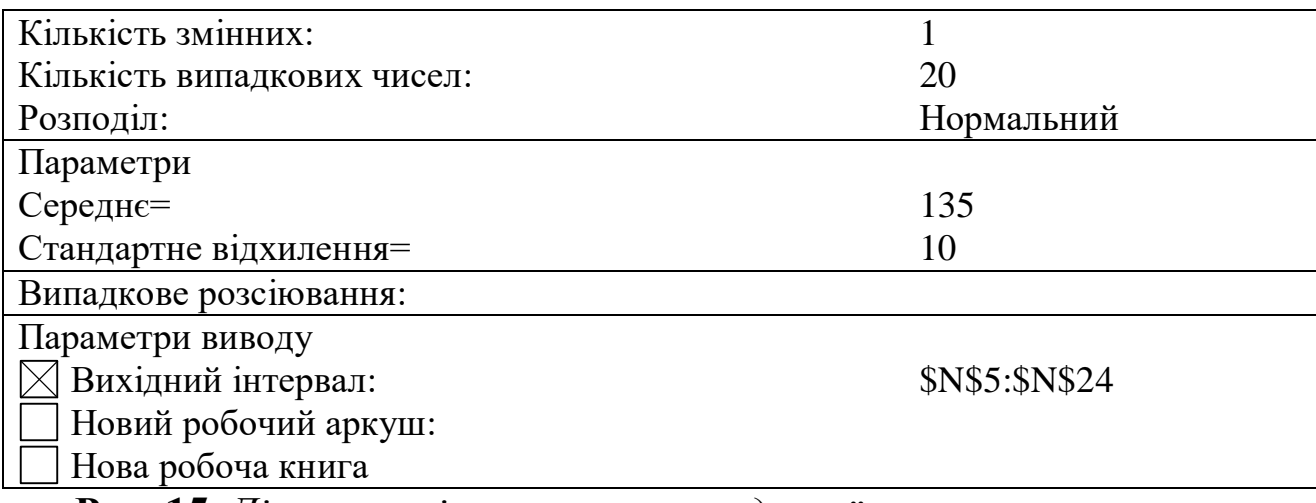

**Рис. 15.** *Діалогове вікно пошуку випадкової величини замовлення на виготовлення товару 11*

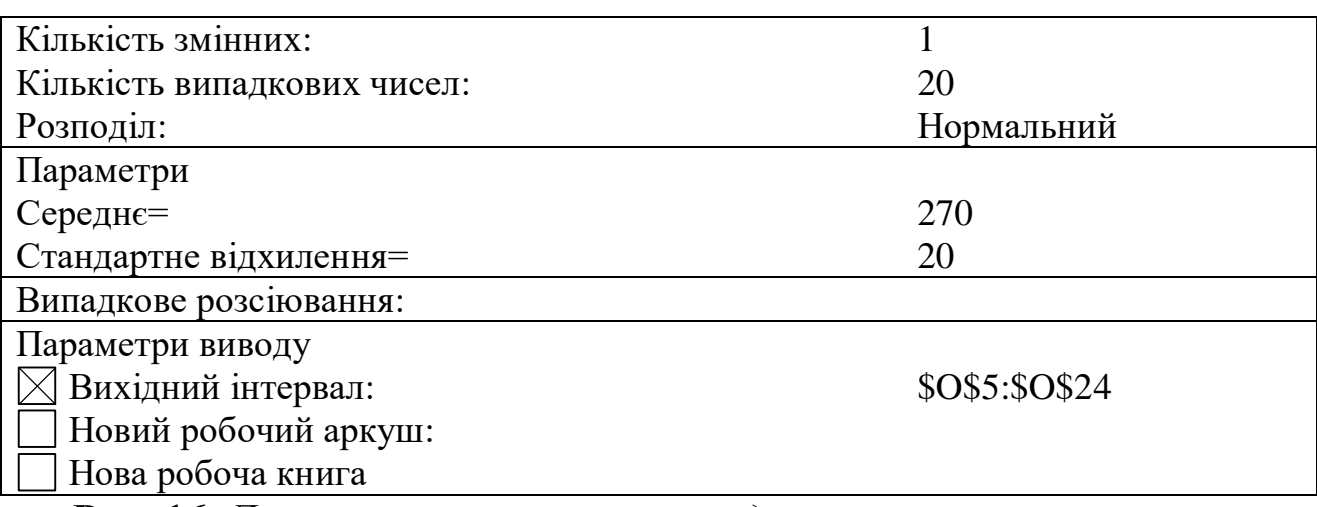

**Рис. 16.** *Діалогове вікно пошуку випадкової величини замовлення на виготовлення товару 12*

6. Заповнити стовпці **T**, **U**, **V** за таким алгоритмом:

а) згенерувати в комірках **T5:V5** випадкові величини обсягів поповнення трьох видів основної сировини (див. рис. 17–19);

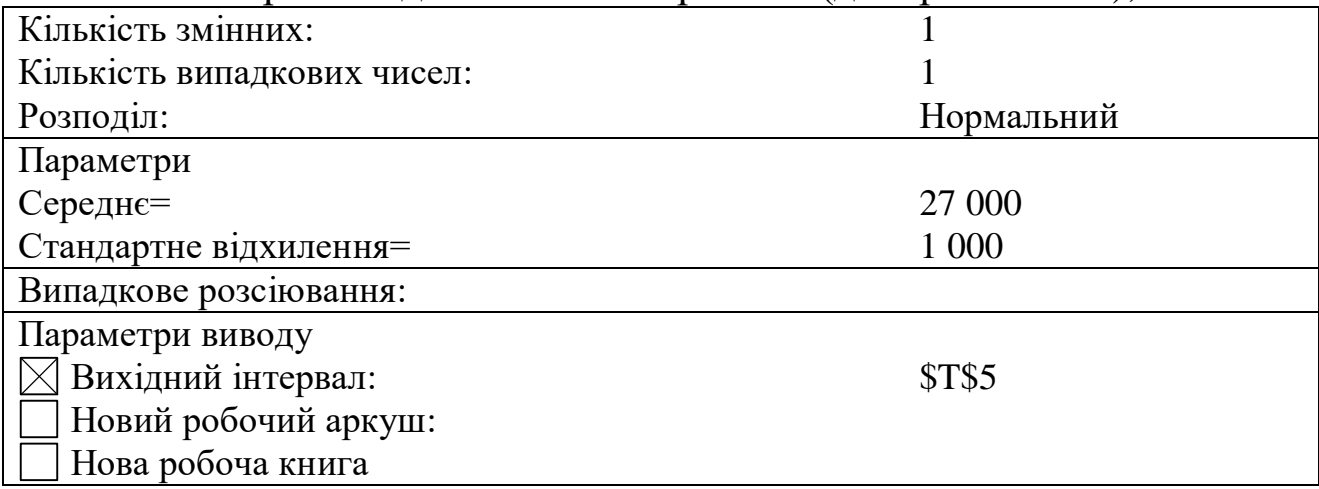

**Рис. 17.** *Діалогове вікно пошуку випадкової величини обсягу* 

*поповнення основної сировини 1*

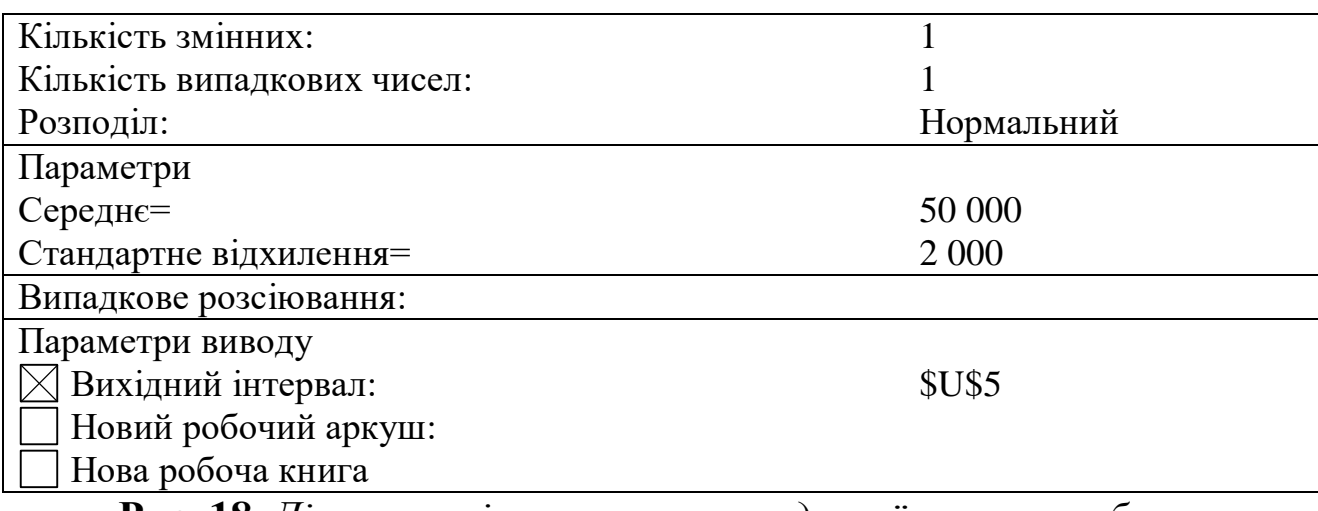

**Рис. 18.** *Діалогове вікно пошуку випадкової величини обсягу поповнення основної сировини 2*

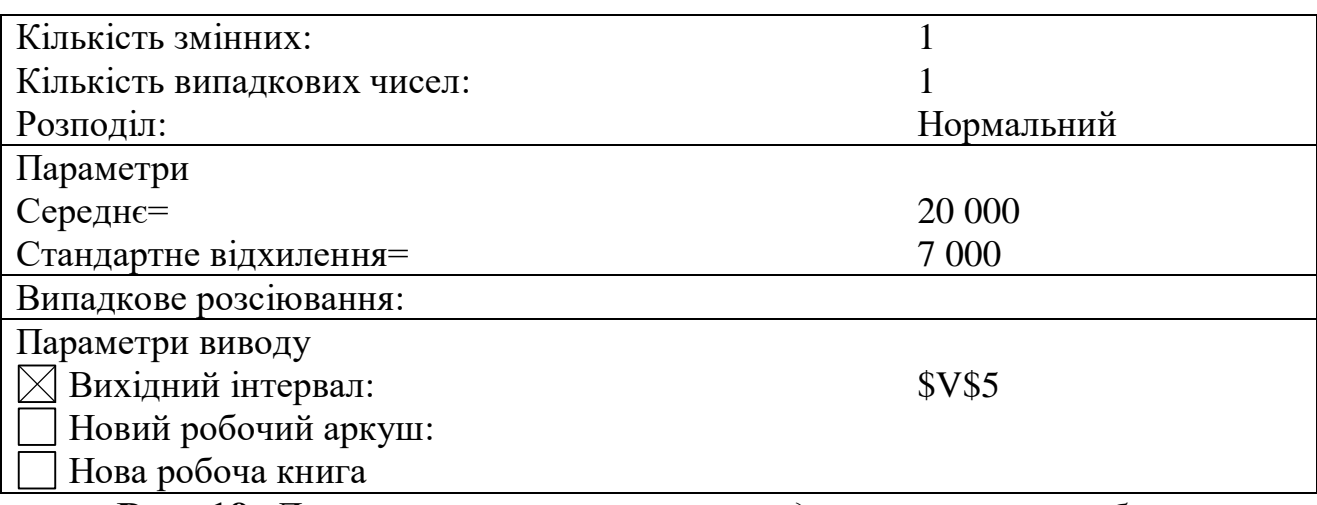

**Рис. 19.** *Діалогове вікно пошуку випадкової величини обсягу поповнення основної сировини 3*

б) у наступних після комірок, в яких відбувалася генерація, рядках увести нулі;

в) у рядку, в якому була згенерована випадкова величина проміжку часу до моменту поповнення запасів основної сировини знову згенерувати випадкові величини обсягів поповнення трьох видів основної сировини;

г) повторити кроки б–в, доки не будуть заповнені всі 20 рядків з ітераціями.

7. Побудувати діаграми з результатами імовірнісно-автоматного моделювання (див. рис. 20–22).

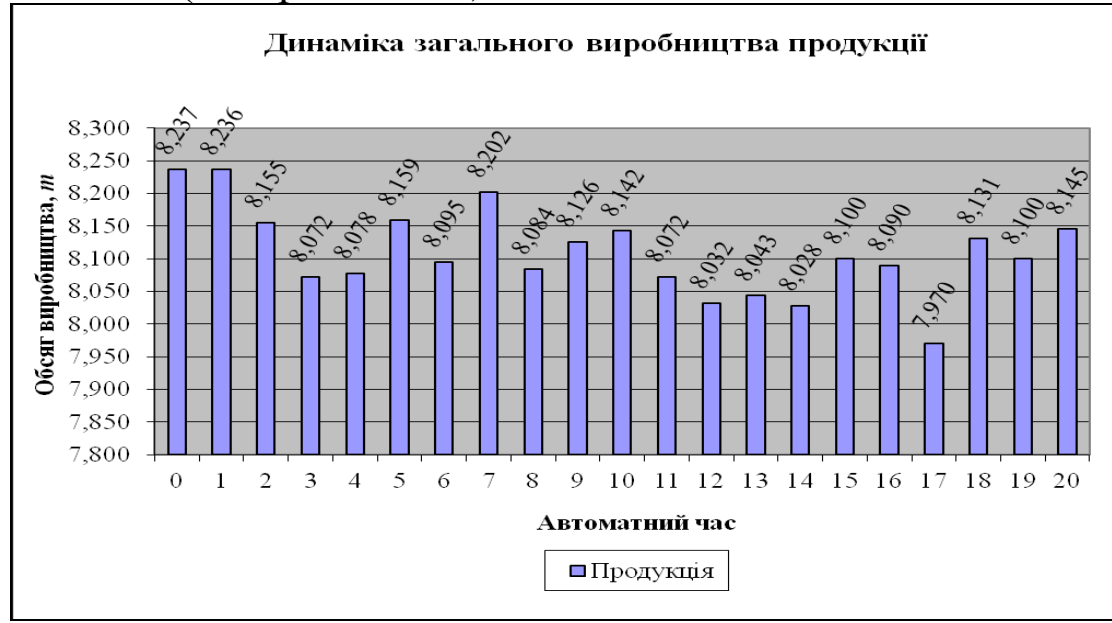

**Рис. 20.** *Динаміка загального виробництва продукції*

8. Перевірити орфографію:

виділити аркуш з даними → *Рецензування* → *Орфографія* → вибрати потрібну мову довідника → обрати необхідне: *Пропустити*; *Додати у словник*; *Замінити* → *OK*.

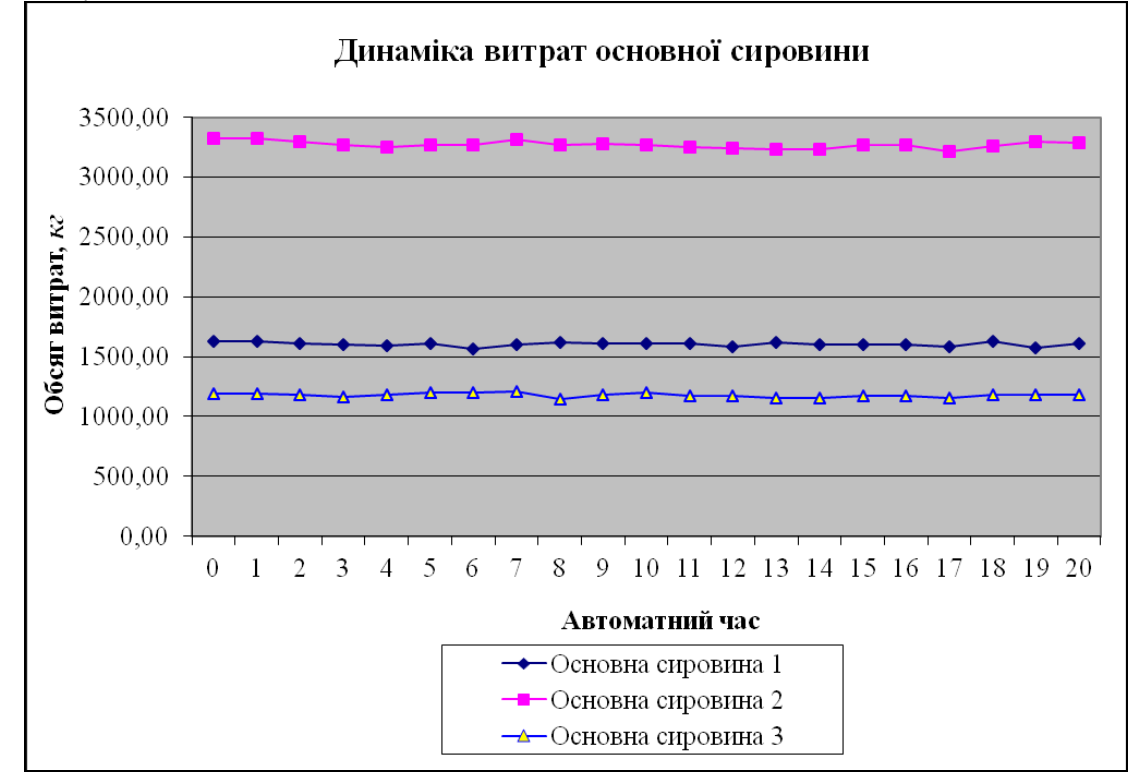

**Рис. 21.** *Динаміка витрат основної сировини*

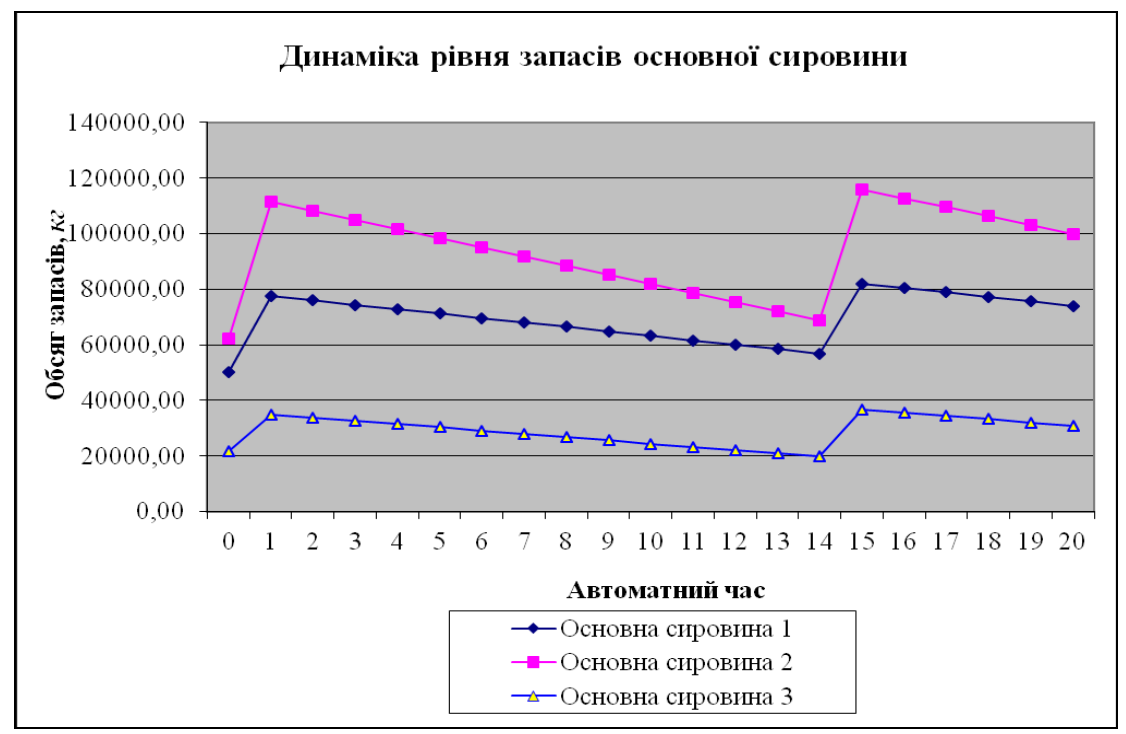

**Рис. 22.** *Динаміка рівня запасів основної сировини*

*Компетенції:* вміння створювати електронну форму балансу підприємства за допомогою табличного процесора Microsoft Excel.

1. Створити на новому аркуші Microsoft Excel (назвати його **лаб. 6**) електронну форму балансу підприємства (див. дод. Г.1).

2. Внести формули в комірки:

а) набрати подані нижче формули для обчислення показників балансу на початок звітного періоду:

у комірці **D5** задати формулу =D6-D7;

у комірці **D9** задати формулу =D10-D11;

у комірці **D20** задати формулу =SUM(D5;D8:D9;D12:D19);

у комірці **D34** задати формулу =SUM(D22:D27;D29:D33);

у комірці **D36** задати формулу =SUM(D20;D34:D35);

у комірці **H12** задати формулу =SUM(H5:H9)-SUM(H10:H11);

у комірці **H19** задати формулу =SUM(H14:H18);

у комірці **H32** задати формулу =SUM(H21:H25)+SUM(H27:H31);

у комірці **H34** задати формулу =SUM(H12;H19;H32:H33);

б) скопіювати їх у комірки **E5**, **E9**, **E20**, **E34**, **E36**, **I12**, **I19**, **I32**, **I34** відповідно для обчислення показників балансу на кінець звітного періоду;

в) зробити кольорову заливку комірок із формулами.

3. Заповнити створену електронну форму балансу (крім комірок із введеними формулами) даними відповідно до свого порядкового номера в журналі (див. табл. 7).

*Таблиця 7*

**Вибір даних відповідно до порядкового номера студента в журналі**

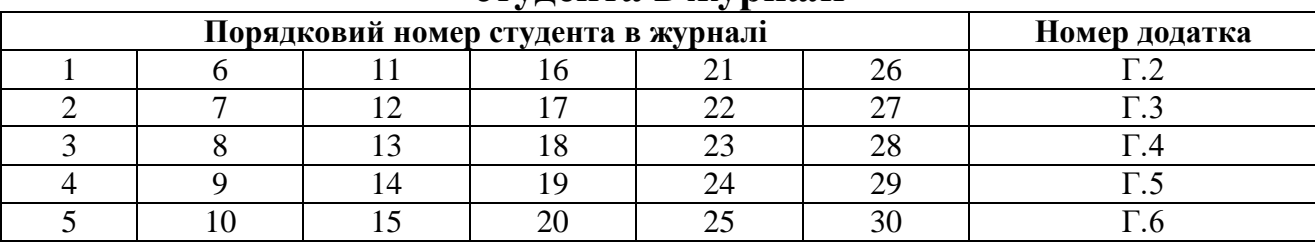

4. Перевірити орфографію:

виділити аркуш з даними → *Рецензування* → *Орфографія* → вибрати потрібну мову довідника → обрати необхідне: *Пропустити*; *Додати у словник*; *Замінити* → *OK*.

*Компетенції:* вміння створювати електронну форму звіту про фінансові результати підприємства за допомогою табличного процесора Microsoft Excel.

1. Створити на новому аркуші Microsoft Excel (назвати його **лаб. 7**) електронну форму звіту про фінансові результати підприємства (див. табл. 8).

2. Внести формули в комірки:

а) набрати подані нижче формули для обчислення показників звіту про фінансові результати за звітний період:

у комірці **D7** задати формулу =IF(D5>D6;D5-D6;0);

у комірці **D9** задати формулу =IF(D6>D5;D6-D5;0);

у комірці **D14** задати формулу =IF(D7+D10-D9-SUM(D11:D13)>0; D7+D10-D9-SUM(D11:D13);0);

у комірці **D16** задати формулу =IF(D9+SUM(D11:D13)-D7-D10>0; D9+SUM(D11:D13)-D7-D10;0);

у комірці **D23** задати формулу =IF(D14+SUM(D17:D19)-D16- -SUM(D20:D22)>0;D14+SUM(D17:D19)-D16-SUM(D20:D22);0);

у комірці **D25** задати формулу =IF(D16+SUM(D20:D22)-D14- -SUM(D17:D19)>0;D16+SUM(D20:D22)-D14-SUM(D17:D19);0);

у комірці **D28** задати формулу =IF(D23+D27-SUM(D25:D26)>0; D23+D27-SUM(D25:D26);0);

у комірці **D30** задати формулу =IF(SUM(D25:D26)-D23-D27>0; SUM(D25:D26)-D23-D27;0);

у комірці **D37** задати формулу =SUM(D32:D36);

у комірці **D39** задати формулу =D37-D38;

у комірці **D40** задати формулу =IF(D28>0;D28+D39;-D30+D39);

у комірці **D47** задати формулу =SUM(D42:D46);

б) скопіювати їх у комірки **E7**, **E9**, **E14**, **E16**, **E23**, **E25**, **E28**, **E30**, **E37**, **E39**, **E40**, **E47** відповідно для обчислення показників звіту про фінансові результати за аналогічний період попереднього року;

в) зробити кольорову заливку комірок із формулами.

## *Таблиця 8*

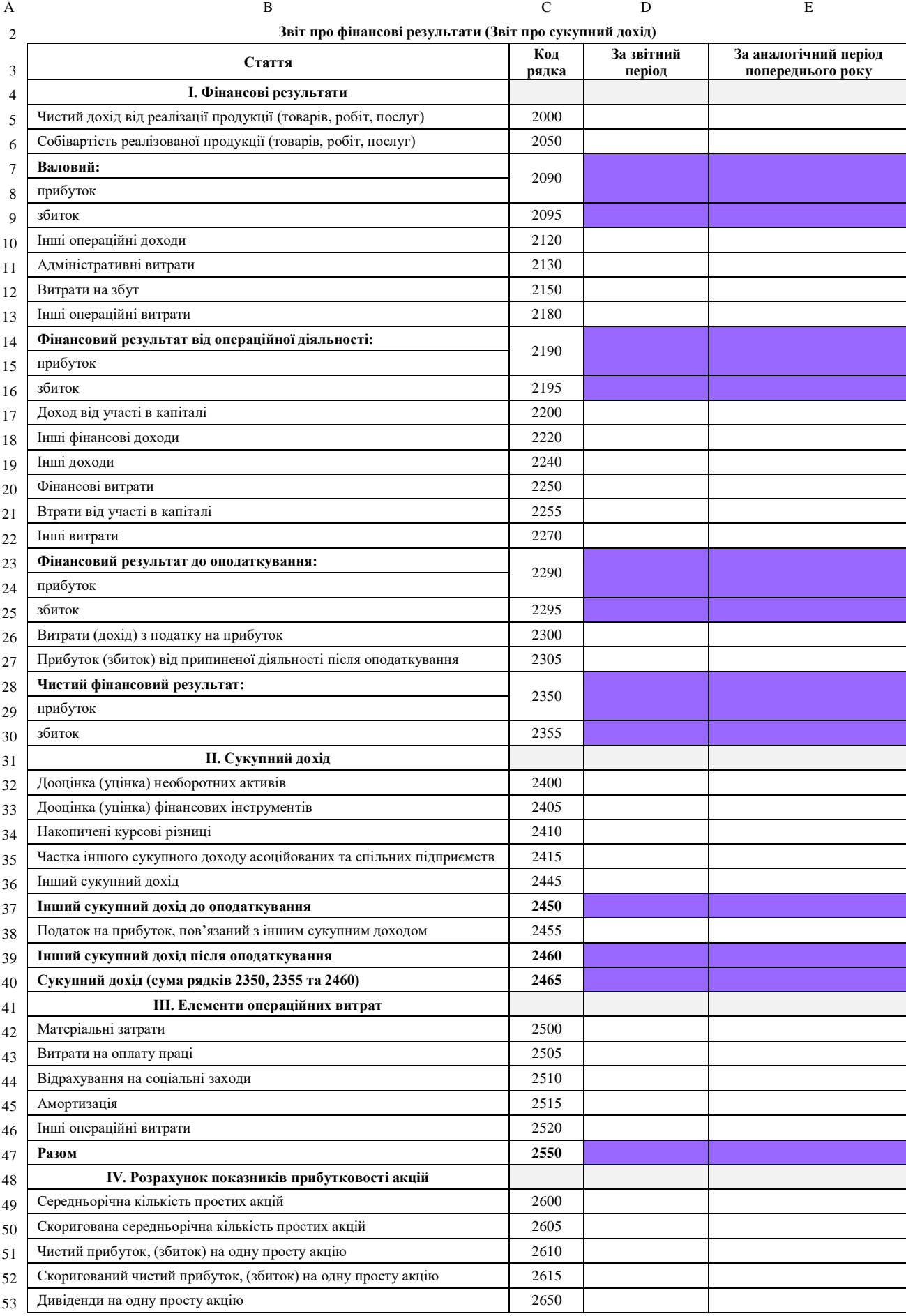
3. Заповнити створену електронну форму звіту про фінансові результати (крім комірок із введеними формулами) даними відповідно до свого порядкового номера в журналі (див. табл. 9).

*Таблиця 9*

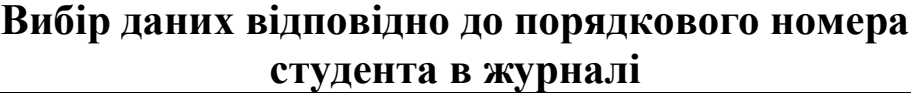

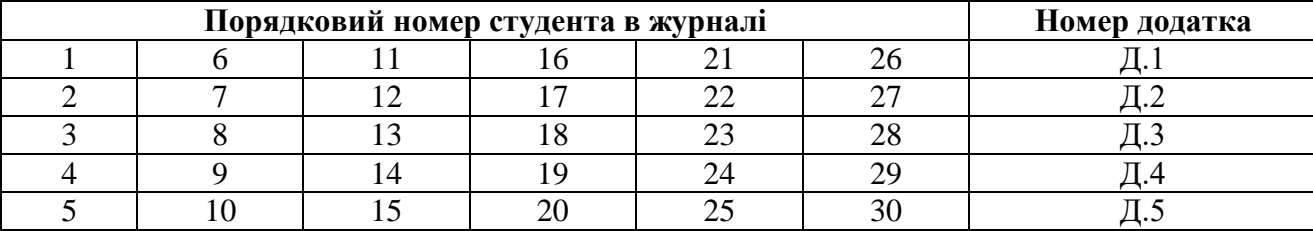

4. Перевірити орфографію:

виділити аркуш з даними → *Рецензування* → *Орфографія* → вибрати потрібну мову довідника → обрати необхідне: *Пропустити*; *Додати у словник*; *Замінити* → *OK*.

#### **ЛАБОРАТОРНЕ ЗАНЯТТЯ 8**

*Компетенції:* вміння створювати електронну форму таблиці для оцінки фінансового стану підприємства за допомогою табличного процесора Microsoft Excel.

1. Створити на новому аркуші Microsoft Excel (назвати його **лаб. 8**) електронну форму таблиці для оцінки фінансового стану підприємства на основі балансу та звіту про фінансові результати (див. табл. 10).

*Таблиця 10*

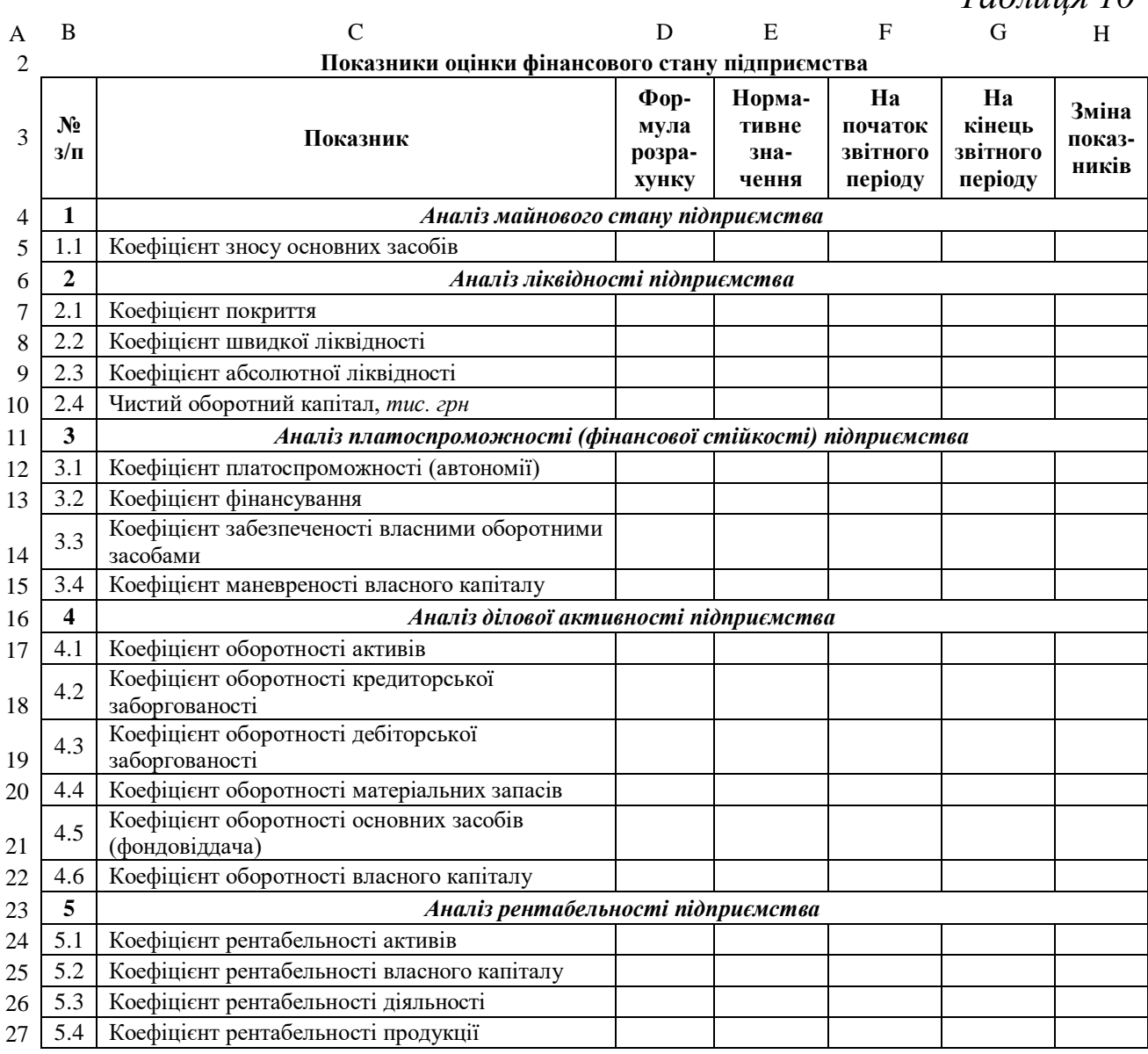

2. Знайти в Інтернеті за допомогою пошукової системи Google формули для розрахунку показників і їх нормативні значення та заповнити ними комірки **D6:E28**.

3. Заповнити формулами комірки **F6:G28** за алгоритмом, описаним у комірках **D6:D28**, використовуючи посилання на аркуші з балансом (лаб. 6) і звітом про фінансові результати підприємства (лаб. 7).

4. Внести формули для розрахунку зміни показників у комірках **H6:H28**.

5. Перевірити орфографію:

виділити аркуш з даними → *Рецензування* → *Орфографія* → вибрати потрібну мову довідника → обрати необхідне: *Пропустити*; *Додати у словник*; *Замінити* → *OK*.

### **ЛАБОРАТОРНЕ ЗАНЯТТЯ 9**

*Компетенції:* вміння розробляти проєкт зі сфери електронної комерції та будувати діаграму Ганта за допомогою табличного процесора Microsoft Excel.

1. Створити на новому аркуші Microsoft Excel (назвати його **лаб. 9**) електронну форму таблиці (зразок див. у табл. 11) і заповнити її інформацією про 15–20 трудових, матеріальних і фінансових ресурсів розробленого вами проєкту зі сфери електронної комерції.

*Таблиця 11*

| A B            |                                                                    | $\mathcal{C}$                                          | D            | E                                                   | F                 | G                                             | H                                                          |  |
|----------------|--------------------------------------------------------------------|--------------------------------------------------------|--------------|-----------------------------------------------------|-------------------|-----------------------------------------------|------------------------------------------------------------|--|
| $\overline{2}$ | Ресурси проєкту створення пункту технічної допомоги електромобілів |                                                        |              |                                                     |                   |                                               |                                                            |  |
| 3              | $N_2$<br>$3/\Pi$                                                   | Назва ресурсу                                          | Тип          | Оди-<br>ниці<br>вимірю-<br>вання<br>матері-<br>алів | Коротка<br>назва  | Стан-<br>дартна<br>ставка,<br>грн/год;<br>2pH | Вит-<br>рати<br>на<br>вико-<br>рис-<br>тання,<br>$2$ p $H$ |  |
| $\overline{4}$ | $\mathbf{1}$                                                       | Керівник проєкту                                       | трудовий     |                                                     | ΚП                | 100                                           |                                                            |  |
| 5              | $\overline{2}$                                                     | Заступник керівника проєкту                            | трудовий     |                                                     | ЗКП               | 85                                            |                                                            |  |
| 6              | 3                                                                  | Бухгалтер                                              | трудовий     |                                                     | $\boldsymbol{P}$  | 50                                            |                                                            |  |
| 7              | $\overline{4}$                                                     | Маркетолог                                             | трудовий     |                                                     | M                 | 40                                            |                                                            |  |
| 8              | 5                                                                  | Робітник 1                                             | трудовий     |                                                     | P <sub>1</sub>    | 20                                            |                                                            |  |
| 9              | 6                                                                  | Робітник 2                                             | трудовий     |                                                     | P <sub>2</sub>    | 20                                            |                                                            |  |
| 10             | 7                                                                  | Робітник 3                                             | трудовий     |                                                     | P <sub>3</sub>    | 20                                            |                                                            |  |
| 11             | 8                                                                  | Ремонтна бригада                                       | трудовий     |                                                     | PБ                |                                               | 30000                                                      |  |
| 12             | 9                                                                  | Фірма-продавець обладнання                             | трудовий     |                                                     | ФПО               |                                               |                                                            |  |
|                |                                                                    | 13 10 Зарядний пристрій КЕВА                           | матеріальний | ΟД.                                                 | $3\Pi$            | 39186                                         |                                                            |  |
|                |                                                                    | 14 11 Автомобільні підйомники                          | матеріальний | ΟД.                                                 | $A\Pi$            | 31450                                         |                                                            |  |
|                | 15 12                                                              | Шиномонтажне обладнання та<br>стенди балансування      | матеріальний | ΟД.                                                 | ШО                | 21800                                         |                                                            |  |
|                |                                                                    | 16 13 Зарядні пристрої для акумуляторів матеріальний   |              | ΟД.                                                 | 3 <sub>II</sub> A | 8000                                          |                                                            |  |
|                |                                                                    | 17 14 Домкрати, крани                                  | матеріальний | ΟД.                                                 | ДК                | 7000                                          |                                                            |  |
| 18 15          |                                                                    | Набір діелектричних інструментів<br>для електромобілів | матеріальний | ΟД.                                                 | НДІ               | 2371                                          |                                                            |  |
|                |                                                                    | 19 16 Оренда приміщення                                | витрати      |                                                     | O <sub>II</sub>   |                                               |                                                            |  |
|                |                                                                    | 20 17 Доставка обладнання                              | витрати      |                                                     | ДО                |                                               |                                                            |  |
|                |                                                                    | 21   18   Маркетингові витрати                         | витрати      |                                                     | <b>MB</b>         |                                               |                                                            |  |

2. Створити на цьому ж аркуші Microsoft Excel електронну форму таблиці (зразок див. у табл. 12) і заповнити її інформацією про 15–20 задач розробленого вами проєкту.

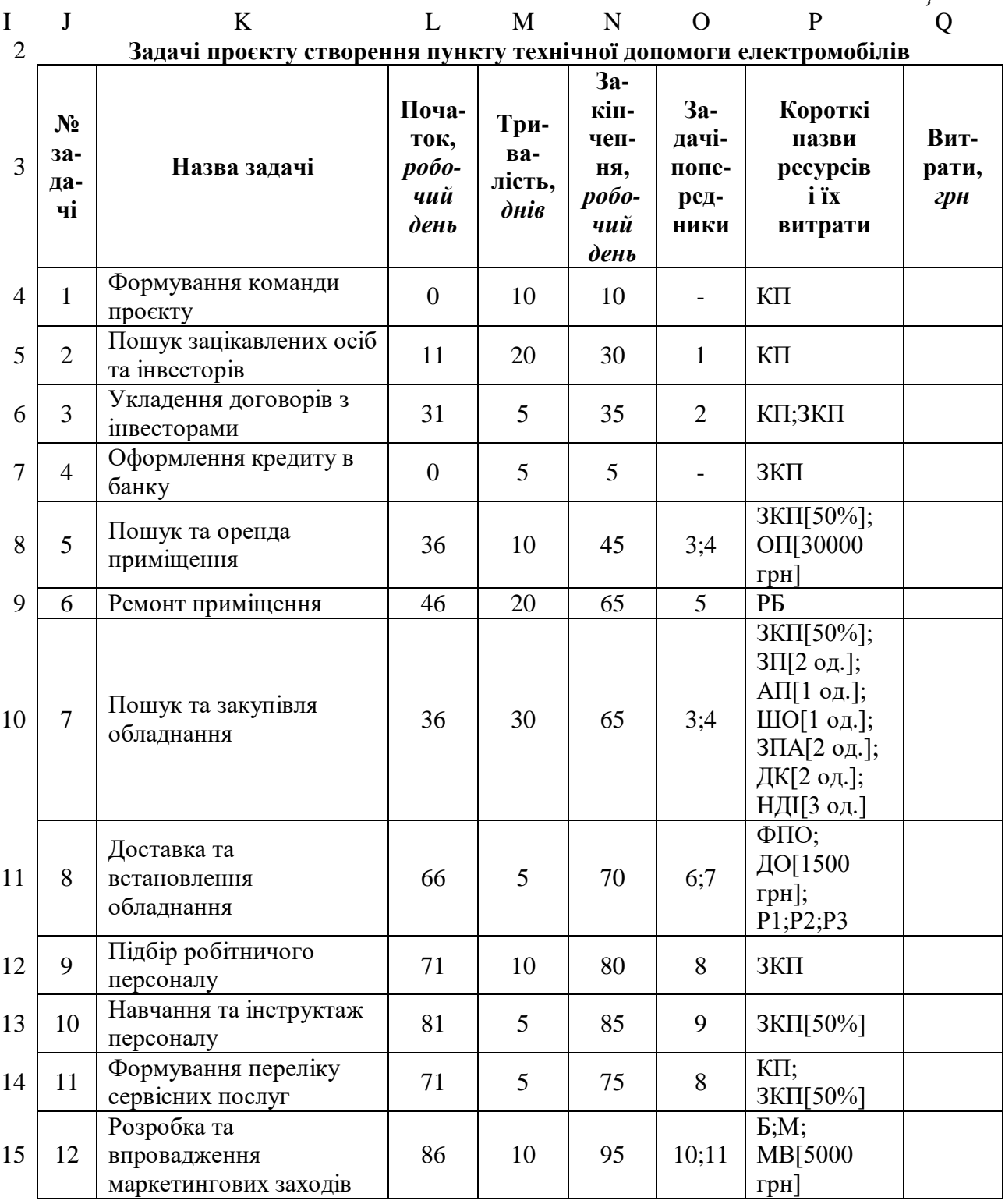

3. Внести формули для обчислення витрат проєкту на зразок поданих нижче:

у комірці **Q4** задати формулу =M4\*8\*G4;

у комірці **Q5** задати формулу =M5\*8\*G4;

у комірці **Q6** задати формулу =M6\*8\*(G4+G5);

у комірці **Q7** задати формулу =M7\*8\*G5;

*Таблиця 12*

у комірці **Q8** задати формулу =M8\*4\*G5+30000;

у комірці **Q9** задати формулу =H11;

у комірці **Q10** задати формулу =M10\*4\*G5+G13\*2+G14+G15+ +G16\*2+G17\*2+G18\*3;

у комірці **Q11** задати формулу =1500+M11\*8\*(G8+G9+G10);

у комірці **Q12** задати формулу =M12\*8\*G5;

у комірці **Q13** задати формулу =M13\*4\*G5;

у комірці **Q14** задати формулу =M14\*8\*G4+M14\*4\*G5;

у комірці **Q15** задати формулу =M15\*8\*(G6+G7)+5000.

4. Сформувати діаграму Ганта розробленого вами проєкту (зразок див. на рис. 23):

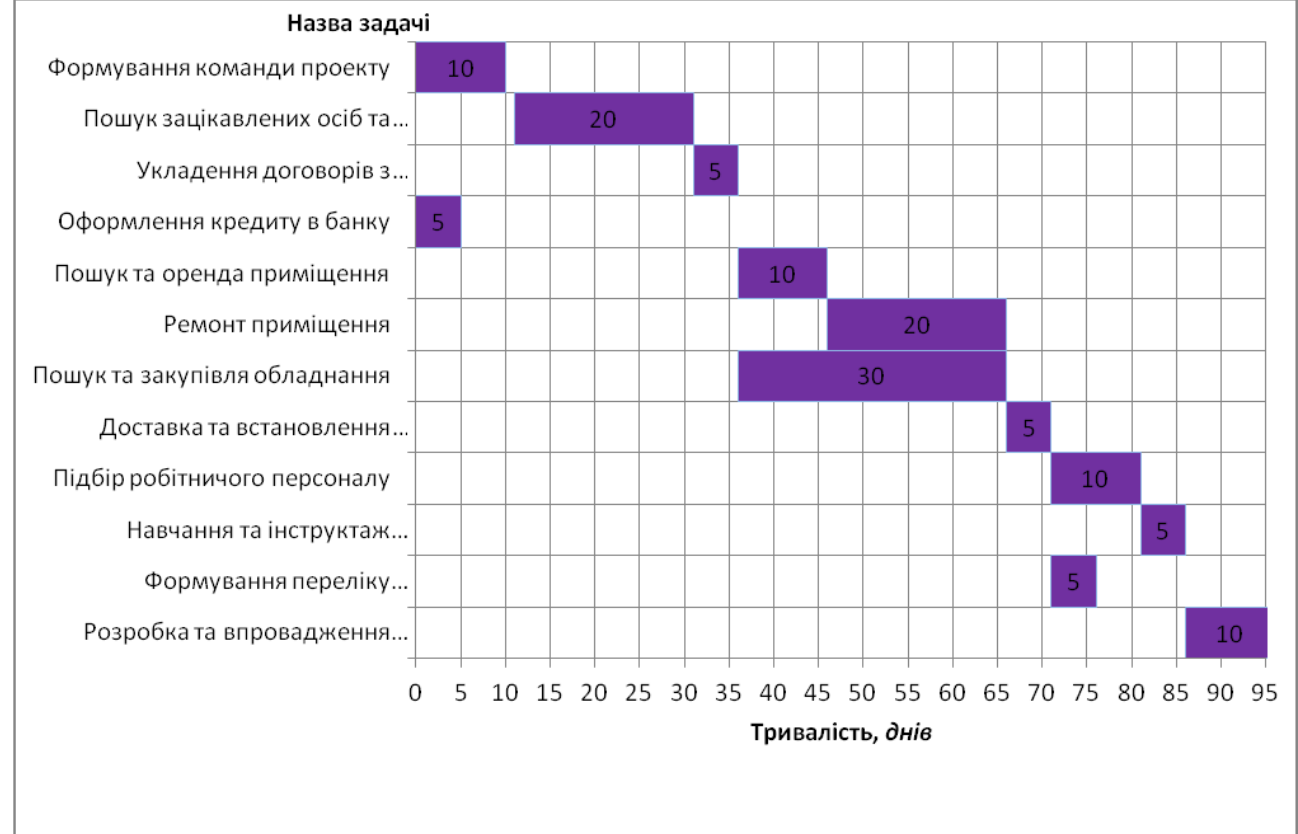

**Рис. 23.** *Діаграма Ганта проєкту*

а) вставити діаграму: виділити комірки **К4:М15** → *Вставка* → *Лінійна з накопиченням* діаграма → видалити легенду;

б) відредагувати вертикальну вісь діаграми: виділити вертикальну вісь → вибрати з контекстного меню (викликається правою кнопкою миші) *Формат осі* → поставити прапорець на «Зворотний порядок категорій» → поставити перемикач на опції «Горизонтальна вісь перетинає в максимальній категорії» → ЗАКРИТИ;

в) приховати перший ряд динаміки: виділити перший ряд динаміки → вибрати з контекстного меню *Формат ряду даних* → *Заливка* → поставити перемикач на опції «Немає заливки» → *Колір межі* → поставити перемикач на опції «Немає ліній» → ЗАКРИТИ;

г) відредагувати лінії сітки: виділити горизонтальну вісь  $\rightarrow$ вибрати з контекстного меню *Формат осі* → поставити перемикач на опції «ціна основних поділок фіксована 5» → ЗАКРИТИ → виділити вертикальну вісь → вибрати з контекстного меню *Додати основні лінії сітки*;

д) змінити товщину та колір ліній динаміки: виділити ряд динаміки → вибрати з контекстного меню *Формат ряду даних* → встановити боковий зазор 0 % → *Заливка* → поставити перемикач на опції «Суцільна заливка» → обрати колір за бажанням → *Колір межі* → поставити перемикач на опції «Суцільна лінія» → обрати колір за бажанням  $\rightarrow$  ЗАКРИТИ;

е) додати підписи даних: виділити ряд динаміки → вибрати з контекстного меню *Додати підписи даних*;

ж) додати підписи осей: виділити діаграму → *Макет* → *Назви осей* → *Назва основної горизонтальної осі* → *Назва під віссю* → внести назву → *Назва основної горизонтальної осі* → *Горизонтальна назва* → внести назву → перемістити її над назвами задач.

### 5. Перевірити орфографію:

виділити аркуш з даними → *Рецензування* → *Орфографія* → вибрати потрібну мову довідника → обрати необхідне: *Пропустити*;  $I$ додати у словник; Замінити  $\rightarrow$  ОК.

1. Ознайомитися з основними термінами та поняттями теми: технологія, технологічний і виробничий процес, інформаційні процеси, життєвий цикл, інформація, життєвий цикл інформації, знання, життєвий цикл знань, дані, життєвий цикл даних, методи збору даних, способи представлення даних, впорядковані та невпорядковані дані.

2. Дати відповіді на подані нижче запитання (див. табл. 13).

*Таблиця 13*

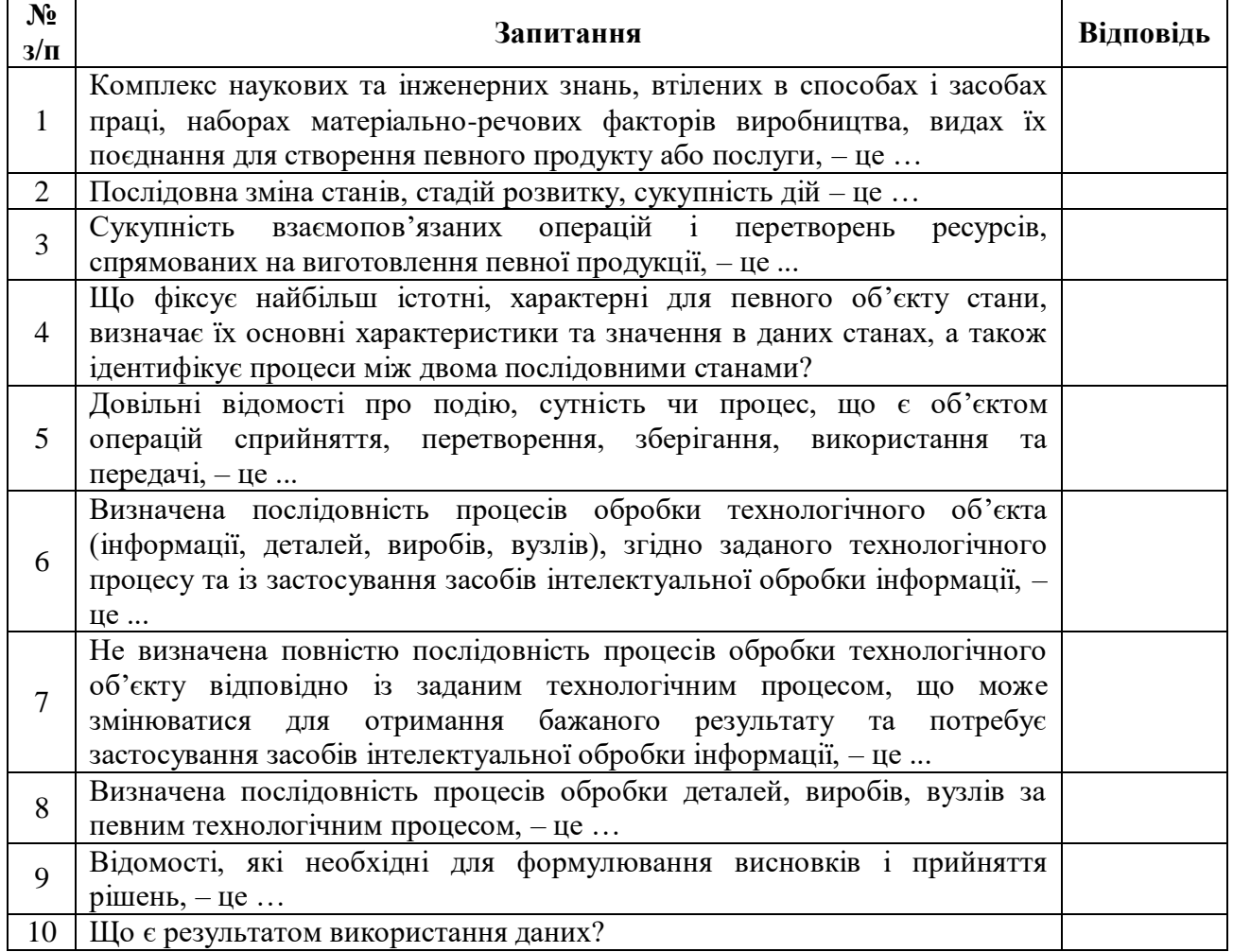

**Запитання з теми 1**

3. Розробити презентацію лекційного матеріалу з допомогою програми Microsoft PowerPoint.

4. Підготувати 10 тестових питань першого рівня (одна правильна відповідь з чотирьох) і п'ять тестових питань другого рівня (2–4 правильних відповіді з чотирьох) до теми.

5. Скласти кросворд на 10 або більше слів до теми.

6. Створити у програмі Microsoft PowerPoint презентацію бізнесплану організації на 20 слайдів, використовуючи вставку таблиць, рисунків, фотографій:

– статус, реквізити та загальна характеристика діяльності підприємства (2 слайди);

– характеристика продукції (товарів, робіт, послуг) та ринків збуту (3 слайди);

– характеристика конкурентного середовища підприємства (2 слайди);

– план маркетингової діяльності підприємства (3 слайди);

– виробничий план діяльності підприємства (3 слайди);

– організаційний план діяльності підприємства (3 слайди);

– оцінка ризиків і страхування (1 слайд);

– фінансовий план діяльності підприємства (2 слайди);

– юридичний план діяльності підприємства (1 слайд).

Додати на кожному слайді анімацію.

Перевірити орфографію:

виділити аркуш з даними → *Рецензування* → *Орфографія* → вибрати потрібну мову довідника → обрати необхідне: *Пропустити*;  $\Lambda$ *Додати у словник*; Замінити  $\rightarrow$  ОК.

*Література:* [1, с. 5–15], [7–13].

1. Ознайомитися з основними термінами та поняттями теми: види інформації, інформаційний шум, інформаційний ресурс, класифікації інформації за ступенем стабільності та режимами доступу, види економічної інформації, одиниці логічної структури даних, одиниці фізичної структури даних, класифікація, класифікаційне угрупування, ознака класифікації, методи класифікації, кодування, код, способи кодування, штриховий код, класифікатор, Єдина система класифікації та кодування техніко-економічної інформації, міжнародні класифікатори.

2. Дати відповіді на подані нижче запитання (див. табл. 14).

*Таблиця 14*

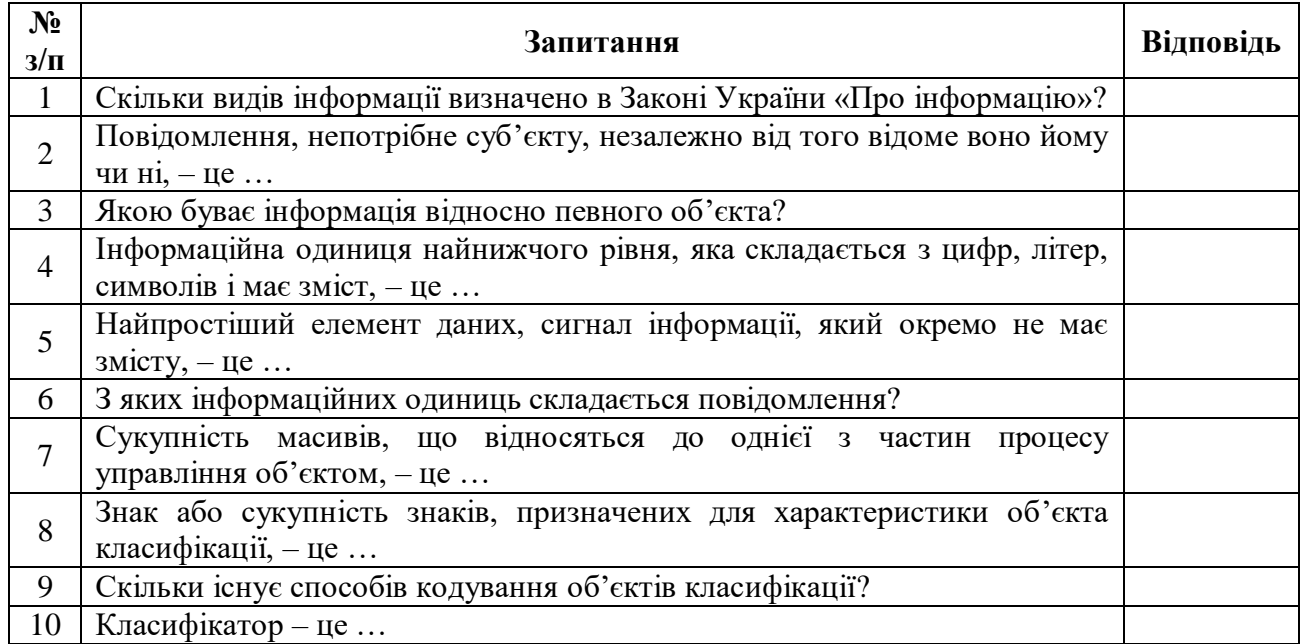

#### **Запитання з теми 2**

3. Розробити презентацію лекційного матеріалу з допомогою програми Microsoft PowerPoint.

4. Підготувати 10 тестових питань першого рівня (одна правильна відповідь з чотирьох) і п'ять тестових питань другого рівня (2–4 правильних відповіді з чотирьох) до теми.

5. Скласти кросворд на 10 або більше слів до теми.

6. Створити у програмі Microsoft Word бізнес-довідку організації із таких пунктів:

– назва підприємства;

– наявність і реквізити державної реєстрації;

– юридична та фактична адреси;

– номери телефонного та факсимільного зв'язку;

– організаційно-правова форма та форма власності;

– статутний фонд;

– засновники та їх частки у статутному фонді;

– офіційні відомості про адміністрацію;

– банківські реквізити;

– основні види діяльності;

– власне та орендоване майно;

– материнські, дочірні компанії, філії, участь у заснуванні інших компаній;

– фінансові показники за три останні роки;

– податкова та кредитна дисципліна;

– участь керівників і засновників цього підприємства в керуванні та заснуванні інших підприємств, фінансовий стан і репутація цих підприємств.

Оформити її згідно таких вимог:

формат – А4 (21×29,7 см);

поля: ліве – 3 см, праве – 1,5 см, верхнє та нижнє – 2 см;

міжрядковий інтервал – 1,5;

шрифт – Times New Roman з розміром 14;

абзац – 1,25 см.

Перевірити орфографію:

виділити аркуш з даними → *Рецензування* → *Орфографія* → вибрати потрібну мову довідника → обрати необхідне: *Пропустити*; *Додати у словник*; *Замінити* → *OK*.

*Література:* [1, с. 16–33], [7–13].

1. Ознайомитися з основними термінами та поняттями теми: технологія, процес, інформаційні технології (ІТ), інформаційний продукт, етапи розвитку ІТ, основні характеристики та властивості ІТ, вимоги до сучасних ІТ, дерево декомпозиції цілей, користувачі, дерево рішень для ухвалення висновків, інформаційно-технологічна система, інформаційно-технологічні процеси, технологічні операції, технологічні модулі, пакети прикладного програмного забезпечення.

2. Дати відповіді на подані нижче запитання (див. табл. 15).

*Таблиця 15*

| N <sub>2</sub><br>$3/\Pi$ | Запитання                                                                                                    | Відповідь |  |  |  |
|---------------------------|----------------------------------------------------------------------------------------------------|-----------|--|--|--|
| $\mathbf{1}$              | Мистецтво, майстерність, вміння, що є сукупністю дій, спрямованих на<br>досягнення мети, - це                                                                        |           |  |  |  |
| $\overline{2}$            | Отримана після обробки інформація нової якості про стан об'єкту,<br>процесу або явища, $-$ це                                                                        |           |  |  |  |
| 3                         | Документована інформація, яку підготовлено та призначено<br>ЛЛЯ<br>задоволення потреб користувачів, - це                                                             |           |  |  |  |
| 4                         | Скільки існує етапів розвитку інформаційних технологій?                                                                                                    |           |  |  |  |
| 5                         | Характерною ознакою другого етапу розвитку інформаційних технологій<br>$\epsilon \dots$                                                                              |           |  |  |  |
| 6                         | Інформаційно-технологічна система - це                                                                                                    |           |  |  |  |
| 7                         | Яка підсистема входить до складу інформаційно-технологічної системи?                                                                                                 |           |  |  |  |
| 8                         | Елементарна складова технологічної операції, неподільна в часовому та<br>просторовому сенсі, що зумовлює визначений ідентифікований результат<br>обробки даних, – це |           |  |  |  |
| 9                         | Якою ознакою характеризується п'ятий етап розвитку ІТ?                                                                                                    |           |  |  |  |
| 10                        | Скільки властивостей має інформаційна технологія як система?                                                                                                    |           |  |  |  |

#### **Запитання з теми 3**

3. Розробити презентацію лекційного матеріалу з допомогою програми Microsoft PowerPoint.

4. Підготувати 10 тестових питань першого рівня (одна правильна відповідь з чотирьох) і п'ять тестових питань другого рівня (2–4 правильних відповіді з чотирьох) до теми.

5. Скласти кросворд на 10 або більше слів до теми.

6. Створити на новому аркуші Microsoft Excel (назвати його **сам. 3**) електронну форму таблиці (див. табл. 16) та заповнити її інформацією про 30 довільних функцій програми Microsoft Excel.

*Таблиця 16*

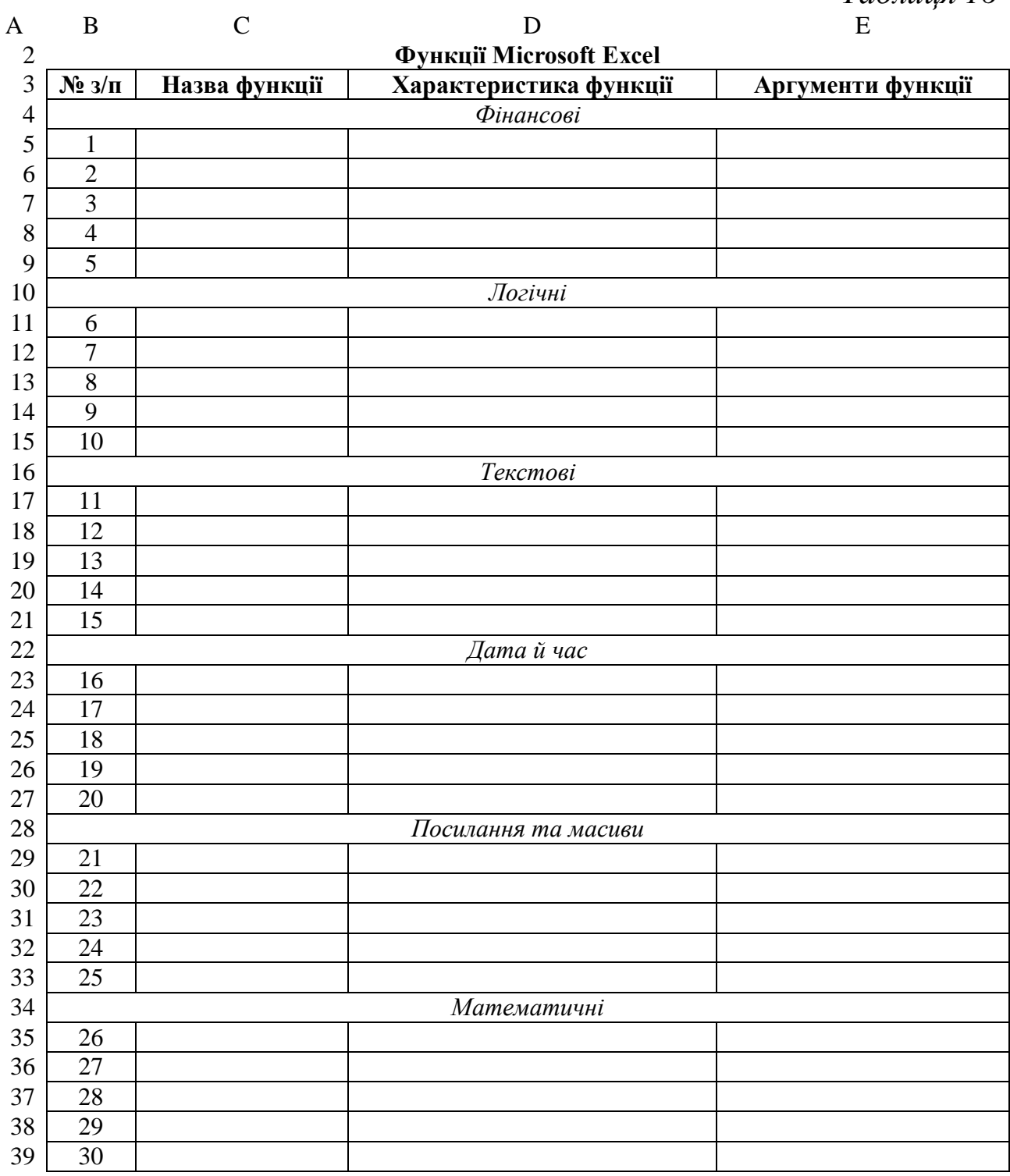

Використати на тому ж аркуші Microsoft Excel під таблицею п'ять функцій (по одній із кожної групи), внісши необхідні дані зі сфери економіки й управління.

Перевірити орфографію:

виділити аркуш з даними → *Рецензування* → *Орфографія* → вибрати потрібну мову довідника → обрати необхідне: *Пропустити*; *Додати у словник*; *Замінити* → *OK*.

*Література:* [1, с. 34–48], [7–13].

1. Ознайомитися з основними термінами та поняттями теми: структуровані, слабоструктуровані та неструктуровані задачі, способи отримання знань (документальний, експертний), методи виявлення знань (класифікація, кластеризація, регресія, асоціація), послідовні шаблони, штучний інтелект, засоби штучного інтелекту, штучна нейронна мережа, штучний нейрон, мапи Кохонена, виявлення знань у базах даних, висхідний і низхідний методи моделювання.

2. Дати відповіді на подані нижче запитання (див. табл. 17). *Таблиця 17*

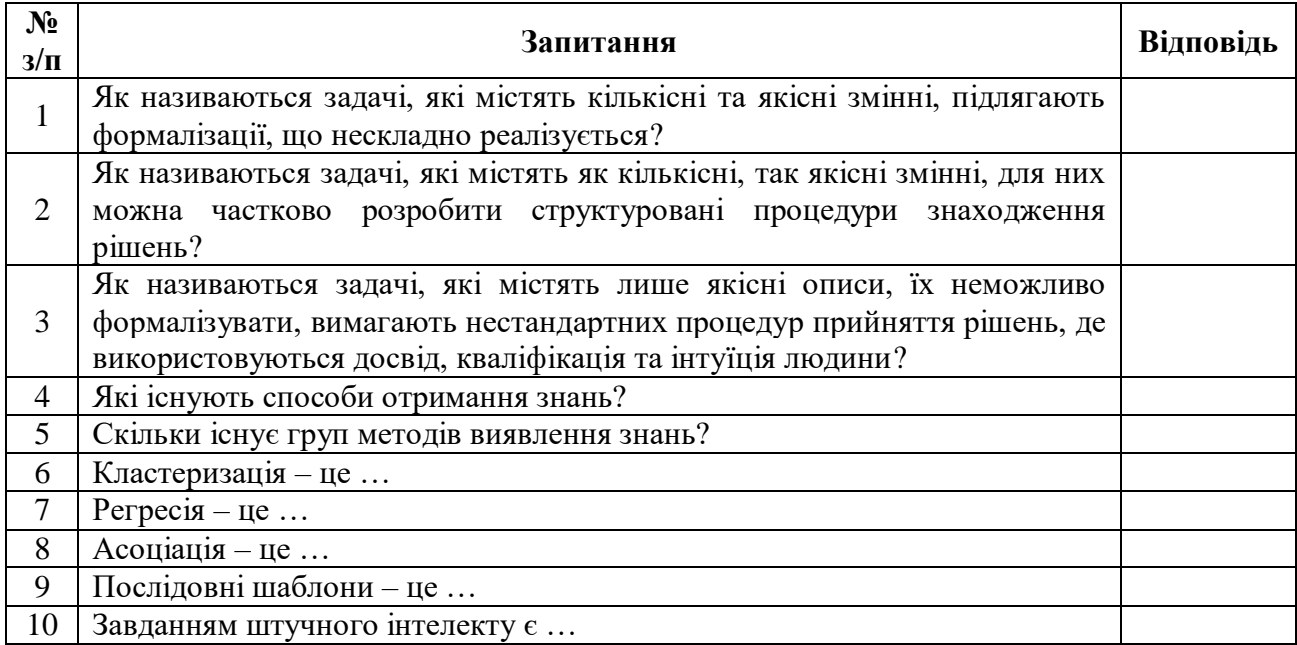

#### **Запитання з теми 4**

3. Розробити презентацію лекційного матеріалу з допомогою програми Microsoft PowerPoint.

4. Підготувати 10 тестових питань першого рівня (одна правильна відповідь з чотирьох) і п'ять тестових питань другого рівня (2–4 правильних відповіді з чотирьох) до теми.

5. Скласти кросворд на 10 або більше слів до теми.

*Література:* [1, с. 49–63], [8–13].

1. Ознайомитися з основними термінами та поняттями теми: сховище даних, властивості сховища даних, вітрина даних, метадані, контроль модифікації, етапи наповнення інформаційних сховищ (екстракція, трансформація, завантаження), OLAP, 18 правил OLAP, складові OLAP-технологій, ROLAP, HOLAP, Data Mining.

2. Дати відповіді на подані нижче запитання (див. табл. 18).

*Таблиця 18*

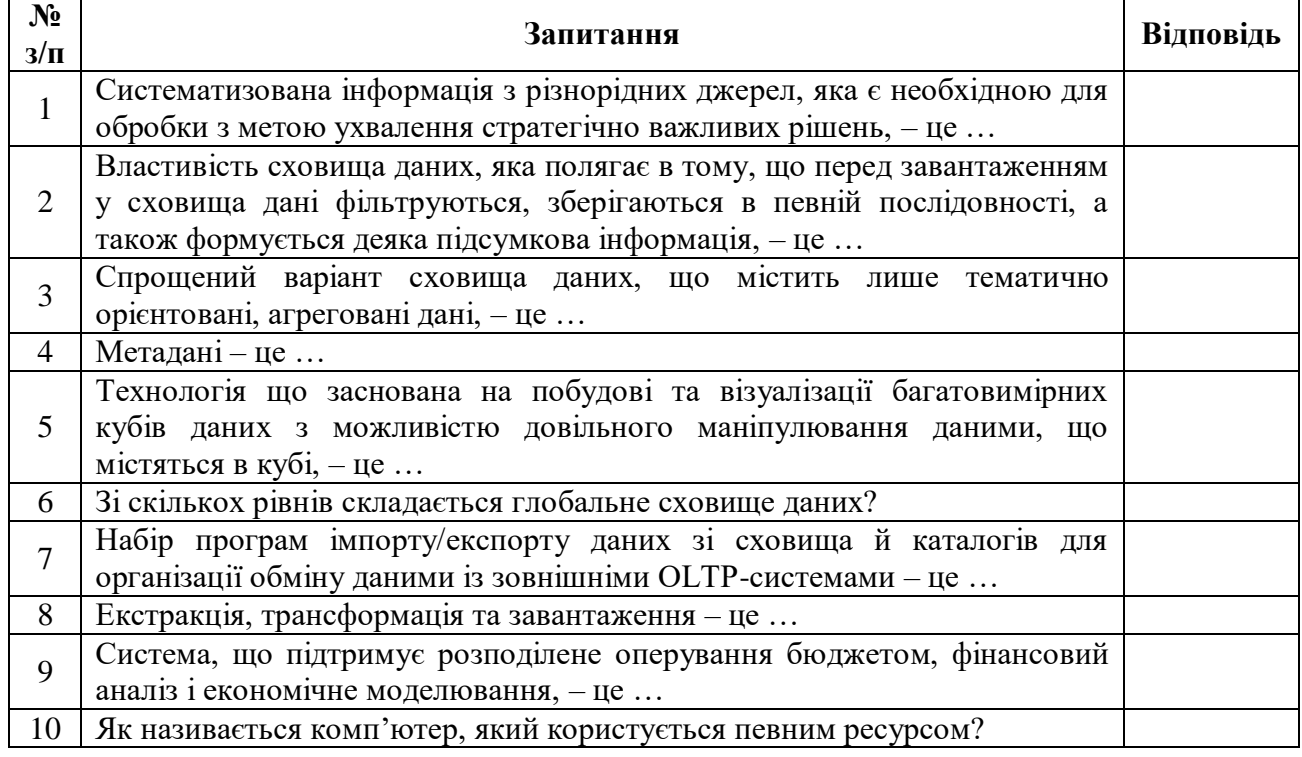

#### **Запитання з теми 5**

3. Розробити презентацію лекційного матеріалу з допомогою програми Microsoft PowerPoint.

4. Підготувати 10 тестових питань першого рівня (одна правильна відповідь з чотирьох) і п'ять тестових питань другого рівня (2–4 правильних відповіді з чотирьох) до теми.

5. Скласти кросворд на 10 або більше слів до теми.

6. Створити на новому аркуші Microsoft Excel (назвати його **сам. 5**) електронну форму таблиці для аналізу реалізації товарів (див. табл. 19).

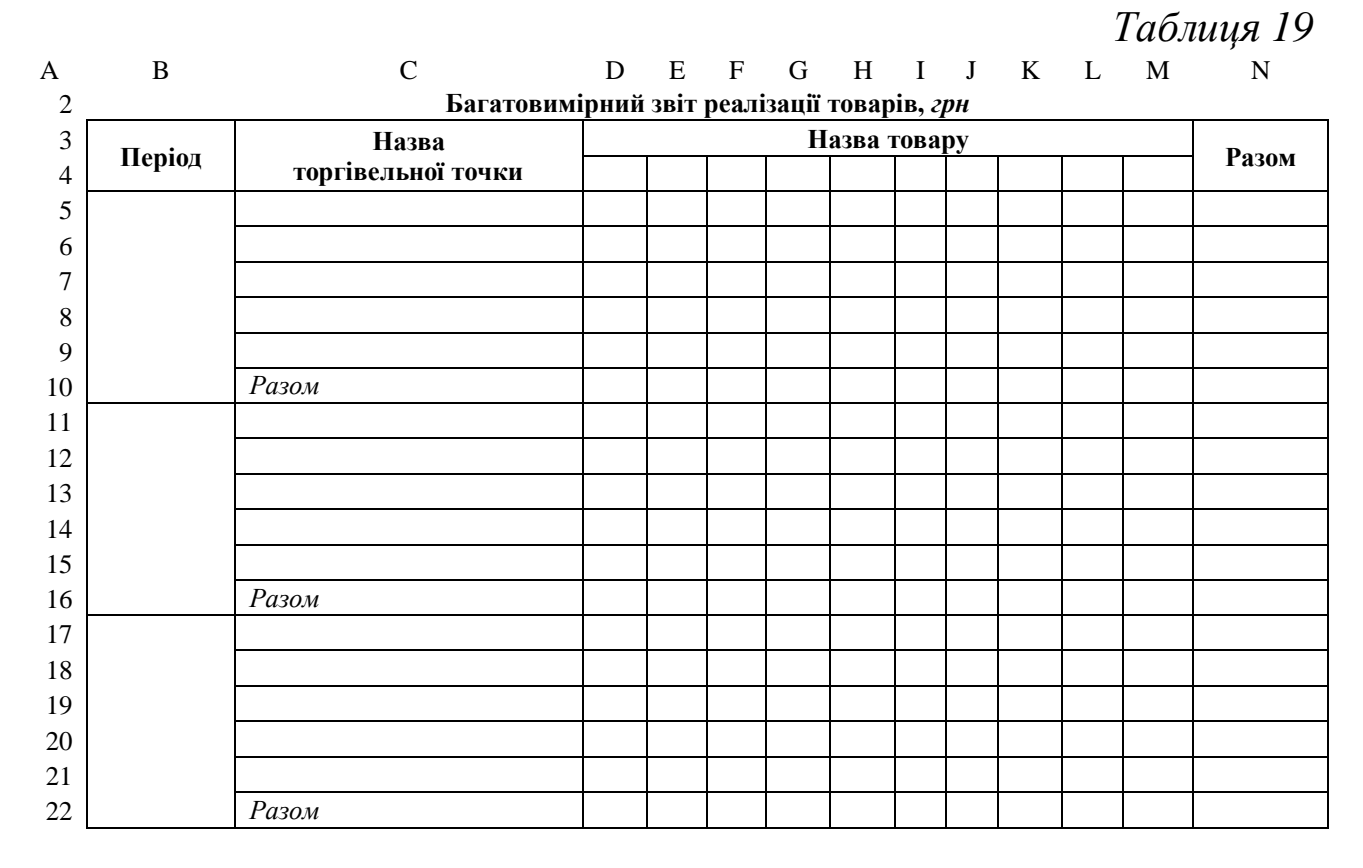

Внести формули в комірки:

а) набрати подані нижче формули для обчислення сумарних показників реалізації товарів:

у комірці **D10** задати формулу =SUM(D5:D9);

у комірці **D16** задати формулу =SUM(D11:D15);

у комірці **D22** задати формулу =SUM(D17:D21);

у комірці **N5** задати формулу =SUM(D5:M5);

б) скопіювати їх у комірки **E10:M10**, **E16:M16**, **E22:M22**, **N6:N22** відповідно для підрахунку аналогічних показників реалізації товарів.

Заповнити електронну таблицю даними по довільному реальному підприємству.

Перевірити орфографію:

виділити аркуш з даними → *Рецензування* → *Орфографія* → вибрати потрібну мову довідника → обрати необхідне: *Пропустити*; *Додати у словник*; *Замінити* → *OK*.

*Література:* [1, с. 64–76], [7–13].

1. Ознайомитися з основними термінами та поняттями теми: основні напрями державної політики у сфері комп'ютеризації, етапи розвитку інформаційних систем (ІС), автоматизоване робоче місце (АРМ), основні функції АРМ, класифікації ІС за масштабністю, сферою застосування, способом організації, рівнем/сферою діяльності, різновиди та призначення автоматизованих систем управління, системи підтримки прийняття рішень, експертна система, властивості експертної системи, локальна та корпоративні ІС, складові автоматизованих ІС, позамашинна та машинна інформаційні бази (ІБ), програмне забезпечення для створення машинної ІБ.

2. Дати відповіді на подані нижче запитання (див. табл. 20).

*Таблиця 20*

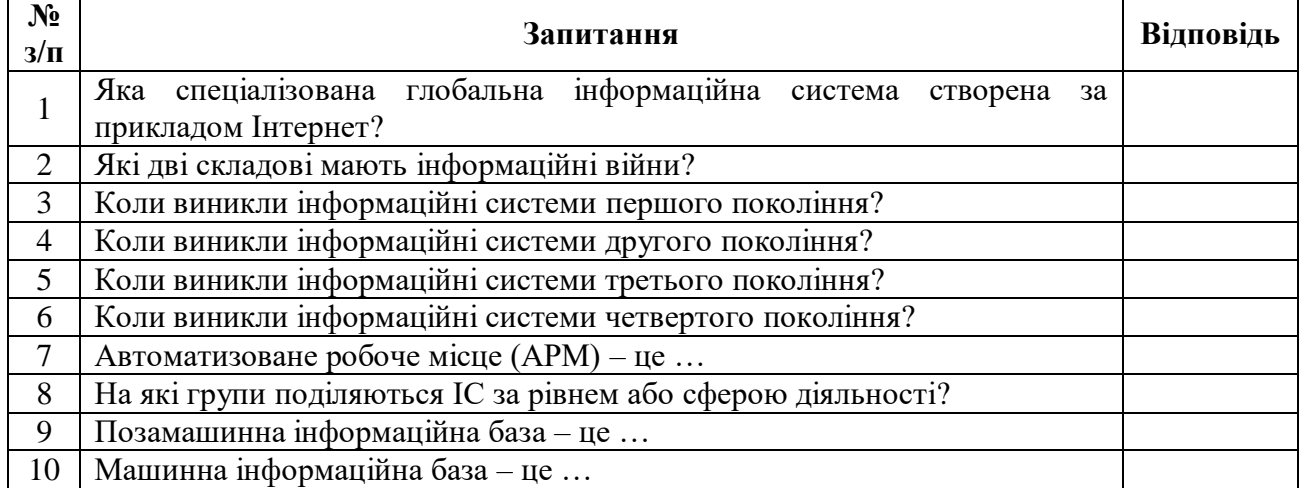

#### **Запитання з теми 6**

3. Розробити презентацію лекційного матеріалу з допомогою програми Microsoft PowerPoint.

4. Підготувати 10 тестових питань першого рівня (одна правильна відповідь з чотирьох) і п'ять тестових питань другого рівня (2–4 правильних відповіді з чотирьох) до теми.

5. Скласти кросворд на 10 або більше слів до теми.

*Література:* [1, с. 77–98], [8–13].

1. Ознайомитися з основними термінами та поняттями теми: система, характерні властивості системи, класифікації систем, управління, системний аналіз, ІС, автоматизована ІС, система організаційного управління, рівні управління підприємством, функції та задачі управління, документообіг, електронний документ, електронний підпис, розподіл ключів, ERP, ERP-система, корпоративні ІС, корпоративні ІС «Галактика», R/3, Oracle Applications.

2. Дати відповіді на подані нижче запитання (див. табл. 21). *Таблиця 21*

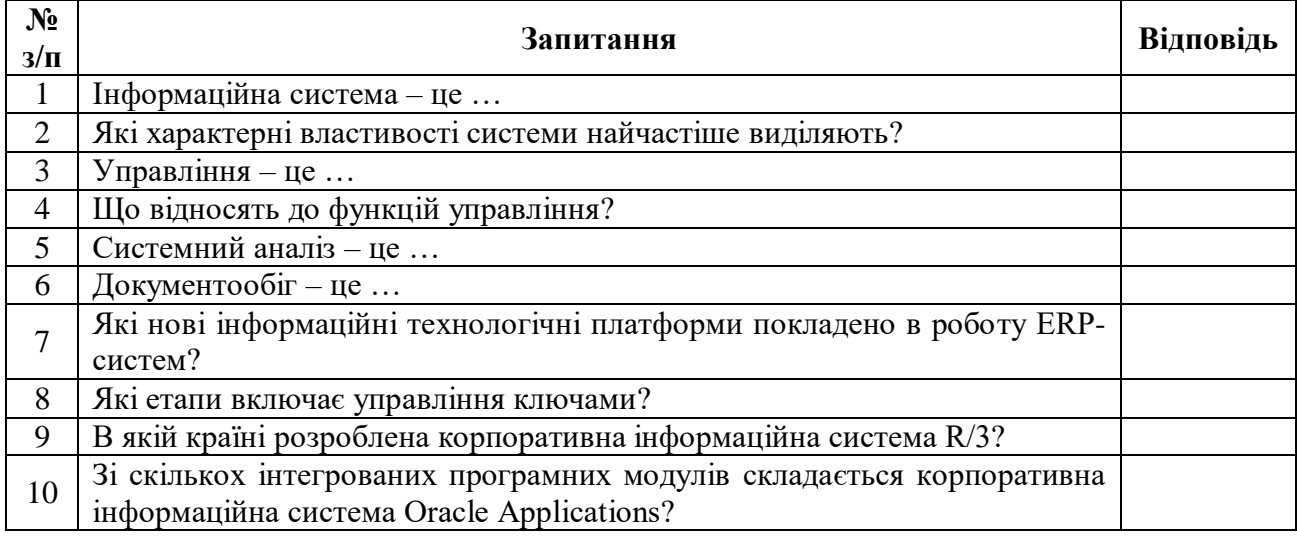

#### **Запитання з теми 7**

3. Розробити презентацію лекційного матеріалу з допомогою програми Microsoft PowerPoint.

4. Підготувати 10 тестових питань першого рівня (одна правильна відповідь з чотирьох) і п'ять тестових питань другого рівня (2–4 правильних відповіді з чотирьох) до теми.

5. Скласти кросворд на 10 або більше слів до теми.

6. Створити на новому аркуші Microsoft Excel (назвати його **сам. 7**) електронну форму таблиці для формування звіту з оплати праці (див. табл. 22).

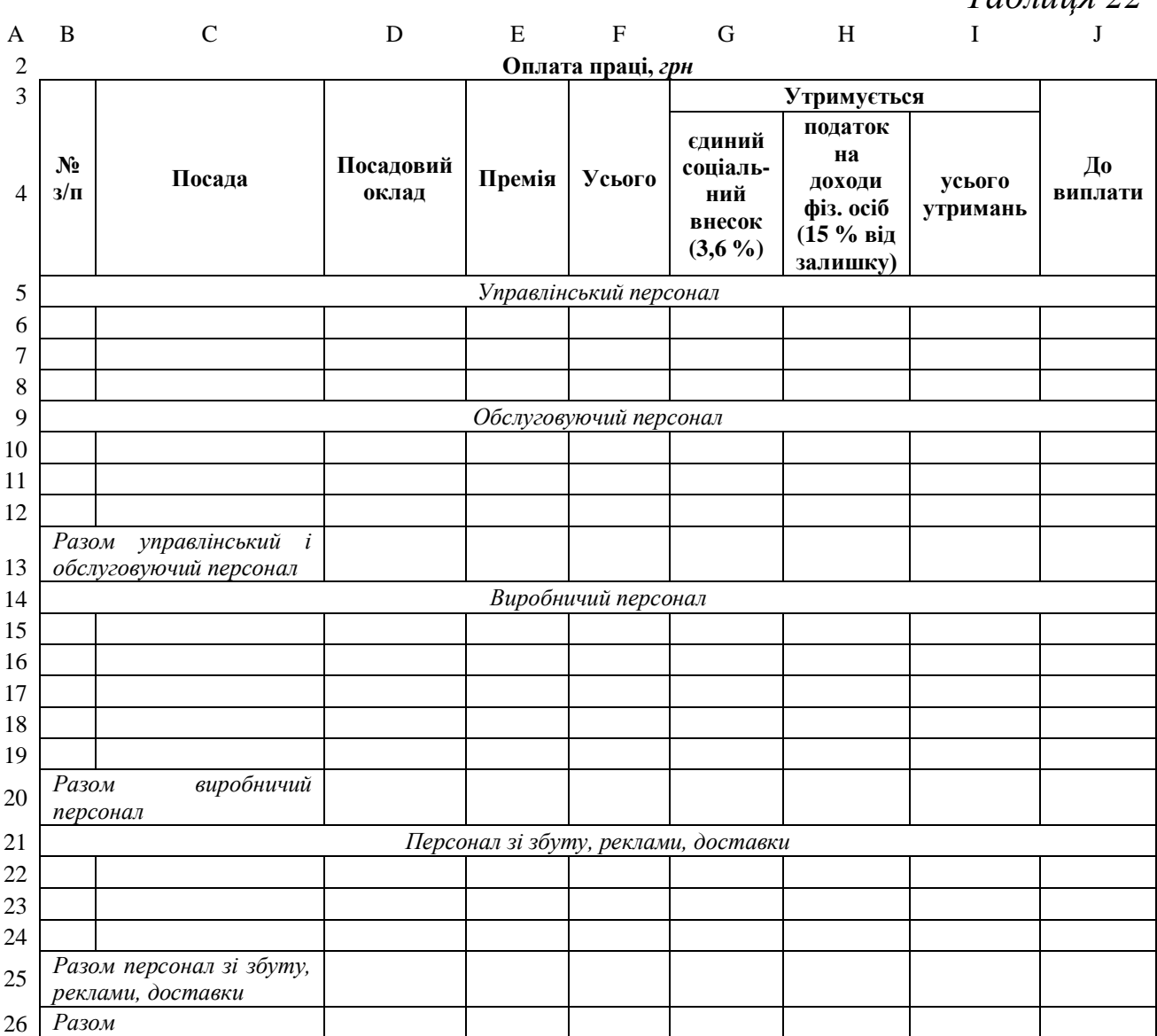

Внести формули в комірки:

а) набрати подані нижче формули:

у комірці **D13** задати формулу =SUM(D6:D8;D10:D12) – для обчислення суми посадових окладів управлінського та обслуговуючого персоналу;

у комірці **D20** задати формулу =SUM(D15:D19) – для обчислення суми посадових окладів виробничого персоналу;

у комірці **D25** задати формулу =SUM(D22:D24) – для обчислення суми посадових окладів персоналу зі збуту, реклами, доставки;

у комірці **D26** задати формулу =D13+D20+D25 – для обчислення суми посадових окладів усіх працівників;

б) скопіювати їх у комірки **E13**, **E20**, **E25**, **E26** відповідно – для обчислення сум премій аналогічних категорій працівників;

в) набрати подані нижче формули для першого працівника:

*Таблиця 22*

у комірці **F6** задати формулу =D6+E6 – для обчислення суми посадового окладу та премії;

у комірці **G6** задати формулу =F6\*0,036 – для обчислення єдиного соціального внеску;

у комірці **H6** задати формулу =(F6-G6)\*0,15 – для обчислення податку на доходи фізичних осіб;

у комірці **I6** задати формулу =G6+H6 – для обчислення загальної суми утримань;

у комірці **J6** задати формулу =F6-I6 – для обчислення суми до виплати;

г) скопіювати їх у такі комірки: **F6** – у **F7:F8**, **F10:F13**, **F15:F20**, **F22:F26**; **G6** – у **G7:G8**, **G10:G13**, **G15:G20**, **G22:G26**; **H6** – у **H7:H8**, **H10:H13**, **H15:H20**, **H22:H26**; **I6** – у **I7:I8**, **I10:I13**, **I15:I20**, **I22:I26**; **J6** – у **J7:J8**, **J10:J13**, **J15:J20**, **J22:J26** – для обчислення аналогічних показників для інших працівників.

Заповнити стовпці **B–E** електронної таблиці даними по підприємству, для якого розроблялася презентація бізнес-плану в самостійній роботі 1.

Перевірити орфографію:

виділити аркуш з даними → *Рецензування* → *Орфографія* → вибрати потрібну мову довідника → обрати необхідне: *Пропустити*; *Додати у словник*; *Замінити* → *OK*.

*Література:* [1, с. 99–117], [7–13].

1. Ознайомитися з основними термінами та поняттями теми: Інтернет, хост, маршрутизатор, домен, on-line, off-line, протоколи доступу до Інтернету, поштова адреса користувача Інтернету, електронна пошта, сервіс FTP, Mail Lists, Usenet, сервіс WWW, сервіс IRC, робот, трафік, інформаційно-пошукова система Google.

2. Дати відповіді на подані нижче запитання (див. табл. 23).

*Таблиця 23*

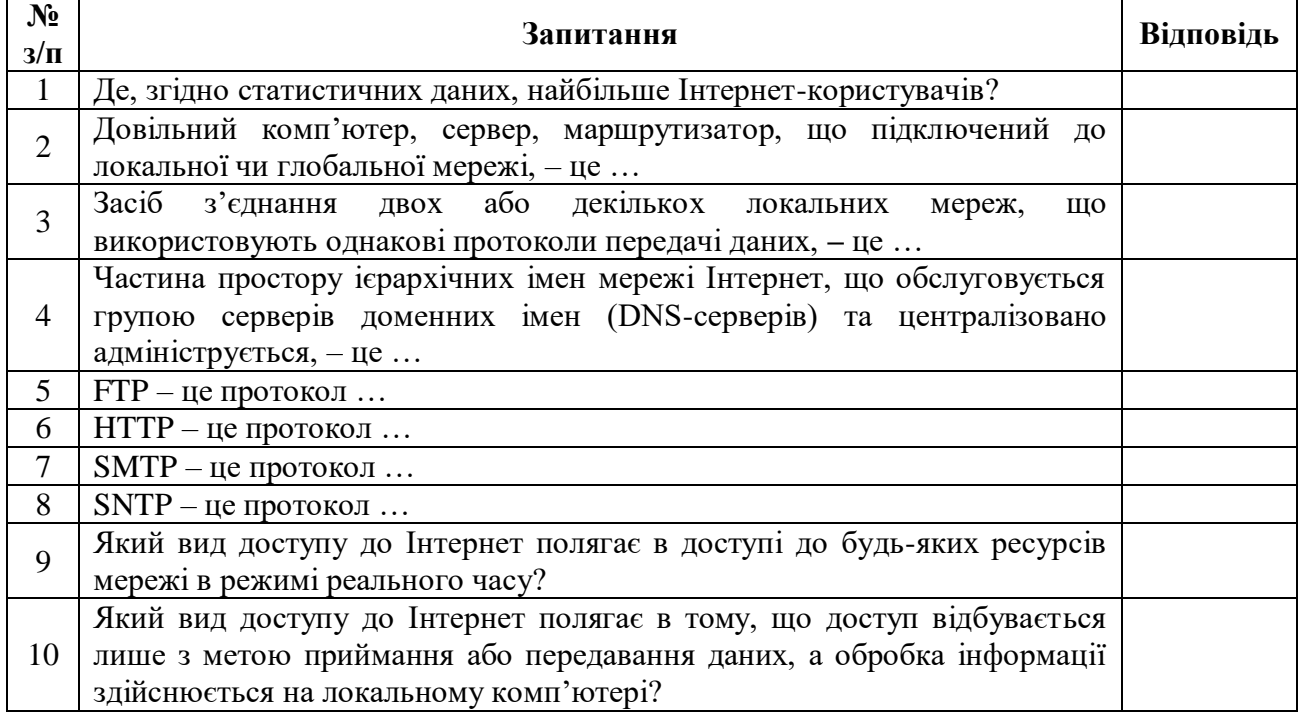

#### **Запитання з теми 8**

3. Розробити презентацію лекційного матеріалу з допомогою програми Microsoft PowerPoint.

4. Підготувати 10 тестових питань першого рівня (одна правильна відповідь з чотирьох) і п'ять тестових питань другого рівня (2–4 правильних відповіді з чотирьох) до теми.

5. Скласти кросворд на 10 або більше слів до теми.

6. Створити на новому аркуші Microsoft Excel (назвати його **сам. 8**) електронну форму таблиці для формування каталогу організацій (див. табл. 24).

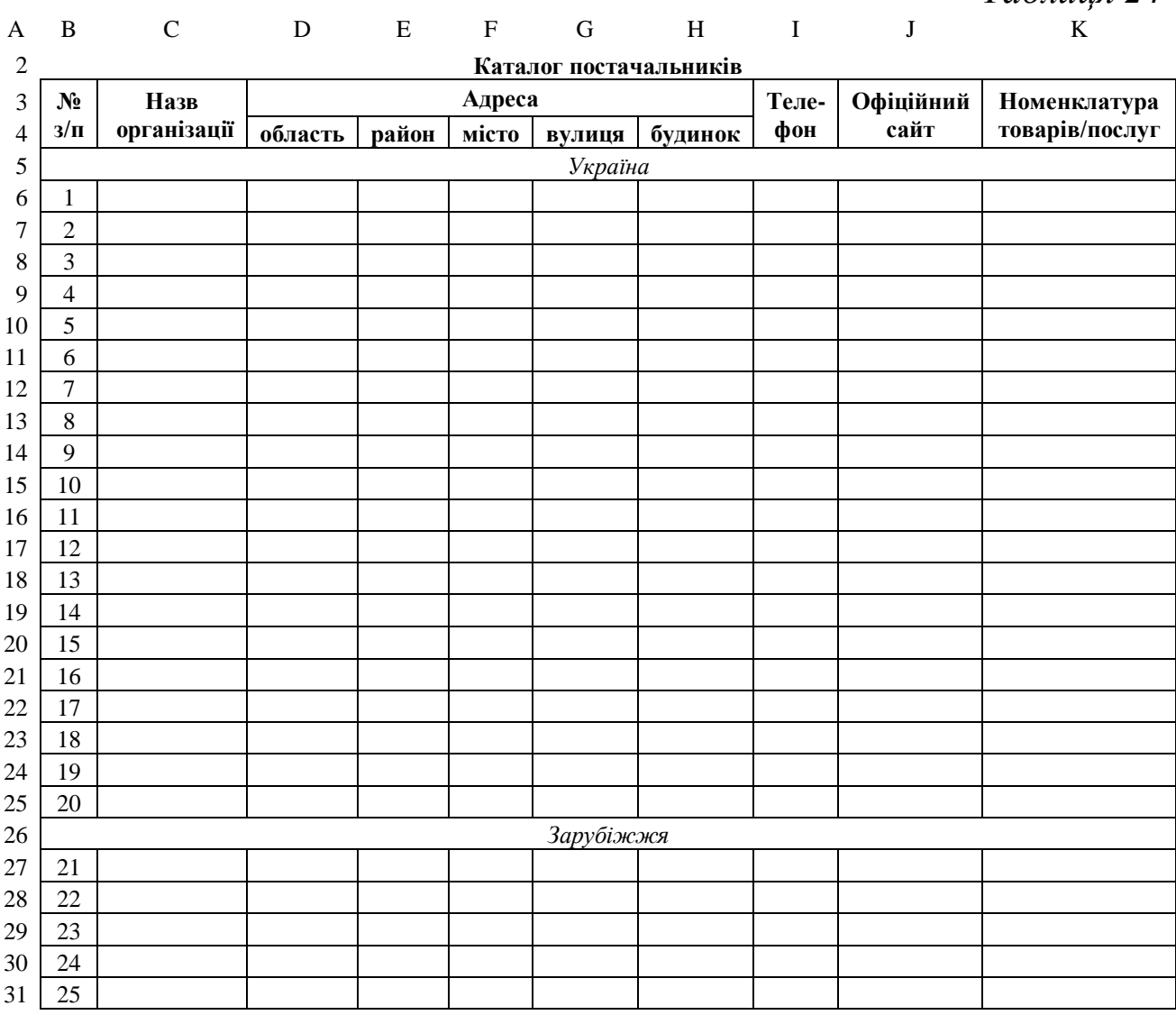

Визначити сферу діяльності організацій, для яких формуватиметься каталог відповідно до свого порядкового номера в журналі (див. табл. 25).

Заповнити електронну таблицю даними про 25 довільних реальних організацій, у тому числі п'ять – зарубіжних.

Перевірити орфографію:

виділити аркуш з даними → *Рецензування* → *Орфографія* → вибрати потрібну мову довідника → обрати необхідне: *Пропустити*; *Додати у словник*; *Замінити* → *OK*.

*Література:* [1, с. 181–196], [7–13].

*Таблиця 24*

# *Таблиця 25*

#### **Вибір сфери діяльності відповідно до порядкового номера студента в журналі**

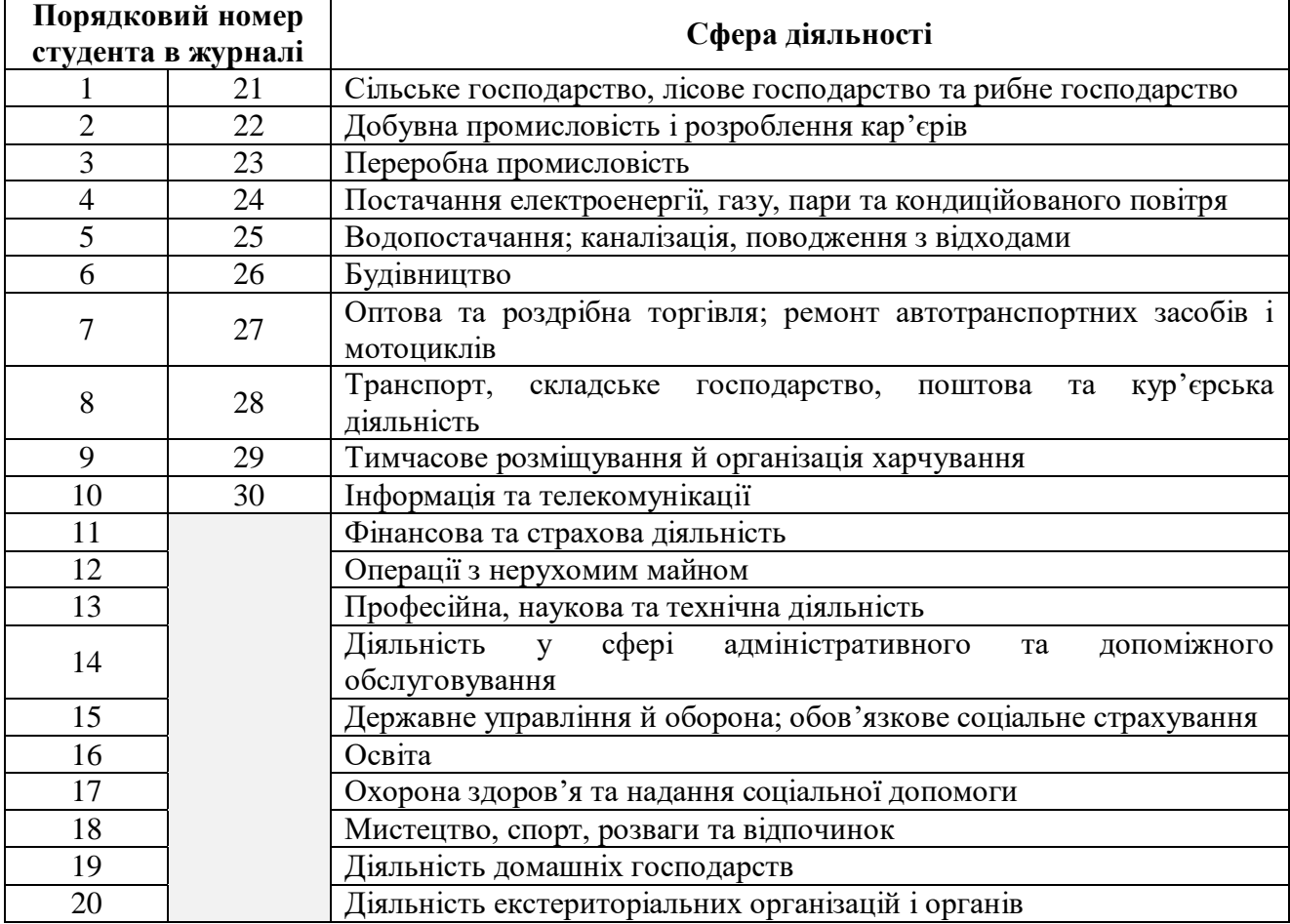

1. Ознайомитися з основними термінами та поняттями теми: електронна комерція, електронна трансакція, особливості електронного ринку, переваги електронної комерції, Інтернетмагазин, обмін відкритим текстом, зашифрований текстовий обмін, системи з використанням посвідчень, клірингові системи Інтернет, цифрова готівка, смарт-картка, кредитні схеми, дебетові схеми, схеми з використанням «електронних грошей», Інтернет-банкінг, етапи розвитку home banking.

2. Дати відповіді на подані нижче запитання (див. табл. 26).

*Таблиця 26*

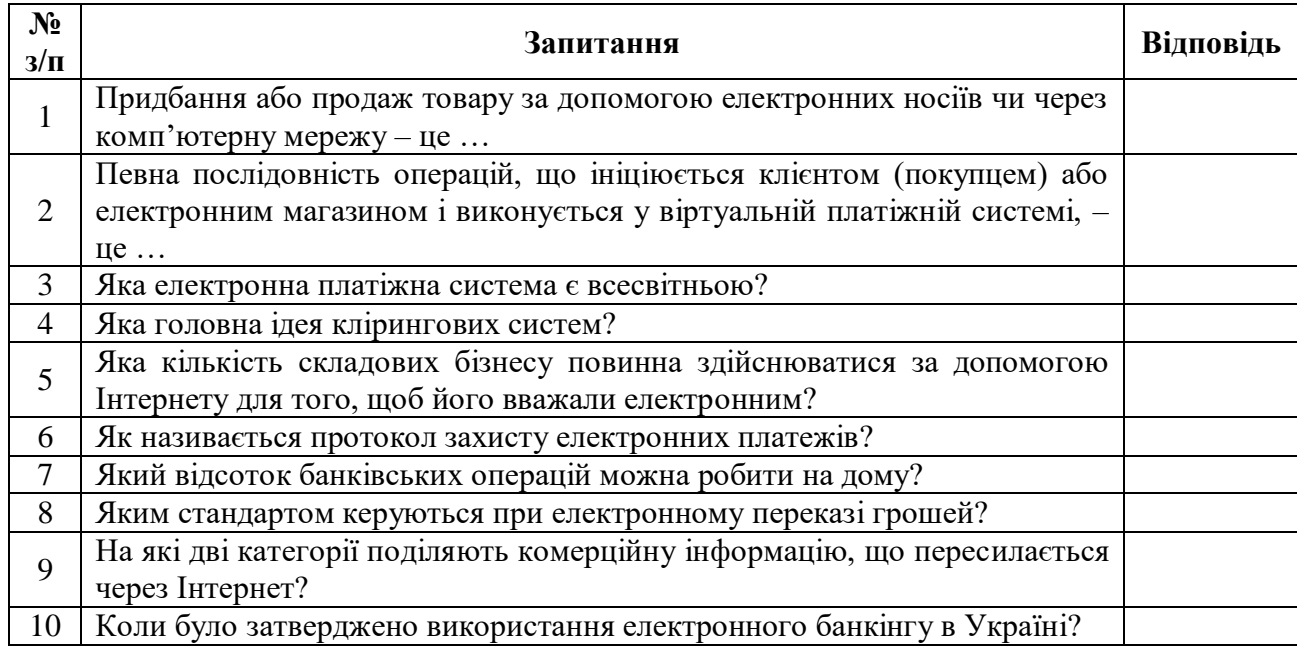

#### **Запитання з теми 9**

3. Розробити презентацію лекційного матеріалу з допомогою програми Microsoft PowerPoint.

4. Підготувати 10 тестових питань першого рівня (одна правильна відповідь з чотирьох) і п'ять тестових питань другого рівня (2–4 правильних відповіді з чотирьох) до теми.

5. Скласти кросворд на 10 або більше слів до теми.

6. Створити на новому аркуші Microsoft Excel (назвати його **сам. 9**) електронну форму таблиці для аналізу цінової політики організацій (див. табл. 27).

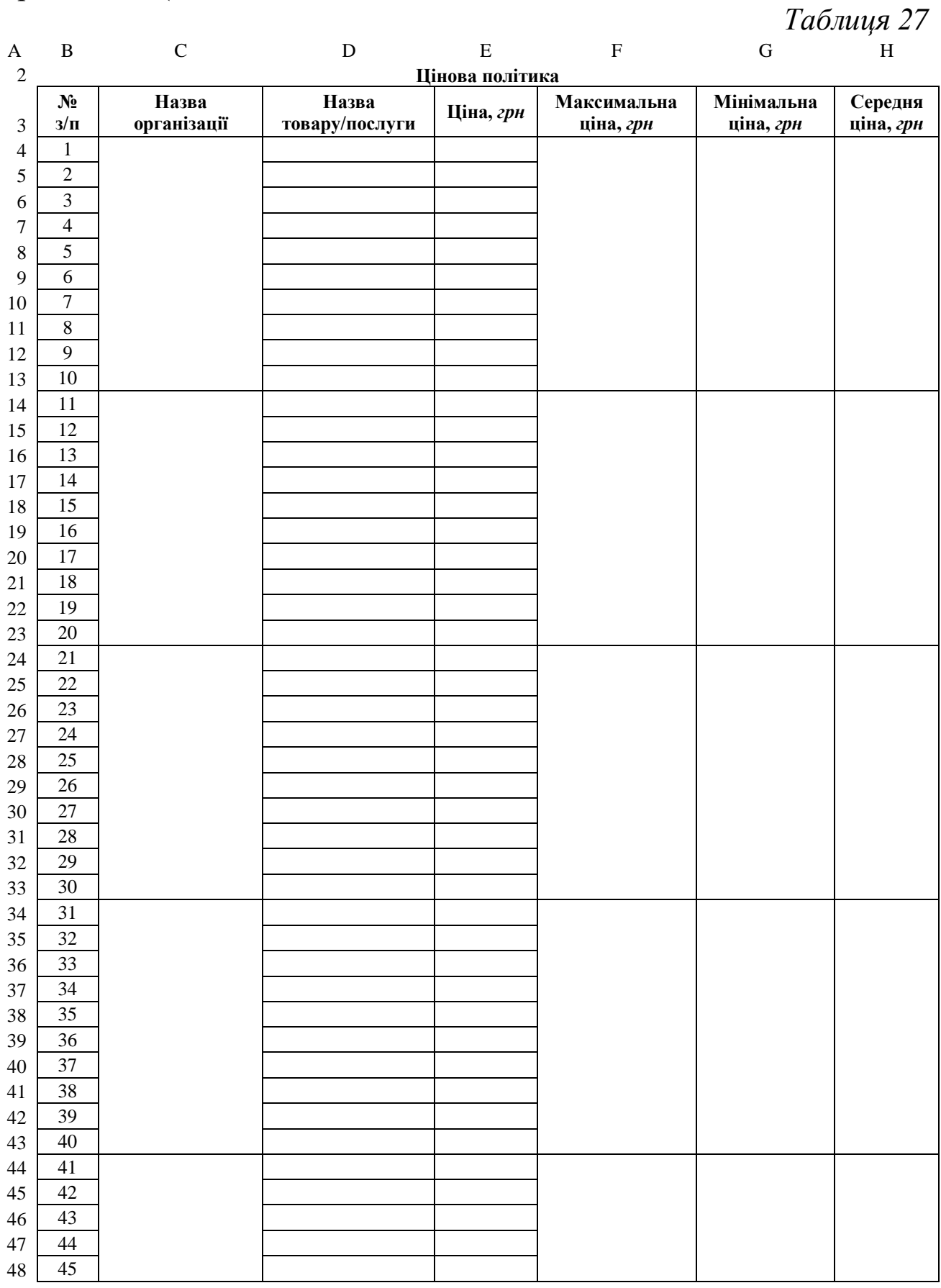

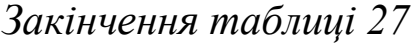

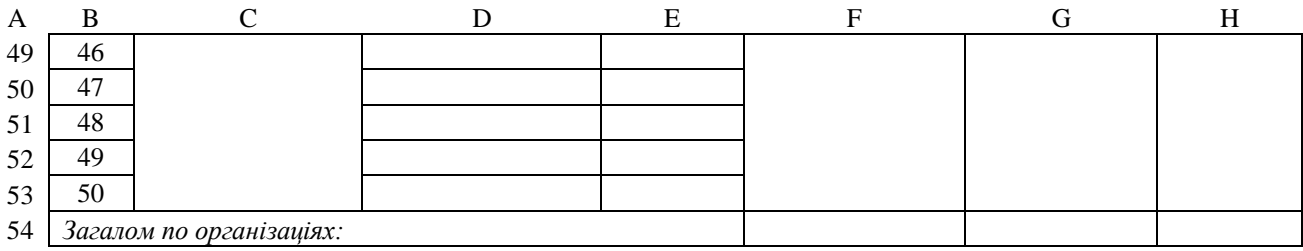

Внести формули в комірки:

а) набрати подані нижче формули для обчислення максимальної, мінімальної та середньої ціни товару/послуги в першій організації:

у комірці **F4** задати формулу =MAX(Е4:Е13);

у комірці **G4** задати формулу =MIN(Е4:Е13);

у комірці **H4** задати формулу =AVERAGE(Е4:Е13);

б) скопіювати їх у комірки **F14:F44**, **G14:G44**, **H14:H44** відповідно – для обчислення аналогічних показників для інших організацій;

в) набрати подані нижче формули для обчислення максимальної, мінімальної та середньої ціни товару/послуги в цілому:

у комірці **F54** задати формулу =MAX(F4:F53);

у комірці **G54** задати формулу =MIN(G4:G53);

у комірці **H54** задати формулу =AVERAGE(H4:H53).

Заповнити електронну таблицю даними про ціни на 10 ідентичних товарів у п'яти довільних реальних організаціях.

Перевірити орфографію:

виділити аркуш з даними → *Рецензування* → *Орфографія* → вибрати потрібну мову довідника → обрати необхідне: *Пропустити*; *Додати у словник*; *Замінити* → *OK*.

*Література:* [1, с. 197–213], [7–13].

### **ІНСТРУКЦІЯ ДО ТЕСТУВАННЯ**

Питання *тесту № 1* складені до таких тем першого змістового модуля «Основи інформаційних технологій»:

*Тема 1.* Технологія: поняття, основні властивості та процеси. Інформація, дані, знання як об'єкти технології.

*Тема 2.* Економічна інформація та засоби її формалізованого опису.

*Тема 3.* Інформаційні технології: властивості, вимоги, цілі.

*Тема 4.* Інтелектуальні технології обробки економічних даних.

*Тема 5.* Створення сховищ даних. Технології OLAP та Data Mining.

Варіанти 1–5 цього тесту містять п'ятнадцять питань: десять – першого рівня  $(1-2 - i3$  першої теми;  $3-4 - i3$  другої;  $5-6 - i3$  третьої; 7–8 – із четвертої; 9–10 – із п'ятої), п'ять – другого рівня (11 – із першої теми; 12 – із другої; 13 – із третьої; 14 – із четвертої; 15 – із п'ятої).

Питання *тесту № 2* складені до таких тем другого змістового модуля «Інформаційні системи для підприємств та організацій»:

*Тема 6.* Автоматизовані інформаційні системи для підприємств та організацій.

*Тема 7.* Інформаційні технології в управлінні.

*Тема 8.* Технології глобальної мережі Інтернет.

*Тема 9.* Основи електронної комерції.

Варіанти 6–10 цього тесту містять дванадцять питань: вісім – першого рівня (1–2 – із шостої теми; 3–4 – із сьомої; 5–6 – із восьмої; 7–8 – із дев'ятої), чотири – другого рівня (9 – із шостої теми; 10 – із сьомої; 11 – із восьмої; 12 – із дев'ятої).

Закінчивши вивчення кожного змістового модуля, студенти пишуть відповідний тест. На всі питання тестів подано по чотири відповіді, серед яких або одна (на питання першого рівня), або декілька (на питання другого рівня) правильних. У першому модулі правильна відповідь на питання одинарного вибору оцінюється 1,5 балами, множинного вибору – трьома балами; у другому модулі – відповідно 2,25 та трьома балами.

Правильні відповіді на запитання студенти мають знайти в рекомендованій літературі

### **ВАРІАНТИ ТЕСТІВ**

### *Варіант 1*

*Питання першого рівня (одна правильна відповідь)*

1. Довільні відомості про подію, сутність чи процес, що є об'єктом операцій сприйняття, перетворення, зберігання, використання та передачі, – це ...

а) знання;

б) дані;

в) оголошення;

г) інформація.

2. Не визначена повністю послідовність процесів обробки технологічного об'єкту відповідно із заданим технологічним процесом, що може змінюватися для отримання бажаного результату та потребує застосування засобів інтелектуальної обробки інформації, – це ...

а) науково-дослідна технологія;

б) автоматичний процес;

в) програмна технологія;

г) хаотичний процес.

3. Скільки видів інформації визначено в Законі України «Про інформацію»?

- а) 5;
- б) 6;
- в) 7;

г) 8.

4. Сукупність масивів, що відносяться до однієї з частин процесу управління об'єктом, – це …

а) інформаційна система;

б) інформаційний потік;

в) інформаційний шум;

г) інформаційний ресурс.

5. Характерною ознакою другого етапу розвитку інформаційних технологій є …

а) поява ЕОМ;

б) поява механічних засобів обробки, зберігання та передачі інформації;

в) можливість передачі інформації на великі відстані;

г) поява писемності.

6. Інформаційно-технологічна система – це …

а) сукупність технологічних операцій і технологічних модулів переробки даних;

б) комплекси обчислювальних засобів, апаратно-програмні комплекси;

в) спеціалізована частина системи більш високого рівня, яка реалізує процеси збору, обробки, збереження та передачі даних користувачам;

г) елементарна складова технологічної операції, неподільна в часовому та просторовому сенсі.

7. Які існують способи отримання знань?

а) експериментальний, експертний;

б) документальний, експертний;

в) інтуїтивний, експертний;

г) документальний, експериментальний.

8. Завданням штучного інтелекту є …

а) групування об'єктів на основі даних, що описують сутність об'єкту;

б) встановлення залежності вихідних змінних від вхідних;

в) виявлення закономірностей між пов'язаними подіями;

г) розробка апаратно-програмних засобів, які дозволяють користувачу формулювати та розв'язувати інтелектуальні задачі.

9. Спрощений варіант сховища даних, що містить лише тематично орієнтовані, агреговані дані, – це …

а) вітрина даних;

б) аналітичний апарат;

в) контроль модифікації;

г) метадані.

10. Як називається комп'ютер, який користується певним ресурсом?

а) сервером;

б) базою даних;

в) клієнтом;

г) сховищем даних.

*Питання другого рівня (декілька правильних відповідей)*

11. З яких етапів складається життєвий цикл даних?

а) збереження;

б) виникнення;

в) знищення;

г) застосування.

12. Які виділяють основні методи класифікації?

а) ієрархічний;

б) порядковий;

в) послідовний;

г) фасетний.

13. Основними характеристиками ІТ є …

а) об'єктом обробки є дані;

б) процеси обробки даних є неподільними;

в) метою обробки є отримання інформації;

г) засобами реалізації процесу в ІТ є програмні, апаратні, програмно-апаратні обчислювальні комплекси.

14. Які етапи включає Knowledge Discovery in Databases (KDD)?

а) очищення даних;

б) трансформація даних;

в) інноваційне перетворення даних;

г) підготовка даних.

15. В яких архітектурах може функціонувати корпоративне сховище даних?

а) реляційній (ROLAP);

б) багатовимірній (MOLAP);

в) гібридній або змішаній (HOLAP);

г) інтеграційній (IOLAP).

# *Варіант 2*

## *Питання першого рівня (одна правильна відповідь)*

1. Комплекс наукових та інженерних знань, втілених в способах і засобах праці, наборах матеріально-речових факторів виробництва, видах їх поєднання для створення певного продукту або послуги, – це …

а) технологічний процес;

б) технологія;

в) хаотичний процес;

г) знання.

2. Визначена послідовність процесів обробки технологічного об'єкта (інформації, деталей, виробів, вузлів), згідно заданого технологічного процесу та із застосування засобів інтелектуальної обробки інформації, – це ...

а) науково-технічна технологія;

б) програмна технологія;

в) цілеспрямований процес;

г) автоматичний процес.

3. Повідомлення, непотрібне суб'єкту, незалежно від того відоме воно йому чи ні, – це …

а) інформаційний ресурс;

б) інформаційний потік;

в) інформаційний шум;

г) інформаційна система.

4. Скільки існує способів кодування об'єктів класифікації?

- а) 1;
- б) 2;
- в) 3;
- г) 4.

5. Отримана після обробки інформація нової якості про стан об'єкту, процесу або явища, – це …

а) вхідна інформація;

- б) вихідна інформація;
- в) інформаційний потік;
- г) інформаційний масив.

6. Якою ознакою характеризується п'ятий етап розвитку ІТ?

а) появою писемності;

б) відтворенням інформації на матеріальних носіях;

в) зберіганням інформації на магнітних носіях;

г) переходом до електронно-цифрових технологій.

7. Як називаються задачі, які містять кількісні та якісні змінні, підлягають формалізації, що нескладно реалізується?

а) слабоструктуровані;

б) неструктуровані;

в) структуровані;

г) безструктурні.

8. Кластеризація – це …

а) групування об'єктів на основі даних, що описують сутність об'єкту;

б) встановлення залежності вихідних змінних від вхідних;

в) виявлення закономірностей між пов'язаними подіями;

г) встановлення закономірностей між пов'язаними у часі подіями.

9. Систематизована інформація з різнорідних джерел, яка є необхідною для обробки з метою ухвалення стратегічно важливих рішень,  $-$  це ...

а) вітрина даних;

б) метадані;

в) сховище даних;

г) інтегрованість даних.

10. Система, що підтримує розподілене оперування бюджетом, фінансовий аналіз і економічне моделювання, – це …

а) Oracle Sales Analyzer;

б) Oracle Financial Analyzer;

в) Oracle Express (OE) Server;

г) Oracle Pack.

*Питання другого рівня (декілька правильних відповідей)*

11. Які етапи включає фаза використання даних?

а) аналіз;

б) обробка;

в) знищення;

г) пошук.

12. Які значення можуть мати ознаки класифікації?

а) числове;

б) кількісне;

в) якісне;

г) текстове.

13. Основними завданнями сучасних ІТ є …

а) досягнення універсальності методів комунікацій;

б) підтримка систем мультимедіа;

в) взаємодія з зовнішнім середовищем;

г) максимальне спрощення засобів спілкування в системі «людина–ПК».

14. У яких випадках недоцільно застосовувати нейронні мережі?

а) для задач, розв'язання яких вимагає багатоетапних логічних висновків і тверджень;

б) для задач, в яких використовується символьне представлення;

в) для задач, що мають точний аналітичний алгоритм розв'язання;

г) для задач, які можуть бути розв'язані засобами з меншою собівартістю застосування.

15. З яких рівнів складається глобальне сховище даних?

а) сховище агрегованих даних;

б) описи структур даних і їхніх взаємозв'язків;

в) вітрини даних, які базуються на інформації зі сховища даних;

г) клієнтські робочі місця, на яких встановлено засоби оперативного аналізу даних.

# *Варіант 3*

### *Питання першого рівня (одна правильна відповідь)*

1. Що фіксує найбільш істотні, характерні для певного об'єкту стани, визначає їх основні характеристики та значення в даних станах, а також ідентифікує процеси між двома послідовними станами?

а) технологічний процес;

б) життєвий цикл;

в) збір інформації;

г) обробка даних.

2. Відомості, які необхідні для формулювання висновків і прийняття рішень, – це …

а) дані;

б) повідомлення;

в) знання;

г) рішення.

3. Якою буває інформація відносно певного об'єкта?

а) вхідною або вихідною;

б) відкритою або закритою;

в) постійною або змінною;

г) немає правильної відповіді.

4. З яких інформаційних одиниць складається повідомлення?

а) символів;

б) реквізитів;

в) реквізитів-ознак;

г) показників.

5. Мистецтво, майстерність, вміння, що є сукупністю дій, спрямованих на досягнення мети, – це …

а) інформаційна технологія;

б) технологія;

в) інформаційний продукт;

г) інформаційний шум.

6. Яка підсистема входить до складу інформаційно-технологічної системи?

а) екологічна;

б) ергономічна;

в) комплексна;

г) результативна.

7. Скільки існує груп методів виявлення знань?

а) 6;

б) 8;

в) 7;

г) 4.

8. Регресія – це …

а) групування об'єктів на основі даних, що описують сутність об'єкту;

б) встановлення залежності вихідних змінних від вхідних;

в) виявлення закономірностей між пов'язаними подіями;

г) встановлення закономірностей між пов'язаними у часі подіями.

9. Технологія що заснована на побудові та візуалізації багатовимірних кубів даних з можливістю довільного маніпулювання даними, що містяться в кубі, – це …

а) Data Mining;

б) ROLAP;

в) OLAP;

г) HOLAP.

10. Екстракція, трансформація та завантаження – це …

а) компоненти функціональної архітектури сховища;

б) технології роботи з базами даних;

в) властивості сховища даних;

г) етапи наповнення інформаційних сховищ.

*Питання другого рівня (декілька правильних відповідей)*

11. Якими методами можуть породжуватися нові знання?

а) осмислення наявних знань;

б) безпосереднє спостереження явищ, процесів, подій, об'єктів;

в) цілеспрямоване навчання (передача інформації безпосередньо за схемою «вчитель-учень»);

г) вивчення даних (самоосвіта, опрацювання відповідних джерел).

12. Які моделі даних становлять основу інформаційних систем?

а) ієрархічна;

б) мережева;

в) перехресна;

г) реляційна.

13. На які компоненти поділяють інформаційні процеси й інформаційні технології, що їх обслуговують?

а) технологічні процеси, технологічні модулі;

б) технологічні операції, технологічні модулі;
в) інформаційно-технологічна система, інформаційнотехнологічні процеси;

г) інформаційні потоки, технологічні процеси.

14. Штучна нейронна мережа – паралельно розподілений процесор, який володіє здатністю до … знань, набутих на основі досвіду.

а) навчання;

б) збереження;

в) представлення;

г) організування.

15. Які компоненти містить функціональна архітектура сховища даних?

а) сховище даних;

б) клієнтська частина системи;

в) сервер обміну даними;

г) бібліотеки прикладних класів.

## *Питання першого рівня (одна правильна відповідь)*

1. Послідовна зміна станів, стадій розвитку, сукупність дій – це …

а) виробничий процес;

б) хаотичний процес;

в) технологічний процес;

г) життєвий цикл.

2. Що є результатом використання даних?

а) рішення;

б) інформація;

в) знання;

г) текст.

3. Інформаційна одиниця найнижчого рівня, яка складається з цифр, літер, символів і має зміст, – це …

а) символ;

б) повідомлення;

в) показник;

г) реквізит.

4. Знак або сукупність знаків, призначених для характеристики об'єкта класифікації, – це …

а) ознака класифікації;

б) код;

в) повідомлення;

г) інформаційний потік.

5. Документована інформація, яку підготовлено та призначено для задоволення потреб користувачів, – це …

а) інформаційний продукт;

б) вхідна інформація;

в) інформаційно-технологічна система;

г) інформаційно-технологічний процес.

6. Скільки властивостей має інформаційна технологія як система?

а) 7;

б) 5;

в) 3;

г) 6.

7. Як називаються задачі, які містять як кількісні, так якісні змінні, для них можна частково розробити структуровані процедури знаходження рішень?

а) слабоструктуровані;

б) неструктуровані;

в) структуровані;

г) безструктурні.

8. Асоціація – це  $\ldots$ 

а) групування об'єктів на основі даних, що описують сутність об'єкту;

б) встановлення залежності вихідних змінних від вхідних;

в) виявлення закономірностей між пов'язаними подіями;

г) встановлення закономірностей між пов'язаними у часі подіями.

9. Властивість сховища даних, яка полягає в тому, що перед завантаженням у сховища дані фільтруються, зберігаються в певній послідовності, а також формується деяка підсумкова інформація, – це …

а) мінімізація збитковості інформації;

б) предметна орієнтація;

в) інваріантність у часі;

г) інтегрованість даних.

10. Набір програм імпорту/експорту даних зі сховища й каталогів для організації обміну даними із зовнішніми OLTP-системами – це …

а) сервер обміну даними;

б) бібліотеки прикладних класів;

в) сховище даних;

г) клієнтська частина системи.

*Питання другого рівня (декілька правильних відповідей)*

11. З яких етапів складається життєвий цикл знань?

а) знання;

б) дані;

в) інформація;

г) технологія.

12. Які з варіантів є прикладами постійної інформації?

а) асортимент продукції;

б) число π;

в) прогноз погоди;

г) міжнародна система одиниць СІ.

13. Які властивості характерні для ІТ?

а) цілісність, комплексність;

б) цілісність, доцільність;

в) умовність, доцільність;

г) розвиток у часі, наявність компонент і структури.

14. Хто є авторами ідеї побудови системи, подібної до нервових клітин людини, в галузі штучного інтелекту?

а) Дж. Маккалок;

б) У. Пітт;

в) Ф. Розенблатт;

г) К. Ріттер.

15. Які є етапи наповнення інформаційних сховищ?

- а) обслуговування;
- б) екстракція (витяг);
- в) трансформація;
- г) завантаження.

## *Питання першого рівня (одна правильна відповідь)*

1. Сукупність взаємопов'язаних операцій і перетворень ресурсів, спрямованих на виготовлення певної продукції, – це ...

а) виробничий процес;

б) технологічний процес;

в) інформаційний процес;

г) хаотичний процес.

2. Визначена послідовність процесів обробки деталей, виробів, вузлів за певним технологічним процесом, – це …

а) науково-технічна технологія;

б) професійно-технічна технологія;

в) програмно-технічна технологія;

г) науково-дослідна технологія.

3. Найпростіший елемент даних, сигнал інформації, який окремо не має змісту,  $-$  це ...

а) показник;

б) реквізит;

в) символ;

г) реквізит-ознака.

4. Класифікатор – це …

а) офіційний документ, що містить систематизований перелік назв і кодів класифікаційних угруповань або об'єктів класифікації;

б) сукупність інформаційних підсистем, що характеризують управління об'єктом загалом;

в) пойменована сукупність полів, об'єднаних за змістовним принципом;

г) спосіб подання значень реквізиту.

5. Скільки існує етапів розвитку інформаційних технологій?

а) 4;

- б) 6;
- в) 3;

г) 5.

6. Елементарна складова технологічної операції, неподільна в часовому та просторовому сенсі, що зумовлює визначений ідентифікований результат обробки даних, – це …

а) технологічна дія;

б) інформаційно-технологічний процес;

в) технологічний модуль;

г) інформаційно-технологічна система.

7. Як називаються задачі, які містять лише якісні описи, їх неможливо формалізувати, вимагають нестандартних процедур прийняття рішень, де використовуються досвід, кваліфікація та інтуїція людини?

а) слабоструктуровані;

б) неструктуровані;

в) структуровані;

г) безструктурні.

8. Послідовні шаблони – це …

а) групування об'єктів на основі даних, що описують сутність об'єкту;

б) встановлення залежності вихідних змінних від вхідних;

в) виявлення закономірностей між пов'язаними подіями;

г) встановлення закономірностей між пов'язаними у часі подіями.

9. Метадані – це …

а) дані про дані, які визначають джерело, приймач й алгоритм трансформації даних під час перенесення їх від джерела до приймача;

б) систематизована інформація з різнорідних джерел, яка є необхідною для обробки з метою ухвалення стратегічно важливих рішень;

в) спрощений варіант сховища даних, що містить лише тематично орієнтовані, агреговані дані;

г) імпорт даних у сховище з інформаційних підсистем, виробничих відділів й інших джерел.

10. Зі скількох рівнів складається глобальне сховище даних?

- а) 1;
- б) 2;

в) 3;

г) 4.

### *Питання другого рівня (декілька правильних відповідей)*

11. Що відносять до компонентів технології?

а) засоби технологічного впливу;

б) мету реалізації процесу;

в) предмет, що підлягає технологічним змінам;

г) впорядкованість і організацію.

12. Якою може бути інформація відносно певного об'єкта?

а) внутрішньою;

б) постійною;

в) змінною;

г) зовнішньою.

13. Які підсистеми входять до складу інформаційнотехнологічної системи?

а) технологічна, ергономічна;

б) фізична, екологічна;

в) організаційна, інформаційна;

г) матеріально-технологічна, економічна.

14. Засоби штучного інтелекту включають у себе …

а) експертні системи;

б) історичні роботи;

в) культурні системи;

г) розпізнавання образів.

15. Які існують способи впровадження нової інформаційної технології в локальні інформаційні структури?

а) обробка ненормалізованих даних;

б) пристосування її до організаційної структури підприємства;

в) використання набору готових додатків, що забезпечують можливості розробки й адміністрування сховищ даних;

г) модернізування організаційної структури з метою найбільш ефективного використання нової інформаційної технології.

# *Питання першого рівня (одна правильна відповідь)*

1. Коли виникли інформаційні системи першого покоління?

а) на початку 40-х років ХХ ст.;

б) на початку 80-х років ХХ ст.;

в) на початку 60-х років ХХ ст.;

г) на початку 90-х років ХХ ст.

2. Автоматизоване робоче місце (АРМ) – це …

а) програмно-технічний комплекс, призначений для автоматизації певного виду діяльності;

б) процес упровадження комплексних рішень на основі локальних мереж;

в) програмно-психологічний комплекс, призначений для ліквідації певного виду діяльності;

г) процес обробки інформації з урахуванням реальної обстановки.

3. Управління – це …

а) безперервний процес перетворення інформації;

б) функція системи, що забезпечує збереження сукупності її основних властивостей, чи її розвиток згідно з визначеною метою;

в) процес переробки та передачі даних виконавчому органу для прийняття рішень;

г) комплекс спеціальних процедур, заходів, які забезпечують реалізацію системного підходу.

4. В якій країні розроблена корпоративна інформаційна система R/3?

а) США;

б) Великобританії;

в) Німеччині;

г) Австрії.

5. Довільний комп'ютер, сервер, маршрутизатор, що підключений до локальної чи глобальної мережі, – це …

а) хост;

б) домен;

в) П $K$ ;

г) робоча станція.

6. Який вид доступу до Інтернет полягає в тому, що доступ відбувається лише з метою приймання або передавання даних, а обробка інформації здійснюється на локальному комп'ютері?

а) on-line;

б) in-line;

в) out-line;

г) off-line.

7. Яка кількість складових бізнесу повинна здійснюватися за допомогою Інтернету для того, щоб його вважали електронним?

- а) 2; б) 5;
	- в) 3; г) 4.

8. Коли було затверджено використання електронного банкінгу в Україні?

а) 3 жовтня 2000 р.;

в) 10 вересня 2000 р.;

г) 3 жовтня 2010 р.

б) 1 липня 2003 р.;

*Питання другого рівня (декілька правильних відповідей)*

9. Які властивості проявляє експертна система?

а) по мірі розв'язання задач проводить діалог з людиною, обмінюючись з нею питаннями та відповідями;

б) аналізує наявну проблемну ситуацію та може управляти нею через людину;

в) обґрунтовує зроблені висновки та пропоновані дії у зрозумілій для людини формі;

г) сприймає та накопичує нові професійні знання.

10. Які ознаки характерні для сучасних корпоративних інформаційних систем?

а) масштабність ІС;

б) робота в неоднорідному обчислювальному середовищі;

в) багатоплатформне обчислення;

г) модульний принцип побудови із програмно-залежних функціональних блоків.

11. З яких частин складається URL (Uniform Resource Locator), який описує шлях до об'єкта, що доступний через Інтернет?

а) назва протоколу, що використовується для доступу до об'єкта;

б) ім'я вузла;

в) шлях до об'єкта на цьому вузлі;

г) перешкоди до об'єкта.

12. Які є особливості електронного ринку?

а) відкритий;

б) швидко реагує на попит;

в) глобальний;

г) враховує потреби кожного покупця.

## *Питання першого рівня (одна правильна відповідь)*

1. Яка спеціалізована глобальна інформаційна система створена за прикладом Інтернет?

а) Товариство Міжнародних Міжбанківських Фінансових Телекомунікацій;

б) Товариство Спеціалізованих Глобальних Систем;

в) Товариство Спеціалізованих Фінансових Телекомунікацій;

г) Товариство Міжнародних глобальних систем.

2. Коли виникли інформаційні системи четвертого покоління?

а) на початку 40-х років ХХ ст.;

б) на початку 80-х років ХХ ст.;

в) на початку третього тисячоліття;

г) на початку 90-х років ХХ ст.

3. Системний аналіз – це …

а) комплекс спеціальних процедур, заходів які забезпечують реалізацію системного підходу при вивчені певних ситуацій;

б) комплекс спеціальних процедур, заходів, за допомогою яких здійснюють формування й обґрунтування перспектив розвитку об'єкта;

в) комплекс спеціальних процедур, заходів що забезпечують реалізацію поставлених цілей;

г) комплекс спеціальних процедур, заходів, за допомогою яких реалізується мета управління.

4. Які етапи включає управління ключами?

а) накопичення, розподіл, систематизація;

б) зберігання, систематизація, розподіл;

в) накопичення, розподіл, генерація;

г) генерація, накопичення, зберігання.

5. Де, згідно статистичних даних, найбільше Інтернеткористувачів?

а) в Африці;

б) в Європі;

в) в Азії;

г) в Австралії.

6. HTTP – це протокол …

а) передачі файлів;

б) передачі гіпертексту;

в) передачі поштових повідомлень;

г) синхронізації часу в мережі або світовому масштабі.

7. Придбання або продаж товару за допомогою електронних носіїв чи через комп'ютерну мережу – це …

а) електронна трансакція;

б) електронна комерція;

в) електронна торгівля;

г) електронні платежі.

8. На які дві категорії поділяють комерційну інформацію, що пересилається через Інтернет?

а) платні та безоплатні трансакції;

б) інформаційні та фінансові трансакції;

в) кредитні та дебетові трансакції;

г) відкриті та закриті трансакції.

*Питання другого рівня (декілька правильних відповідей)*

9. Які основні завдання вирішує автоматизована інформаційна система на підприємстві?

а) підвищення ефективності виробництва;

б) підвищення оперативності та поліпшення якості керування підприємством у цілому;

в) удосконалення структури апарату керування;

г) організація раціональних потоків інформації на підприємстві.

10. Які рівні організації інформаційної діяльності виділяють у сфері організаційного управління?

а) міжнародний, державний;

б) регіональний, корпоративний;

в) системний, управлінський;

г) підрозділу, індивідуальний.

11. Хто заснував Google Inc.?

а) Леррі Пейдж;

б) Сергій Брін;

в) Мілтон Сіротта;

г) Едвард Кайзер.

12. Які є етапи розвитку послуг home banking?

а) телефонний банкінг;

б) ПК-банкінг;

в) електронний банкінг;

г) перехідний банкінг.

## *Питання першого рівня (одна правильна відповідь)*

1. Коли виникли інформаційні системи третього покоління?

а) на початку 40-х років ХХ ст.;

б) на початку 80-х років ХХ ст.;

в) у 70-80-і роки ХХ ст.;

г) на початку 90-х років ХХ ст.

2. На які групи поділяються ІС за рівнем або сферою діяльності?

а) державні, територіальні (регіональні);

б) галузеві, підприємств або установ;

в) технологічних процесів;

г) всі відповіді вірні.

3. Інформаційна система – це …

а) система, яка організовує накопичення й оперування інформацією в певній області;

б) функція системи, що забезпечує збереження сукупності її основних властивостей;

в) комплекс спеціальних процедур, заходів, які забезпечують реалізацію системного підходу;

г) процес проходження документів усередині системи управління.

4. Які нові інформаційні технологічні платформи покладено в роботу ERP-систем?

а) DAS, SaaS;

б) SOA, SaaS;

в) SAB, SaaO;

г) GAS, SOA.

5. Засіб з'єднання двох або декількох локальних мереж, що використовують однакові протоколи передачі даних, – це …

а) хост;

б) домен;

в) П $K$ ;

г) маршрутизатор.

6. SMTP – це протокол …

а) передачі файлів;

б) передачі гіпертексту;

в) передачі поштових повідомлень;

г) синхронізації часу в мережі або світовому масштабі.

7. Яка головна ідея клірингових систем?

а) необов'язковість розкриття персональних даних при кожній покупці;

б) гроші депонуються в системі будь-яким доступним клієнту чином;

в) зменшення витрат на доставку;

г) доступ до нових ринків збуту.

8. Як називається протокол захисту електронних платежів?

а) RET;

б) FAT;

в) DET;

г) SET.

*Питання другого рівня (декілька правильних відповідей)*

9. Основними функціями АРМ можуть бути:

а) ввід, накопичення та зберігання даних;

б) пошук даних за заданими ознаками;

в) виконання прикладних програм обробки інформації;

г) вивід отриманих результатів у заданому вигляді.

10. Які найвідоміші виробники корпоративних інформаційних систем?

а) IBM;

б) SAP;

в) Oracle;

г) REAL Application.

11. На основі яких протоколів було організовано передачу даних в мережі ARPANET?

а) IP;

б) DARPA;

в) TCP;

г) LAN.

12. Які є групи платіжних систем?

а) кредитні схеми;

б) дебетові схеми;

в) схеми з використанням «електронних грошей»;

г) цифрова готівка.

## *Питання першого рівня (одна правильна відповідь)*

1. Які дві складові мають інформаційні війни?

а) технічну та психологічну;

б) електронну та моральну;

в) технічну й електронну;

г) психологічну й електричну.

2. Позамашинна інформаційна база – це …

а) сукупність повідомлень і документів, інформація з яких може бути сприйнята людиною з використанням засобів обчислювальної техніки;

б) сукупність повідомлень і документів, інформація з яких може бути сприйнята людиною завдяки використанню засобів обчислювальної техніки;

в) сукупність повідомлень і документів, інформація з яких може бути сприйнята людиною без використання засобів обчислювальної техніки;

г) сукупність повідомлень і документів, інформація з яких не може бути сприйнята людиною без використання засобів обчислювальної техніки.

3. Які характерні властивості системи найчастіше виділяють?

а) цілісність, мультипараметричність, емерджентність;

б) цілісність, множинність, ефективність;

в) мультипараметричність, ефективність, інформативність;

г) емерджентність, цілісність, інформативність.

4. Документообіг – це …

а) процес накопичення й оперування інформацією в певній області;

б) процес передачі електронних даних, включаючи обов'язкові реквізити, від джерела їх формування до використання;

в) процес проходження взаємопов'язаних форм документів і процесів документування від джерела їх формування до використання;

г) процес проходження документів усередині системи управління, від джерела їх формування до використання.

5. FTP – це протокол …

а) передачі гіпертексту;

б) передачі файлів;

в) передачі поштових повідомлень;

г) синхронізації часу в мережі або світовому масштабі.

6. Який вид доступу до Інтернет полягає в доступі до будь-яких ресурсів мережі в режимі реального часу?

а) out-line;

б) off-line;

в) on-line;

г) in-line.

7. Певна послідовність операцій, що ініціюється клієнтом (покупцем) або електронним магазином і виконується у віртуальній платіжній системі, – це …

а) електронна трансакція;

б) електронна комерція;

в) електронна торгівля;

г) електронні платежі.

8. Який відсоток банківських операцій можна робити на дому?

а) більше 60 %;

б) більше 30 %;

в) більше 10 %;

г) більше 80 %.

*Питання другого рівня (декілька правильних відповідей)*

9. З чого випливають основні відмінності між різними СУБД?

а) структури БД, що реалізується (ієрархічна, мережна, реляційна);

б) типів ПК, де вони мають бути реалізовані;

в) операційних систем, під керуванням яких вони можуть функціонувати;

г) типів серверів, де вони мають бути реалізовані.

10. Які найпоширеніші корпоративні інформаційні системи?

а) R/3;

б) Oracle Applications;

в) Baan 4;

г) Scala.

11. Які є види доступу до Інтернет?

а) On-line;

в) In-line;

б) Off-line;

г) Org-line.

12. Які є види електронної комерції?

а) банкінг;

б) цифрова готівка;

в) рух капіталу;

г) маркетинг.

## *Питання першого рівня (одна правильна відповідь)*

1. Коли виникли інформаційні системи другого покоління?

а) на початку 40-х років ХХ ст.;

б) на початку 80-х років ХХ ст.;

в) у 70-80-і роки ХХ ст.;

г) на початку 90-х років ХХ ст.

2. Машинна інформаційна база – це …

а) частина інформаційної бази, сформована у вигляді інформаційних файлів, які зберігаються в електронній пам'яті та на спеціальних зовнішніх носіях;

б) використання та поширення інформації шляхом фіксації її на папері, магнітній, кіно-, відео-, фотоплівці або іншому носієві;

в) відображення даних і результати вжитих заходів на періодичній чи винятковій основі або за запитом;

г) автоматизована системи управління технологічними процесами, що приймає рішення з типових питань.

3. Що відносять до функцій управління?

а) прогнозування, планування;

б) облік, контроль;

в) аналіз, регулювання;

г) всі відповіді правильні.

4. Зі скількох інтегрованих програмних модулів складається корпоративна інформаційна система Oracle Applications?

- а) 60;
- б) 55;

в) 23;

г) 46.

5. Частина простору ієрархічних імен мережі Інтернет, що обслуговується групою серверів доменних імен (DNS-серверів) та централізовано адмініструється, – це …

а) хост;

б) домен;

в) П $K$ ;

г) маршрутизатор.

6. SNTP – це протокол …

а) передачі файлів;

б) передачі гіпертексту;

в) передачі поштових повідомлень;

г) синхронізації часу в мережі або світовому масштабі.

7. Яка електронна платіжна система є всесвітньою?

а) PayPal;

б) WebMoney;

в) Transfer;

г) E-Gold.

8. Яким стандартом керуються при електронному переказі грошей?

а) EDI;

б) EPI;

 $\bf{B})$  EFI;

г) EFT.

*Питання другого рівня (декілька правильних відповідей)*

9. Основними напрямами державної політики у сфері комп'ютеризації є …

а) створення національних телекомунікаційних систем і мереж;

б) інформатизація стратегічних напрямів розвитку економіки, безпеки та соціальної сфери держави;

в) створення нормативно-правової бази інформатизації, включно із системою захисту авторських прав і особистої інформації;

г) розробка національних стандартів у галузі інформатизації.

10. На які типи поділяють ERP-системи?

а) ERP-системи, спеціально призначені для автоматизації певного виду діяльності підприємства;

б) ERP-системи закритого типу;

в) ERP-системи для послуг;

г) ERP-системи відкритого типу.

11. Що потрібно для роботи в мережі Інтернет?

а) фізично приєднати комп'ютер до одного з вузлів мережі Інтернет;

б) одержати ІР-адресу на постійній або тимчасовій основі;

в) встановити та налаштувати апаратне й програмне забезпечення;

г) забезпечити передачу файлів між комп'ютерами.

12. Які компанії здійснюють кліринг за електронними чеками?

а) WebCash;

б) CyberCash;

в) PayCheque;

г) NetCheque.

## **ТЕМИ РЕФЕРАТІВ**

1. Задачі динамічного програмування.

2. Основне функціональне рівняння Белмана.

3. Задача про розподіл ресурсів.

4. Задача про будівництво й експлуатацію підприємств.

5. Задача про заміну обладнання.

6. Задача визначення найкоротших шляхів у транспортних мережах.

7. Задача розподілу кредитних коштів банку з мінімальною величиною ризику.

8. Оптимальний розподіл завдань між комп'ютерами мережі.

9. Комп'ютерні мережі. Види мереж.

10. Технології спільного використання ресурсів.

11. Еталонна модель взаємодії відкритих мереж і систем.

12. Призначення міжмережних екранів.

13. Особливості взаємодії комп'ютерів у обчислювальній мережі гетерогенної архітектури.

14. Особливості взаємодії комп'ютерів у обчислювальній мережі клієнт-серверної архітектури.

15. Гіпертекстові технології.

16. Технології захисту інформаційного продукту.

17. Засоби захисту програмного продукту. Технології несанкціонованого одержання інформації.

18. Технології забезпечення безпеки інформаційних систем.

19. Проєктування інформаційних систем. CASE-технології.

20. Технології моделювання бізнес-процесів. Мова UML.

# **ПИТАННЯ НА ЕКЗАМЕН**

1. Визначення поняття технології.

2. Технологічні, виробничі та інформаційні процеси.

3. Життєвий цикл об'єктів технології.

4. Життєвий цикл даних. Збір і систематизація даних.

5. Види інформації. Поняття економічної інформації.

6. Структура та властивості економічної інформації.

7. Класифікація як засіб формалізованого опису інформації.

8. Кодування об'єктів класифікації.

9. Етапи розвитку інформаційних технологій.

10. Властивості інформаційної технології та вимоги до неї.

11. Декомпозиція цілей інформаційної технології.

12. Структура інформаційної технології. Декомпозиція інформаційного процесу.

13. Інформаційна технологія автоматизації процесу аналізу інформації з використанням програмного забезпечення.

14. Принципи функціонування автоматичних засобів видобування знань.

15. Нейромережеві технології штучного інтелекту.

16. Технологія виявлення знань у базах знань (Knowledge Discovery in Databases).

17. Нові концепції у теорії штучного інтелекту.

18. Структура сховища даних та оптимізація його обсягів.

19. Технологія аналітичної обробки даних в реальному часі OLAP.

20. Технологія аналізу сховищ даних (Data Mining).

21. Інформаційні системи і технології в сучасному суспільстві.

22. Основні етапи розвитку інформаційних систем.

23. Класифікація інформаційних систем.

24. Експертні системи.

25. Автоматизовані інформаційні системи для підприємств та організацій.

26. Технології створення машинної та позамашинної інформаційної бази.

27. Роль інформаційних технологій в системі організаційного управління.

28. Електронний документообіг.

29. ERP-системи та їх особливості.

- 30. Корпоративні інформаційні системи.
- 31. Основи структури та функціонування мережі Інтернет.
- 32. Протоколи та сервіси мережі Інтернет.
- 33. Призначення пошукових роботів.
- 34. Принципи роботи пошукової системи Google.
- 35. Розвиток електронної комерції.
- 36. Електронні платіжні системи.
- 37. Технології Інтернет-банкінгу.

# **ТЕРМІНОЛОГІЧНИЙ СЛОВНИК**

(у фігурних дужках {} зазначено номер теми, до якої належить визначення)

## **А**

- **Автоматизована інформаційна система** це інформаційна система, яка використовує ПК на етапах введення, обробки (включаючи зберігання) та виведення даних **{7}**.
- **Автоматизоване робоче місце (АРМ)** програмно-технічний комплекс, призначений для автоматизації певного виду діяльності **{6}**.
- **Агрегат даних** це пойменована сукупність двох і більше елементів нижчого рівня, яка має окремий зміст . До агрегату даних можуть належати як елементи, так і інші агрегати даних **{2}**.
- **Аналіз** встановлення причин відхилень, виявлення резервів, знаходження способів усунення неузгодженостей між фактичними показниками та запланованими **{7}**.
- **Асоціація** виявлення закономірностей між пов'язаними подіями **{4}**.

## **Б**

**База даних** – це іменована сукупність взаємозв'язаних даних, що відображає стан об'єктів і їх відношення в цій предметній області **{2}**.

### **В**

- **Виробничий процес** це сукупність взаємозв'язаних операцій і перетворень ресурсів, спрямованих на виготовлення певної продукції **{1}**.
- **Вищий рівень управління підприємством** приймає стратегічні рішення: визначає цілі управління, зовнішню політику, обсяги матеріальних, трудових і фінансових ресурсів, розробляє довгострокові плани та стратегію їх виконання **{7}**.
- **Відкрита інформація** інформація, доступна широкому загалу користувачів **{2}**.
- **Вітрина даних** це спрощений варіант сховища даних, що містить лише тематично орієнтовані, агреговані дані **{5}**.
- **Внутрішня інформація** інформація, яка циркулює лише всередині організації чи установи **{2}**.
- **Глобальні ІС** охоплюють територію держави чи континенту. Прикладом такої інформаційної системи є глобальна мережа Інтернет **{6}**.
- **Групові ІС** орієнтовані на колективне використання інформації та найчастіше будуються на базі локальної обчислювальної мережі **{6}**.

## **Д**

- **Data Mining** (добування знань, даних) технологія аналізу сховищ даних, що ґрунтується на методах штучного інтелекту й інструментах підтримки прийняття рішень **{5}**.
- **Дані** відомості, які є необхідними для формулювання висновків і прийняття рішень **{1}**.
- **Дерева рішень** (decision trees) призначені для вирішення задач класифікації. Вони створюють ієрархічну деревовидну структуру класифікаційних правил типу «якщо-то» **{3}**.
- **Документальний спосіб отримання знань** відомості містяться у різноманітних інформаційних джерелах (книги, документи, бази даних, інформаційні системи тощо) **{4}**.
- **Документообіг** процес проходження документів усередині системи управління, від джерела їх формування до використання **{7}**.
- **Домен** частина простору ієрархічних імен мережі Інтернет, що обслуговується групою серверів доменних імен (DNS-серверів) та централізовано адмініструється **{8}**.

## **Е**

- **ERP** (Enterprise Resource Planning) спеціалізоване програмне забезпечення, яке виконує функції автоматизації певних напрямів діяльності підприємства **{7}**.
- **Економічна інформація** характеризує процеси виробництва, розподілу, обміну та споживання матеріальних благ і послуг **{2}**.
- **Економічна підсистема інформаційно-технологічної системи** економічні цілі обробки даних, обмеження, ресурси для впровадження **{3}**.
- **Експертна система** 1) система підтримки прийняття рішень, яка містить знання з певної вузької предметної області, а також може пропонувати користувачу рішення проблем з цієї галузі й обґрунтовувати їх **{6}**;

2) спеціалізована обчислювальна машина (процесор), що відтворює алгоритм розв'язання людиною певних практичних задач на основі професійно-орієнтованих знань, переданих їй відповідними спеціалістами **{6}**.

- **Експертний спосіб отримання знань** припускає видобування та структуризацію знань з пам'яті людини (експерта, або фахівця в предметній області). Використовується для рішення неструктурованих задач **{4}**.
- **Експертні системи** спеціальні комп'ютерні програми, що моделюють процеси розмірковування та прийняття рішення людини **{4}**.
- **Електронна комерція** придбання або продаж товару (здійснення трансакції) за допомогою електронних носіїв чи через комп'ютерну мережу **{9}**.
- **Електронна пошта** (E-Mail) послуга, яка забезпечує обмін поштовими повідомленнями з будь-яким абонентом мережі Інтернет **{8}**.
- **Електронна трансакція** певна послідовність операцій, що ініціюється клієнтом (покупцем) або електронним магазином та виконується у віртуальній платіжній системі **{9}**.
- **Електронний банкінг** банківський сервіс, що для організації взаємодії з банком використовує широкі можливості Інтернет **{9}**.
- **Електронний документ** документ, інформація в якому зафіксована у вигляді електронних даних, включаючи обов'язкові реквізити **{7}**.
- **Електронний цифровий підпис** це вид електронного підпису, отриманого за результатом криптографічного перетворення набору електронних даних, який додається до цього набору або логічно з ним поєднується і дає змогу підтвердити його цілісність та ідентифікувати автора (власника) документу **{7}**.
- **Ергономічна підсистема інформаційно-технологічної системи** люди, психофізіологічні вимоги до користувачів, ергономічні характеристики окремих технологічних операцій **{3}**.

## **Ж**

**Життєвий цикл** – фіксує найбільш істотні, характерні для певного об'єкту стани, визначає їх основні характеристики та значення в цих станах, а також ідентифікує процеси між двома послідовними станами **{1}**.

- **Запис** пойменована сукупність полів, об'єднаних за змістовним принципом **{2}**.
- **Змінна інформація** дані за відносно короткий період часу, які постійно оновлюються (прогноз погоди, курси валют тощо) **{2}**.

**Знання** – сукупність відомостей з певної предметної області **{1}**.

**Зовнішня інформація** – надходить в організацію чи установу від інших об'єктів **{2}**.

#### **І**

- **Ієрархічний метод класифікації** це метод, який характеризується тим, що початкова множина об'єктів інформації послідовно поділяється на угруповання (класи) першого рівня поділу, далі – на угруповання наступного рівня, і т. д. Між створеними групами встановлюється певна ієрархія. При цьому кожна підгрупа належить лише одній групі (вищій за ієрархією) **{2}**.
- **Інформаційна підсистема** сукупність інформаційних потоків, які характеризують роботу, пов'язану з виконанням певної функції чи з діяльністю певної галузі **{2}**.
- **Інформаційна підсистема інформаційно-технологічної системи** бази даних і знань, початкова вхідна інформація, керуючі дані, моделі потоків інформації в цій предметній області, дані як проміжні результати тощо **{3}**.
- **Інформаційна система (ІС)** 1) сукупність інформаційних підсистем, що характеризують управління об'єктом загалом **{2}**; 2) система, яка організовує накопичення й оперування інформацією у певній області **{7}**.
- **Інформаційна технологія (ІТ)** 1) процес або сукупність процесів обробки інформації **{3}**;

2) комплекс збору, передачі, обробки, збереження та доведення до користувача інформації, що реалізована сучасними засобами **{3}**;

- **Інформаційний масив** однорідні повідомлення, об'єднані за певною ознакою **{2}**.
- **Інформаційний потік** сукупність масивів, що відносяться до однієї з частин процесу управління об'єктом **{2}**.
- **Інформаційний продукт (продукція)** документована інформація, яку підготовлено та призначено для задоволення потреб користувачів **{3}**.
- **Інформаційний ресурс** організована сукупність документованої інформації, відомостей, даних і знань, яка призначена для задоволення інформаційних потреб споживача **{2}**.
- **Інформаційний шум** повідомлення, непотрібне суб'єкту, незалежно від того, відоме воно йому чи ні **{2}**.
- **Інформаційні процеси** це процеси циркуляції та переробки інформації, які, в свою чергу, поділяються на процеси збору, передачі, обробки, збереження та спрямування до користувача **{1}**.
- **Інформаційно-довідкові системи** базуються на гіпертекстових документах і мультимедійних засобах **{6}**.
- **Інформаційно-технологічна система** спеціалізована частина системи більш високого рівня, яка реалізує процеси збору, обробки, збереження, передачі даних користувачам, та створена з метою забезпечення ефективності реалізації інформаційних функцій у певній предметній області **{3}**.
- **Інформаційно-технологічні процеси** сукупність технологічних операцій і технологічних модулів переробки даних, структурованих згідно вимог ефективного досягнення будь-якої однієї з цілей функціонування ІТ, що обслуговує цю предметну область **{3}**.
- **Інформація** довільні відомості про подію, сутність чи процес, що є об'єктом операцій сприйняття, перетворення, зберігання, використання та передачі **{1}**.

## **К**

- **Класифікаційне угруповання** частина об'єктів, яка відокремлюється під час класифікації **{2}**.
- **Класифікатор** офіційний документ, що містить систематизований перелік назв і кодів класифікаційних угруповань або об'єктів класифікації **{2}**.
- **Класифікація** умовне розбиття об'єктів на підмножини на основі їх характерних ознак з метою упорядкування та систематизації **{2}**.
- **Кластеризація** групування об'єктів на основі даних, що описують сутність об'єкту. Об'єкти всередині кластера повинні бути «подібними» один на одного та відрізнятися від об'єктів, що увійшли до інших кластерів **{4}**.
- **Код** знак або сукупність знаків, призначених для характеристики об'єкта класифікації **{2}**.

**Кодування** – процес присвоєння коду об'єкту класифікації **{2}**.

- **Контроль** зіставлення фактичних показників із плановими та нормативними, визначення відхилень, що виходять за межі допустимих значень. Виконується на всіх трьох рівнях управління **{7}**.
- **Контроль модифікації даних** (versioning) полягає у властивості метаданих відслідковувати зміни в структурі даних та їх значення в часі **{5}**.
- **Конфіденційна інформація** містить відомості, які знаходяться у володінні, користуванні або розпорядженні юридичних і фізичних осіб та поширюються за їхньою згодою **{2}**.
- **Корпоративні ІС** 1) цілісні програмно-апаратні комплекси, що дозволяють задовольнити поточні та стратегічні потреби підприємства в опрацюванні даних. Забезпечують розподілену роботу клієнтів і можливості віддаленого доступу до необхідних даних **{6}**;

2) управлінська ідеологія, що об'єднує бізнес-стратегію підприємства та новітні інформаційні технології **{7}**.

### **Л**

**Локальні інформаційні системи** – здійснюють автоматизацію окремих задач обліку чи управління, але не надають цілісної інформації про підприємство **{6}**.

## **М**

- **Маршрутизатор** засіб з'єднання двох або декількох локальних мереж, що використовують однакові протоколи передачі даних **{8}**.
- **Матеріально-технологічна підсистема інформаційнотехнологічної системи** – комплекси обчислювальних засобів, програмні комплекси спеціального та загального призначення, апаратно-програмні комплекси тощо **{3}**.
- **Машинна інформаційна база** представляє собою частину інформаційної бази, сформованої у вигляді інформаційних файлів, які зберігаються в електронній пам'яті та на спеціальних зовнішніх носіях **{6}**.
- **Метадані** це дані про дані, які визначають джерело, приймач і алгоритм трансформації даних під час перенесення їх від джерела до приймача **{5}**.

**Метод класифікації** – це сукупність правил створення системи класифікаційних угруповань і їх взаємозв'язки **{2}**.

## **Н**

**Неструктуровані задачі** – містять лише якісні описи, їх неможливо формалізувати, вимагають нестандартних процедур прийняття рішень, де використовуються досвід, кваліфікація та інтуїція людини **{4}**.

## **О**

- **OLAP** (On-Line Analytical Processing) ключовий компонент організації сховищ даних. Ця технологія заснована на побудові та візуалізації багатовимірних кубів даних з можливістю довільного маніпулювання даними, що містяться в кубі **{5}**.
- **On-line доступ до Інтернет** доступ до будь-яких ресурсів мережі в режимі реального часу **{8}**.
- **Off-line доступ до Інтернет** доступ відбувається лише з метою приймання або передавання даних, а обробка інформації здійснюється на локальному комп'ютері **{8}**.
- **Облік** функція управління, спрямована на одержання інформації на оперативному та середньому рівнях **{7}**.
- **Одиничні ІС** реалізуються, як правило, на автономному ПК без використання комп'ютерної мережі **{6}**.
- **Ознака класифікації** це властивість або характеристика об'єкта, за якою здійснюється класифікація **{2}**.
- **Оперативна інформація** інформація, яка циркулює між об'єктами матеріального світу та використовується в процесах управління в живій природі та суспільстві **{2}**.
- **Оперативний рівень управління підприємством** приймає оперативні рішення, пов'язані з реалізацією планів. Основне завдання полягає в узгодженні всіх елементів виробничого процесу в часі та просторі з необхідним ступенем деталізації. На цьому рівні формуються дані про хід виконання планів і складаються звіти **{7}**.
- **Організаційна підсистема інформаційно-технологічної системи** форми та методи організації технологічних процесів, функції робочих місць, структура мережі робочих місць, регламентація прав доступу до баз даних і знань, характеристики часових циклів **{3}**.

**Офісні інформаційні системи** – призначені для перетворення паперових документів в електронні, автоматизації діловодства й управління документообігом **{6}**.

**П**

- **Паралельний спосіб кодування** код класифікаційного групування чи об'єкту класифікації формується з використанням кодів незалежних групувань, одержаних під час фасетного методу класифікації **{2}**.
- **ПК-банкінг** банківський сервіс, що дозволяє клієнту за допомогою ПК та модему напряму підключатись до серверів банку і здійснювати банківські операції (не через Інтернет) **{9}**.
- **Планування** функція управління, за допомогою якої в чіткій формі реалізується мета управління. На вищому рівні управління планування орієнтовано на тривалий термін, на середньому – на більш короткий термін, при цьому план вищого рівня деталізується. Оперативне управління здійснює детальне опрацювання плану середнього рівня за часовими періодами, об'єктами планування та місцями **{7}**.
- **Повідомлення** сукупність показників, достатня для характеристики певного процесу (явища, факту) **{2}**.
- **Позамашинна інформаційна база** це сукупність повідомлень і документів, інформація з яких може бути сприйнята людиною без використання засобів обчислювальної техніки **{6}**.
- **Показник** найменша інформаційна одиниця, що характеризує певний об'єкт з кількісного та якісного боків, і з якої утворюється самостійний документ **{2}**.
- **Поле** множина символів, яка створює мінімальний семантичний елемент масиву **{2}**.
- **Порядковий спосіб кодування** формування коду з чисел натурального ряду **{2}**.
- **Послідовний спосіб кодування** формування коду класифікаційного групування чи об'єкту з використанням кодів послідовно розміщених підпорядкованих групувань, одержаних при ієрархічній класифікації **{2}**.
- **Послідовні шаблони** встановлення закономірностей між пов'язаними в часі подіями **{4}**.
- **Постійна інформація** це такі величини, як число π, міжнародна система одиниць СІ тощо **{2}**.
- **Прогнозування** функція управління, за допомогою якої здійснюються формування й обґрунтування передумов перспективи розвитку об'єкта управління, можливих змін його стану до певного моменту часу в майбутньому **{7}**.
- **Процес** сукупність дій, спрямованих на досягнення певної мети **{3}**.

## **Р**

**Регресія** – встановлення залежності вихідних змінних від вхідних **{4}**.

- **Регулювання** коригування ходу роботи об'єкта управління, прийняття рішень для виправлення ситуації, що утворилася, і виведення об'єкта управління на заплановані показники **{7}**.
- **Реквізит** інформаційна одиниця найнижчого рівня, яка складається з цифр, літер, символів і має зміст **{2}**.
- **Реквізит-ознака** описує якісні властивості об'єкта чи обставини, за яких відбувався той чи інший процес **{2}**.
- **Реквізит-основа** розкриває абсолютне або відносне кількісне значення реквізиту-ознаки **{2}**.
- **Релевантна інформація** (від англ. relevant доцільний, той, що стосується справи) – відомості щодо певної людини, проблеми, мети, терміну тощо **{2}**.
- **Робот** програмна система, що отримує інформацію з Web-вузлів, використовуючи стандартні протоколи Інтернет **{8}**.

**С**

- **Сервіс WWW** (World Wide Web всесвітня павутина) єдиний інформаційний простір, який складається із сотень мільйонів взаємозв'язаних гіпертекстових електронних документів (Webсторінок), що зберігаються на Web-сервeрах **{8}**.
- **Середній рівень управління підприємством** приймає тактичні рішення, пов'язані зі складанням тактичних планів, контролем за їх виконанням, спостереженням за обсягами всіх ресурсів, прийняттям управлінських рішень для виведення підприємства на необхідний рівень, передбачений планами **{7}**.
- **Серійно-порядковий спосіб кодування** код формується з чисел натурального ряду й окремі серії чи діапазони цих чисел закріплюються за об'єктами класифікації з однаковими ознаками **{2}**.
- **Символ** це найпростіший елемент даних, сигнал інформації (літера, цифра, знак), який окремо не має змісту **{2}**.
- **Система** (від грец. systema ціле, складене з частин, з'єднання) це організаційне або складове ціле, набір або комбінація елементів чи частин, що утворюють єдиний комплекс, спрямований на досягнення певної (єдиної для всього комплексу) мети або характеризується лише йому притаманними властивостями **{7}**.
- **Система організаційного управління (організаційна)** це система, де об'єктом управління є люди, колективи людей **{7}**.
- **Системи обробки трансакцій** (операцій з базою даних) призначені для ефективного відображення предметної області в будь-який момент часу (OLTP – On-Line Transaction Processing) **{6}**.
- **Системи підтримки прийняття рішень** (Decision Support System DSS) – 1) за допомогою комплексу запитів здійснюється аналіз даних в різних аспектах: часових, просторових і т. п. **{6}**;
	- 2) призначені для підтримки прийняття рішень керівників різного рівня при вирішенні неструктурованих і слабоструктурованих проблем, використовують нові засоби інформаційних технологій – програмні агенти, сховища та вітрини даних, OLAP-системи тощо **{6}**.
- **Сканер** оптичний прилад, який випромінює інфрачервоне світло на зображення штрихового коду та сприймає відбиті світлові промені і перетворює їх в електричний сигнал для подальшої обробки **{2}**.
- **Слабоструктуровані задачі** містять як кількісні, так і якісні змінні, для них можна частково розробити структуровані процедури знаходження рішень **{4}**.
- **Структурна інформація** інформація, яку отримує суб'єкт через органи відчуття **{2}**.
- **Структуровані задачі** містять кількісні та якісні змінні, підлягають формалізації, яка нескладно реалізується. Надалі для них можна розробити повністю структуровані процедури знаходження рішень **{4}**.
- **Сховище даних** (Data Warehouse) це систематизована інформація з різнорідних джерел, яка є необхідною для обробки з метою ухвалення стратегічно важливих рішень **{5}**.

# **Т**

**Таємна інформація** – містить відомості, які становлять державну та іншу передбачену законом таємницю, розголошення якої може завдати шкоди особі, державі, суспільству **{2}**.

- **Телефонний банкінг** банківський сервіс, що базується на використанні можливостей телефонів з тональним набором номера **{9}**.
- **Технологічна підсистема інформаційно-технологічної системи** мовні засоби ІТ, методологічне забезпечення ІТ, технологічне середовище: сценарії та діаграми, регламенти; методи і режими обробки даних, моделі предметної області **{3}**.
- **Технологічний процес** це послідовна зміна станів, стадій розвитку, сукупність дій **{1}**.
- **Технологічні модулі** елементарна складова технологічних операцій, неподільна в часовому та просторовому сенсі, що зумовлює визначений ідентифікований результат обробки даних **{3}**.
- **Технологічні операції** це унормована послідовність технологічних дій, призначена для виконання функцій обробки даних, що мають семантично значимий результат **{3}**.
- **Технологія** (з грец. techne) 1) комплекс наукових та інженерних знань, втілених у способах і засобах праці, наборах матеріальноречових факторів виробництва, видах їх поєднання для створення певного продукту або послуги **{1}**;

2) набір способів, засобів вибору та здійснення керуючого процесу з множини можливих його реалізацій **{1}**;

3) мистецтво, майстерність, вміння, що є процесами **{3}**.

**Трафік** – 1) потік інформації в каналі зв'язку **{8}**;

2) кількість відвідувачів Web-сайту за певний період часу **{8}**.

# **У**

- **Умовно-постійна інформація** інформація, яка залишається незмінною певний, відносно великий проміжок часу (розклад руху поїздів, асортимент продукції, яку випускає фірма) **{2}**.
- **Управління** функція системи, що забезпечує збереження сукупності її основних властивостей, чи її розвиток згідно з визначеною метою **{7}**.

**Ф**

**Файл** – 1) множина однотипних елементів (записів) **{1}**;

2) іменована сукупність записів про об'єкти одного типу **{2}**.

**Фасетний метод класифікації** – метод, за яким початкова множина об'єктів може поділятися на незалежні класифікаційні

угруповання з використанням однієї з обраних ознак. Система класифікації може бути подана переліком незалежних фасетів (списків), які містять значення ознак класифікації. Кожна ознака фасетної класифікації відповідає фасеті, що являє собою список значень найменованої ознаки класифікації **{2}**.

## **Х**

**Хост** – довільний комп'ютер, сервер, маршрутизатор, що підключений до локальної чи глобальної мережі **{8}**.

## **Ц**

**Цілком таємна інформація** – доступна чітко обмеженій групі осіб з відповідними повноваженнями **{2}**.

#### **Ш**

- **Штриховий код** графічний об'єкт прямокутної форми, що складається з послідовності відрізків суцільних ліній різної товщини та комбінації цифр і представляє певну інформацію у вигляді, зручному для зчитування технічними засобами (сканерами) **{2}**.
- **Штучна нейронна мережа** паралельно розподілений процесор, який володіє здатністю до навчання, збереження та представлення знань, набутих на основі досвіду **{4}**.
- **Штучний інтелект** один із напрямів інформатики, завданням якого є розробка апаратно-програмних засобів, які дозволяють користувачу формулювати та розв'язувати інтелектуальні задачі **{4}**.
- **Штучний нейрон** елементарний перетворювач, який складається з входів (синапсів), суматора, нелінійного перетворювача та виходу (аксона) **{4}**.

## **РЕКОМЕНДОВАНА ЛІТЕРАТУРА**

#### *Основна*

1. Інформаційні технології та моделювання бізнес-процесів: навч. посіб. / О. М. Томашевський, Г. Г. Цегелик, М. Б. Вітер, В. І. Дубук. Київ: Центр учб. л-ри, 2012. 296 с.

2. Офіційний курс гривні щодо іноземних валют (середній за період). URL: https://bank.gov.ua/markets/exchangerate-chart (дата звернення: 02.03.2020).

3. Про затвердження Національного положення (стандарту) бухгалтерського обліку 1 «Загальні вимоги до фінансової звітності»: Наказ Міністерства фінансів України від 07 лют. 2013 р. № 73. URL: https://zakon.rada.gov.ua/laws/show/z0336-13 (дата звернення: 01.03.2020).

4. Тоцька О. Л. Інформаційні системи в інноваційній діяльності: навч. посіб. для студ. вищ. навч. закл. Луцьк: Волин. нац. ун-т ім. Лесі Українки, 2010. 184 с.

5. Тоцька О. Л. Інформаційні системи і технології у фінансах: навч. посіб. для студ. вищ. навч. закл. Луцьк: Східноєвроп. нац. ун-т ім. Лесі Українки, 2014. 340 с.

6. Тоцька О. Л. Сучасні інформаційні технології в професійній діяльності: зб. тестів. Луцьк: Вежа-Друк, 2018. 32 с.

7. Тоцька О. Л. Сучасні інформаційні технології в професійній діяльності: метод. вказівки до лабор. робіт. Луцьк: Вежа-Друк, 2018. 28 с.

8. Тоцька О. Л. Сучасні інформаційні технології в професійній діяльності: метод. вказівки до самост. роботи. Луцьк: Вежа-Друк, 2018. 28 с.

## *Додаткова*

9. *Ананьєв О. М.* Інформаційні системи і технології в комерційній діяльності: підручник. Львів: Новий Світ - 2000, 2006. 584 с.

10. *Басюк Т. М.* Основи інформаційних технологій: навч. посіб. Львів: Новий Світ - 2000, 2010. 390 с.

11. *Маслов В. П.* Інформаційні системи і технології в економіці: навч. посіб. для студ. ВНЗ. Київ: Слово, 2006. 264 с.

12. *Юринець В. Є.* Автоматизовані інформаційні системи і технології: навч. посіб. Львів: ЛНУ ім. І. Франка, 2012. 698 с.

13. *Яковлєв Ю. П.* Економіка торгівлі з використанням інформаційних технологій: навч. посіб. Київ: Центр навч. л-ри, 2006. 376 с.

## *Навчальне відео*

14. Простейшая диаграмма Ганта в Excel. URL: https://www.youtube.com/watch?v=MNHNksw134Q (дата звернення: 26.02.2020).

# Додаток А.1

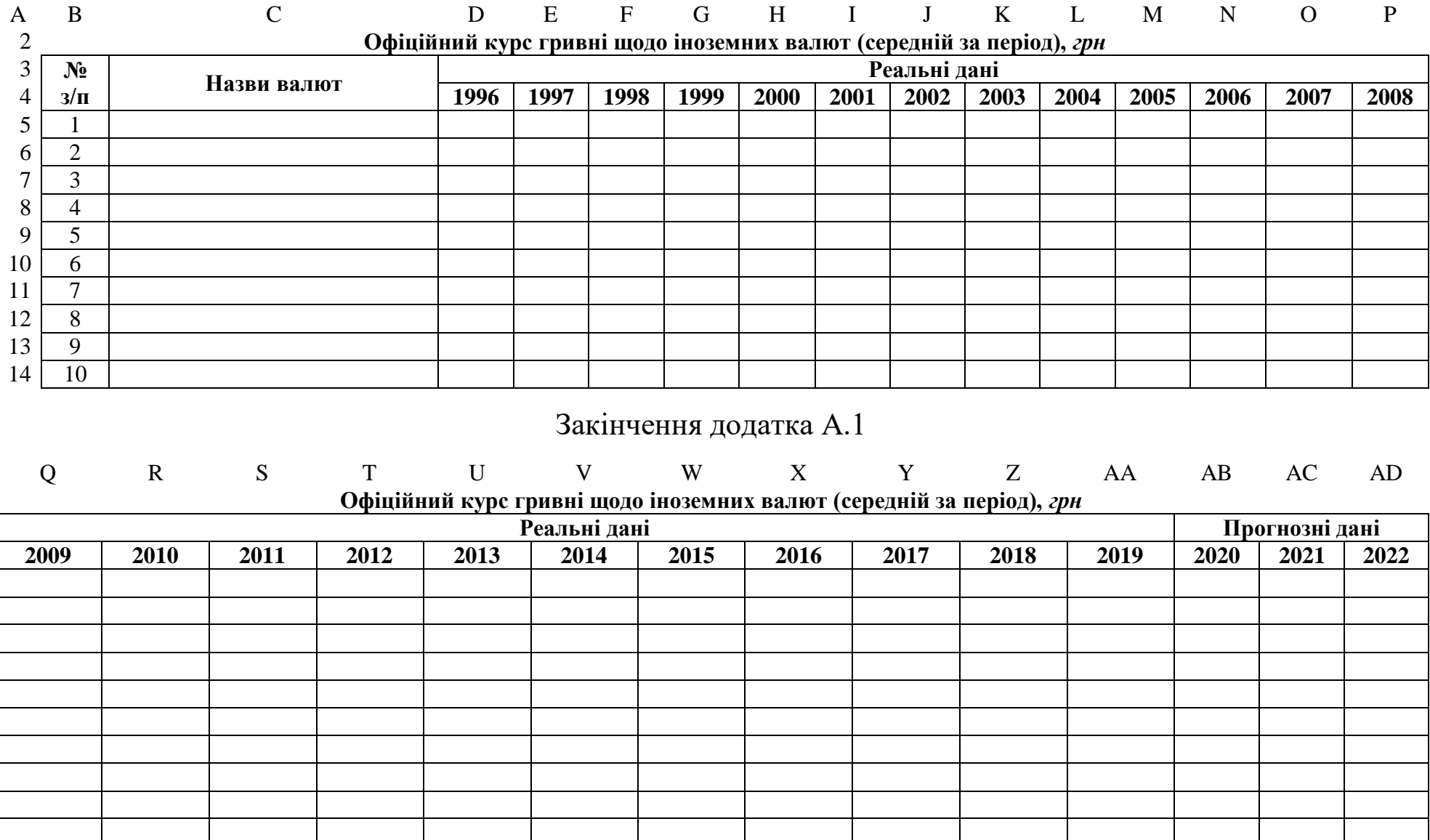

# Додаток А.2

# **Офіційний курс гривні щодо іноземних валют (середній за період),** *грн*

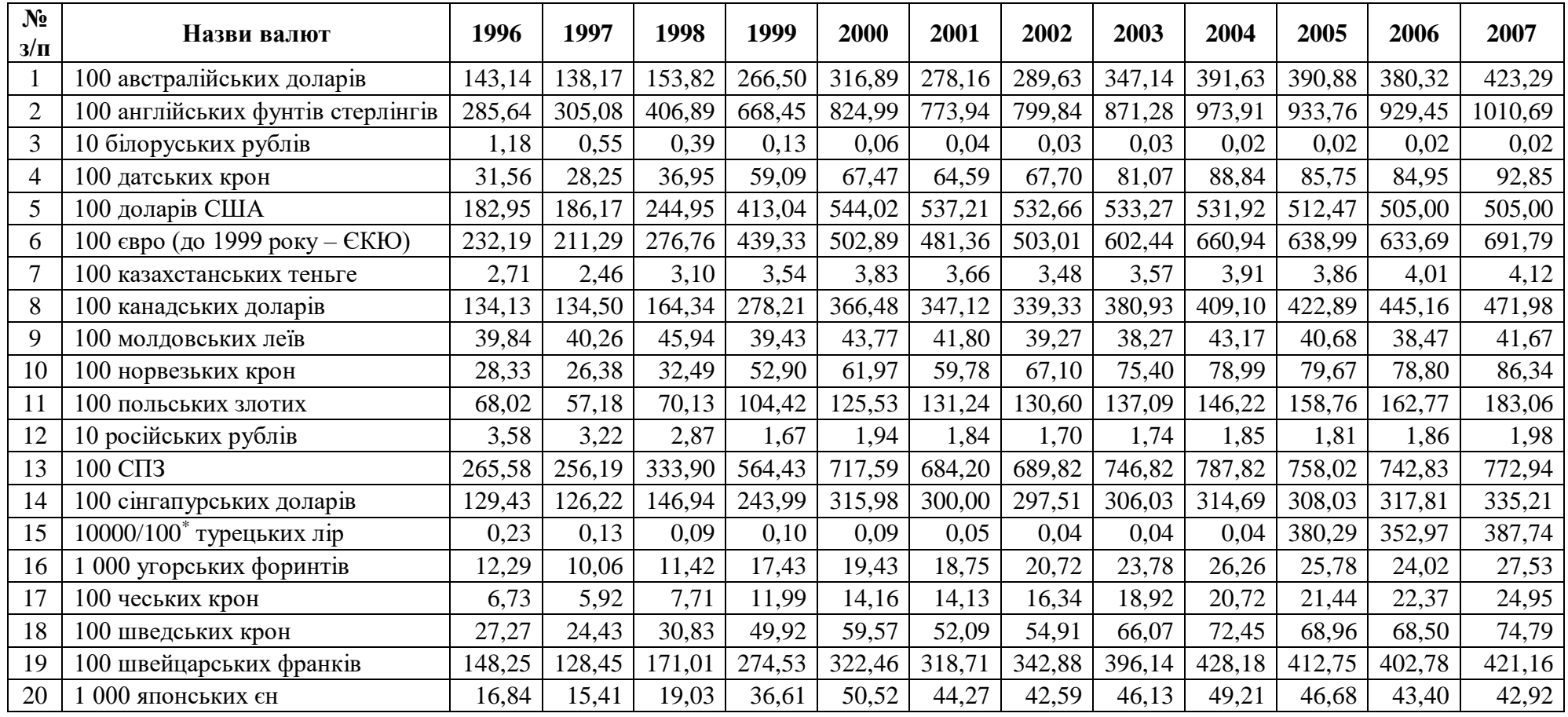

\* Із 2005 року – 100 турецьких лір.
# Закінчення додатка А.2

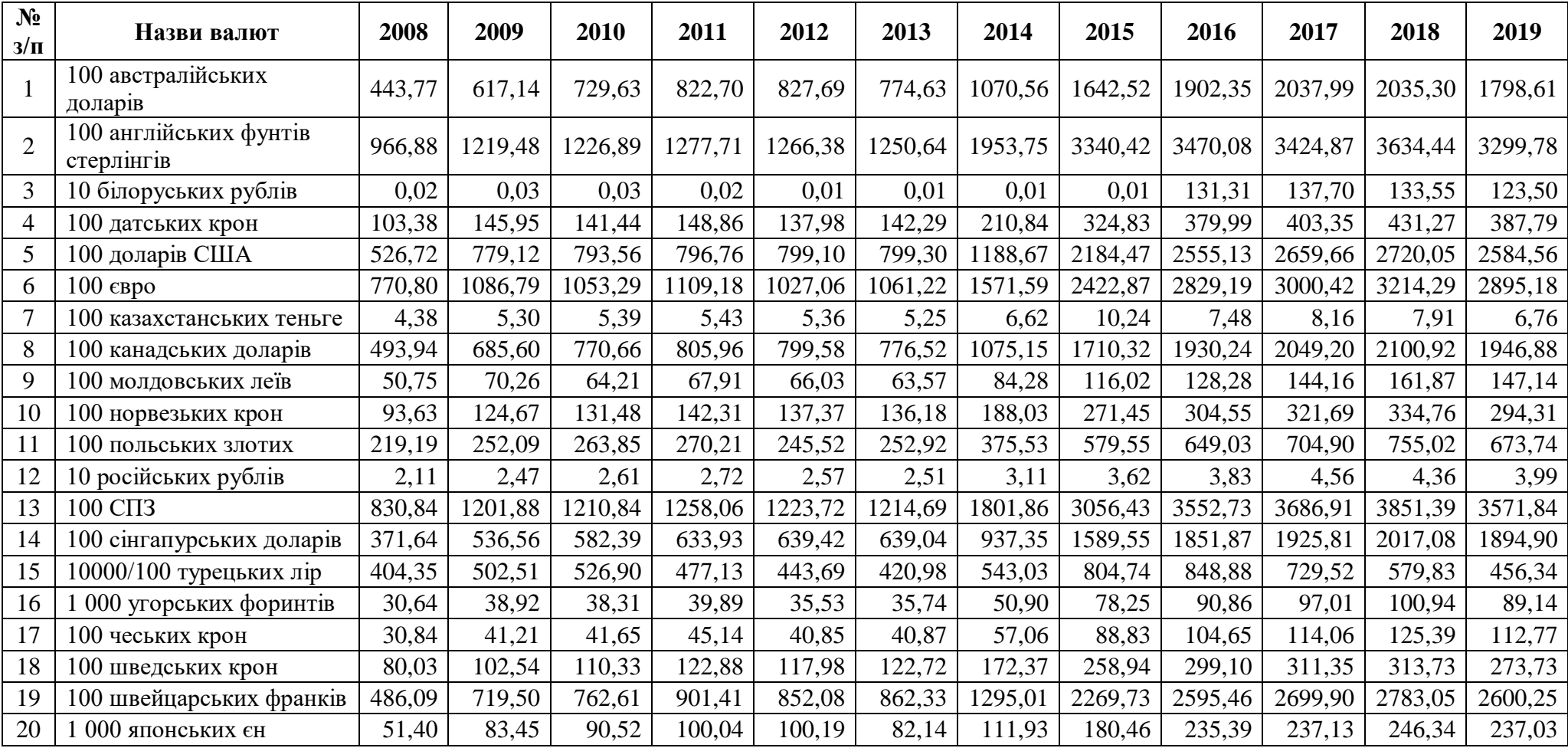

# Додаток Б

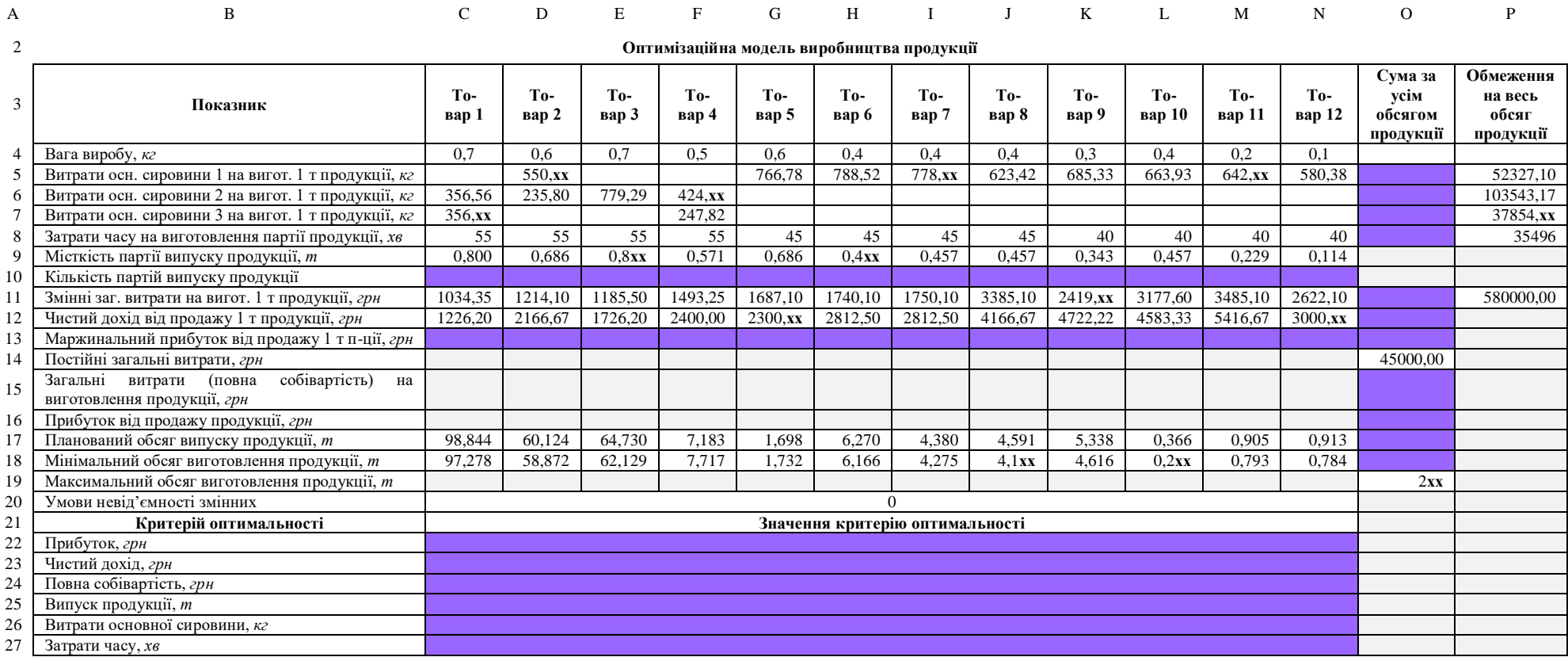

#### Додаток В

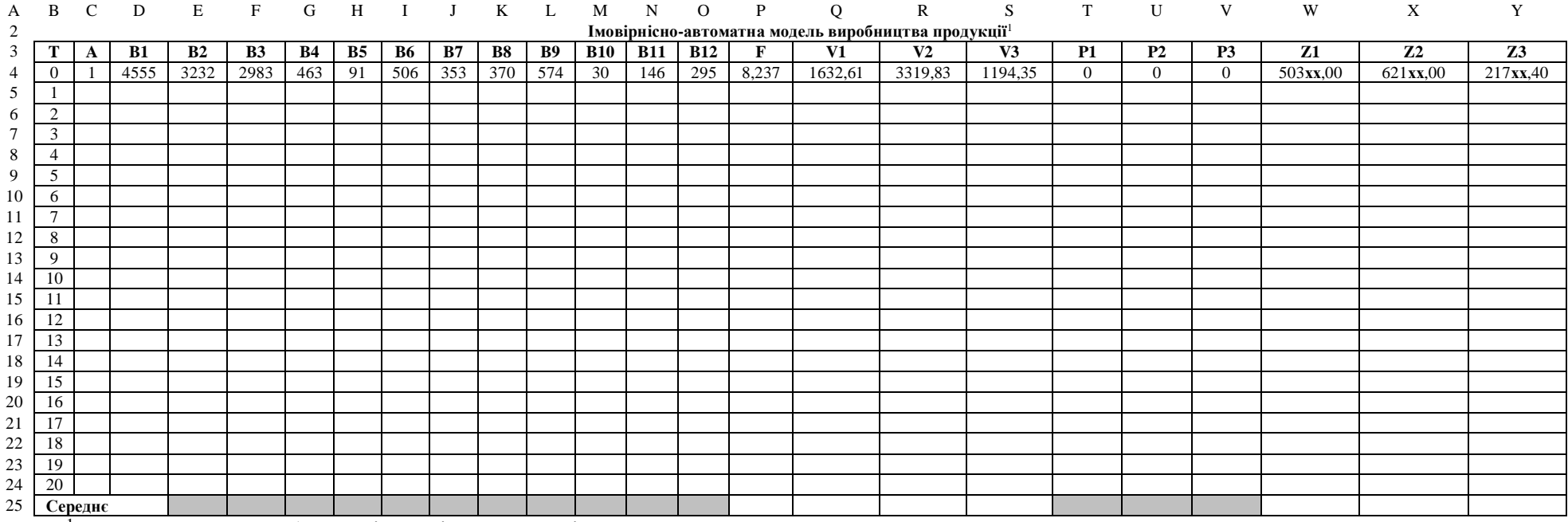

<sup>1</sup>T – автоматний час (номер ітерації), який дорівнює одному дню;

A – автомат, який показує час, що залишився до моменту поповнення запасів основної сировини, *днів*;

B1–B12 – автомати, які показують величини замовлень на виготовлення дванадцяти видів продукції, *шт*;

F – автомат, який показує загальний випуск продукції, *т*;

V1–V3 – автомати, які показують величини витрат трьох видів основної сировини на сумарне виготовлення продукції згідно із замовленнями, *кг*;

Р1–Р3 – автомати, які показують величини поповнення трьох видів основної сировини, *кг*;

Z1–Z3 – автомати, які показують величини запасів трьох видів основної сировини, *кг*.

# Додаток Г.1

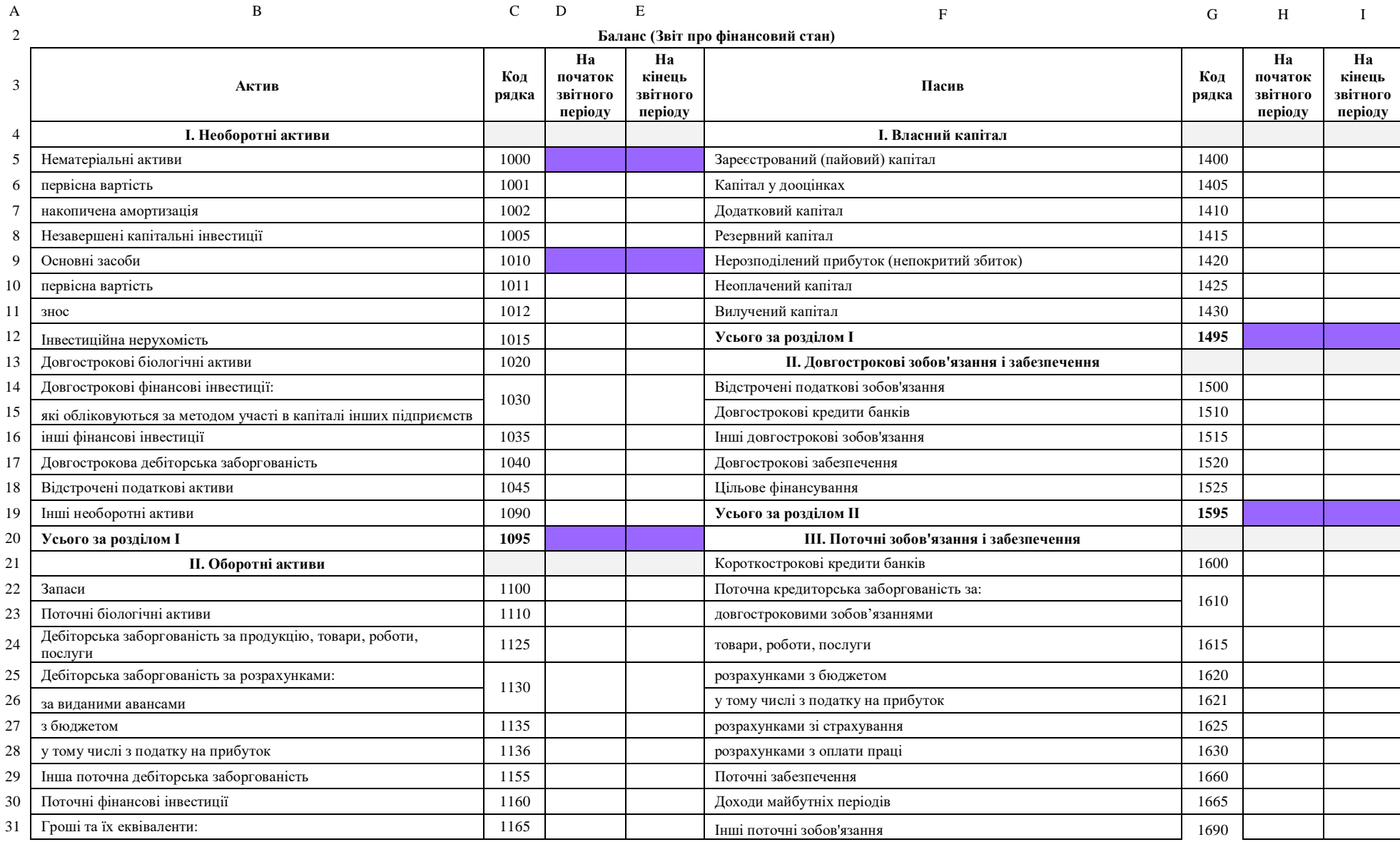

#### 112

# Закінчення додатка Г.1

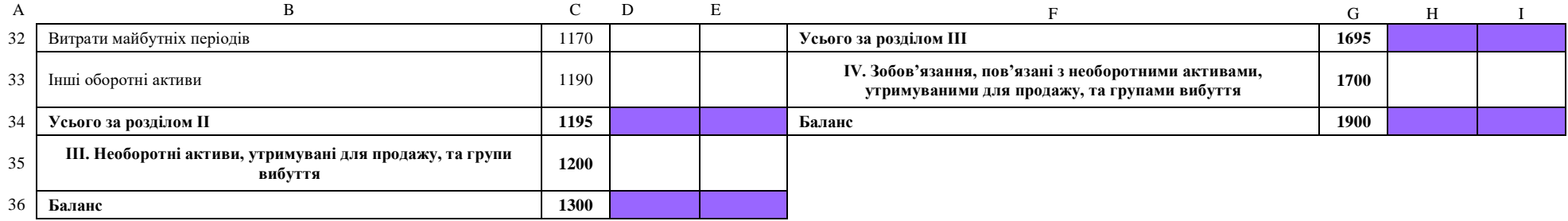

#### Додаток Г.2 **Дані для заповнення електронної форми балансу підприємства**

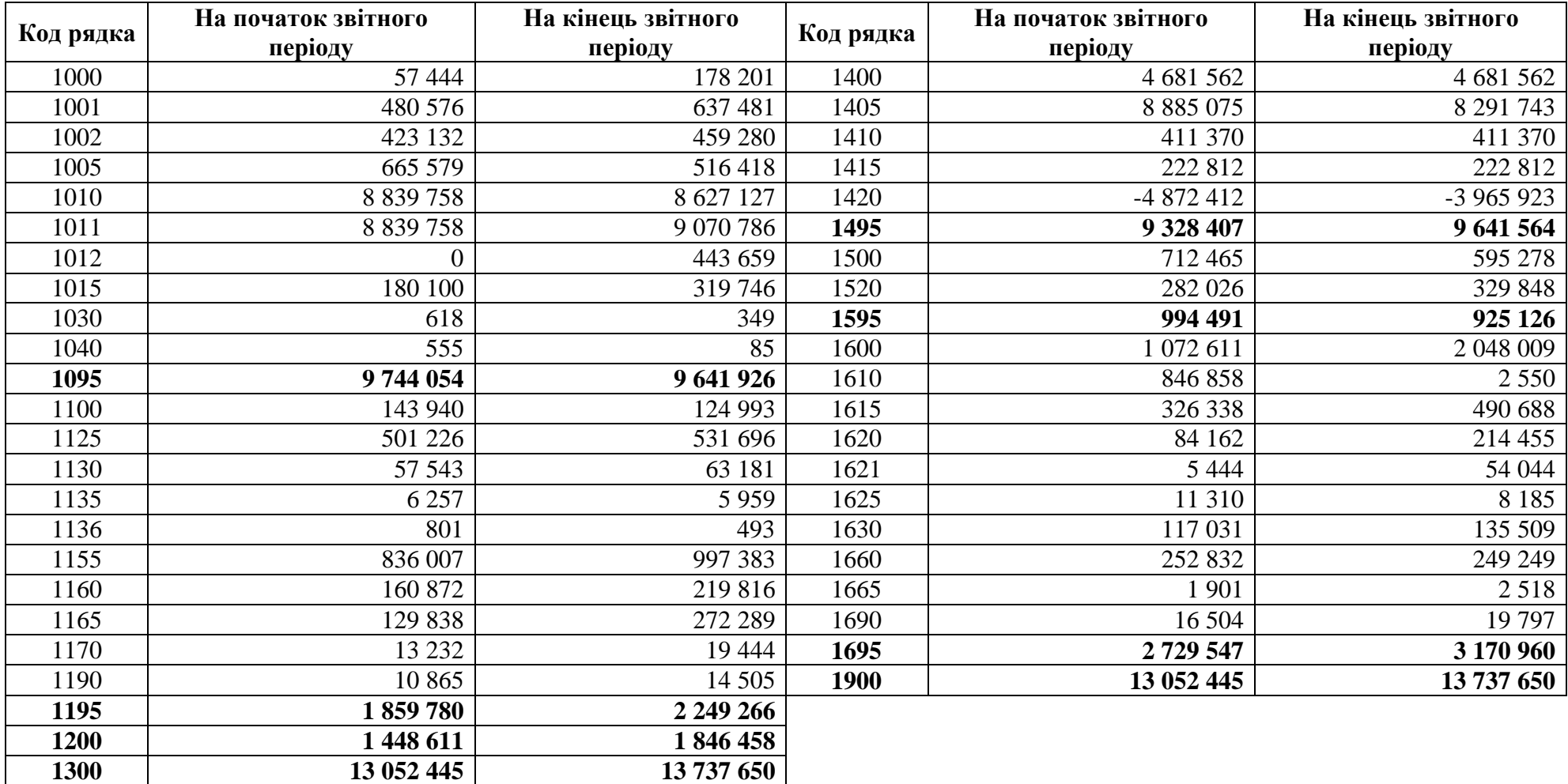

#### Додаток Г.3 **Дані для заповнення електронної форми балансу підприємства**

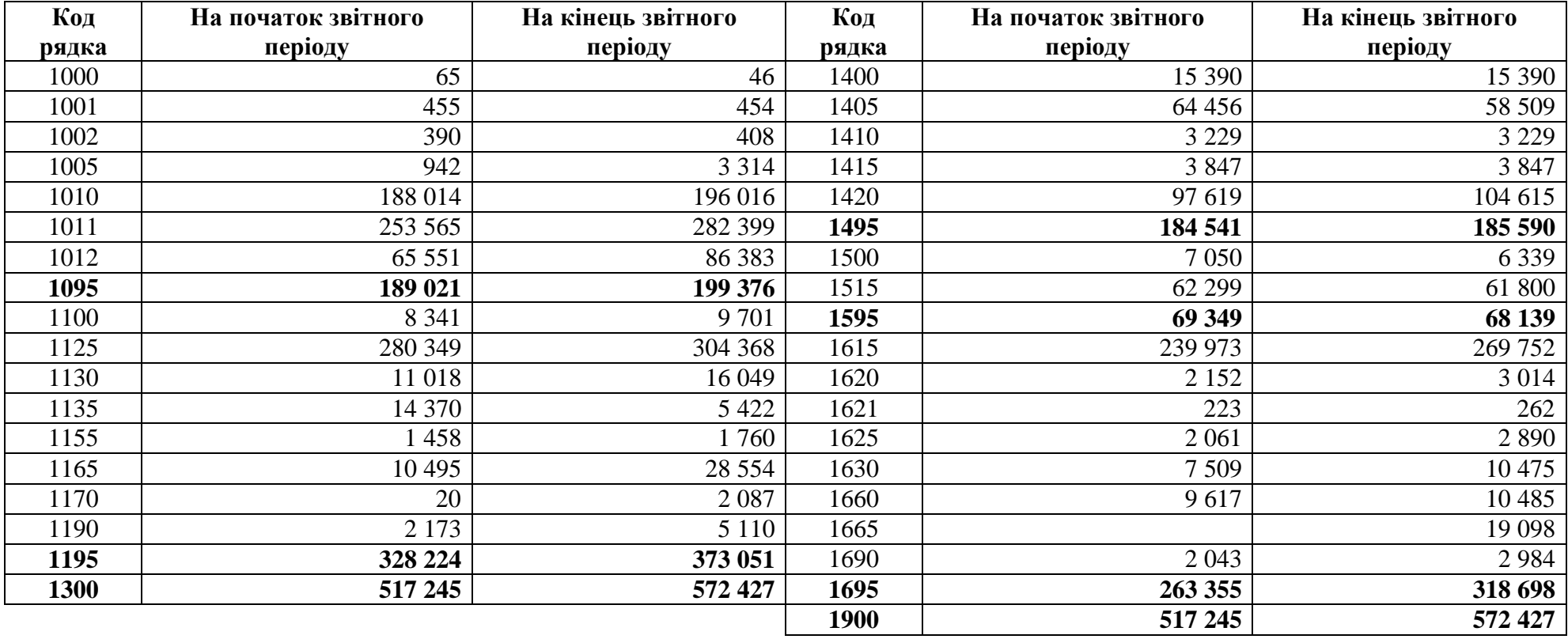

#### Додаток Г.4 **Дані для заповнення електронної форми балансу підприємства**

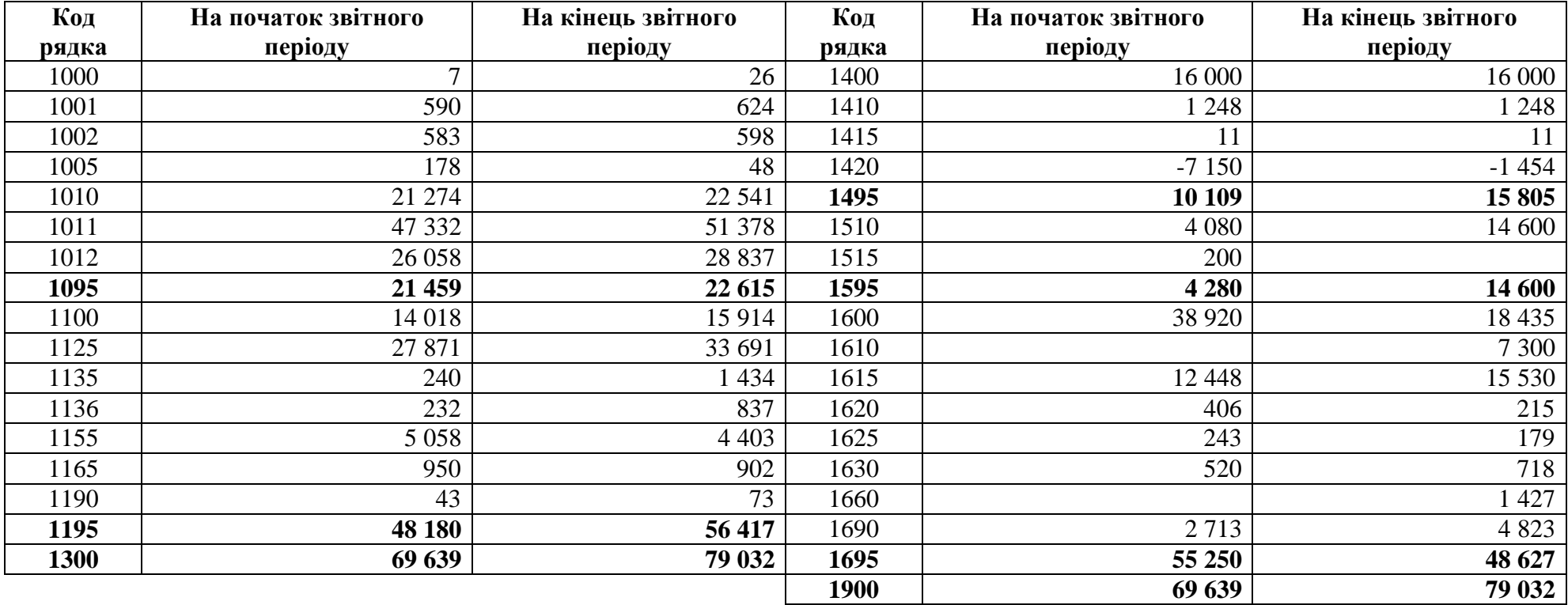

#### Додаток Г.5 **Дані для заповнення електронної форми балансу підприємства**

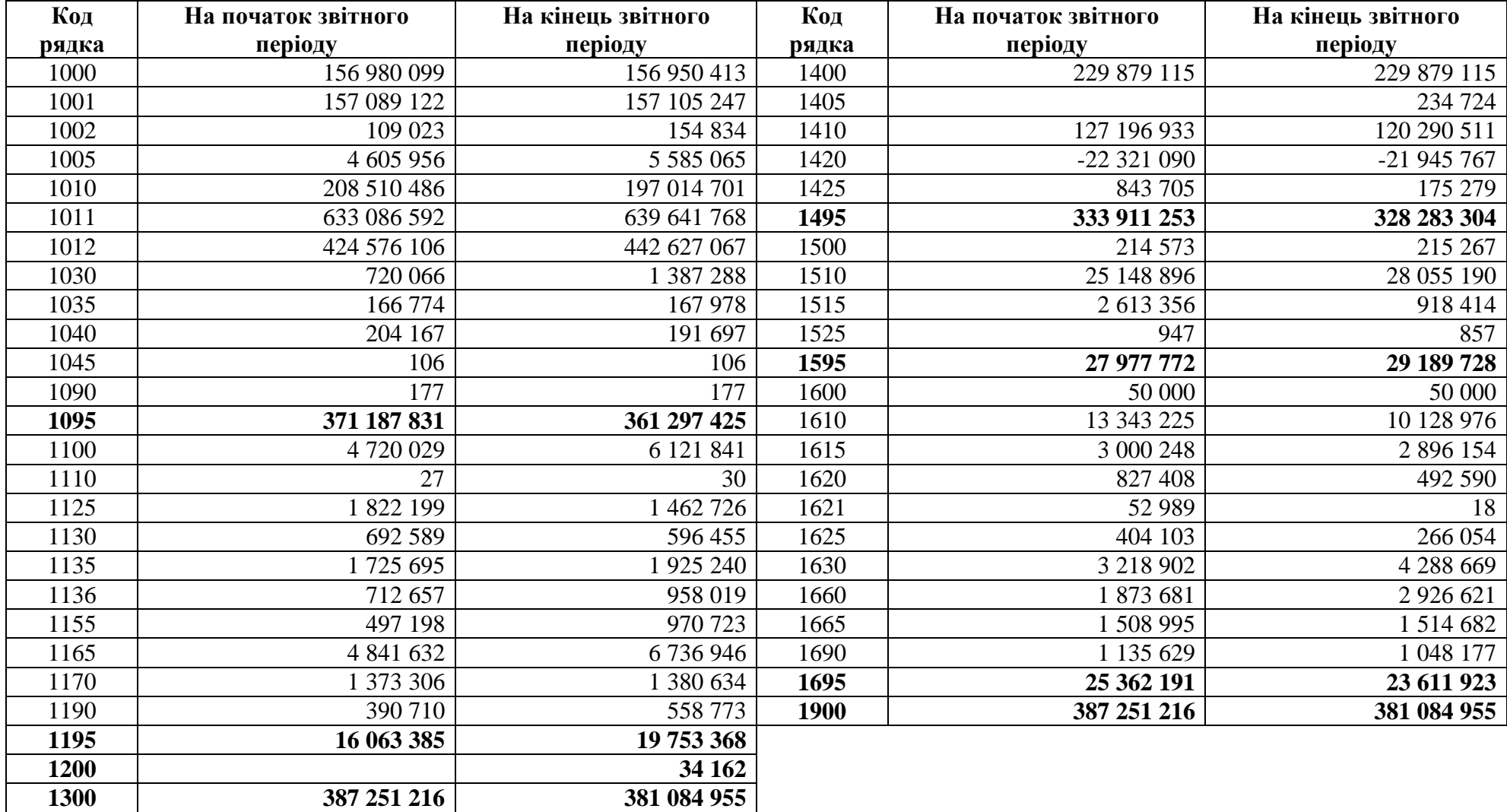

#### Додаток Г.6 **Дані для заповнення електронної форми балансу підприємства**

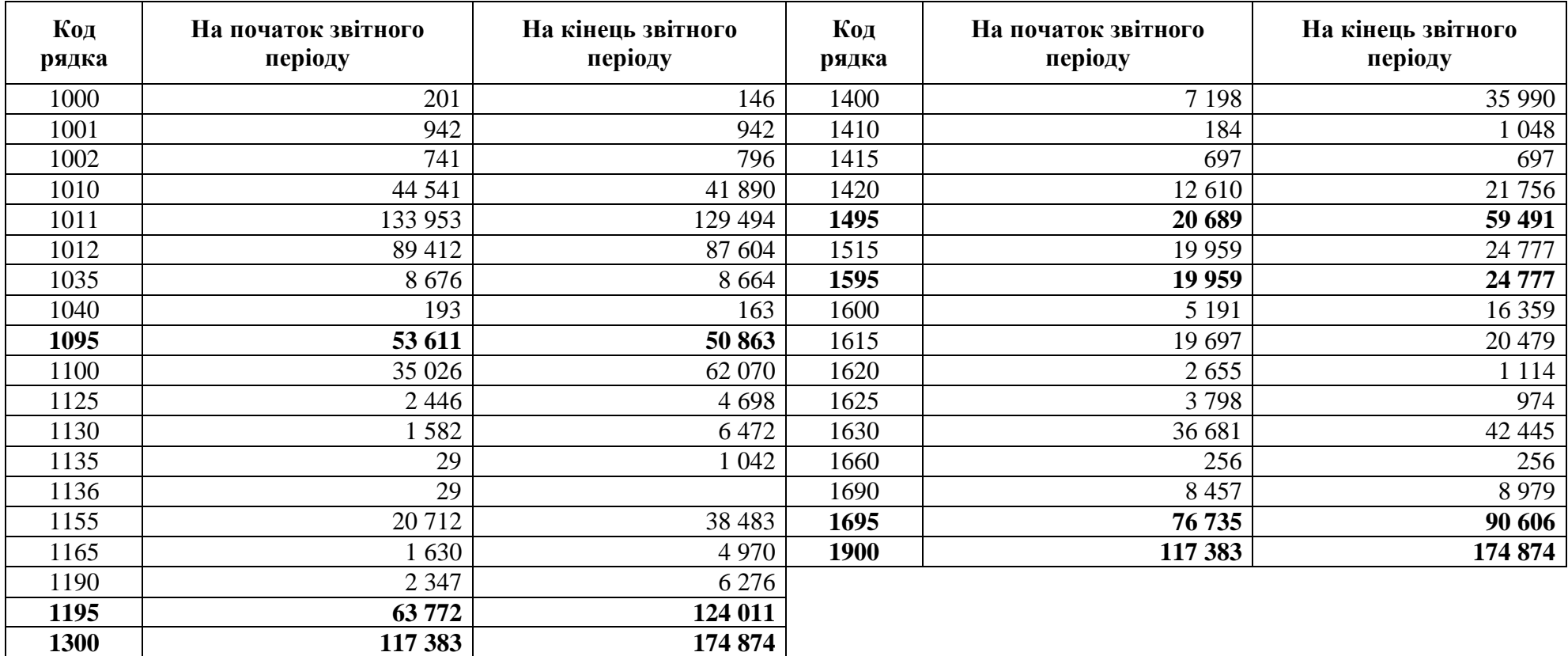

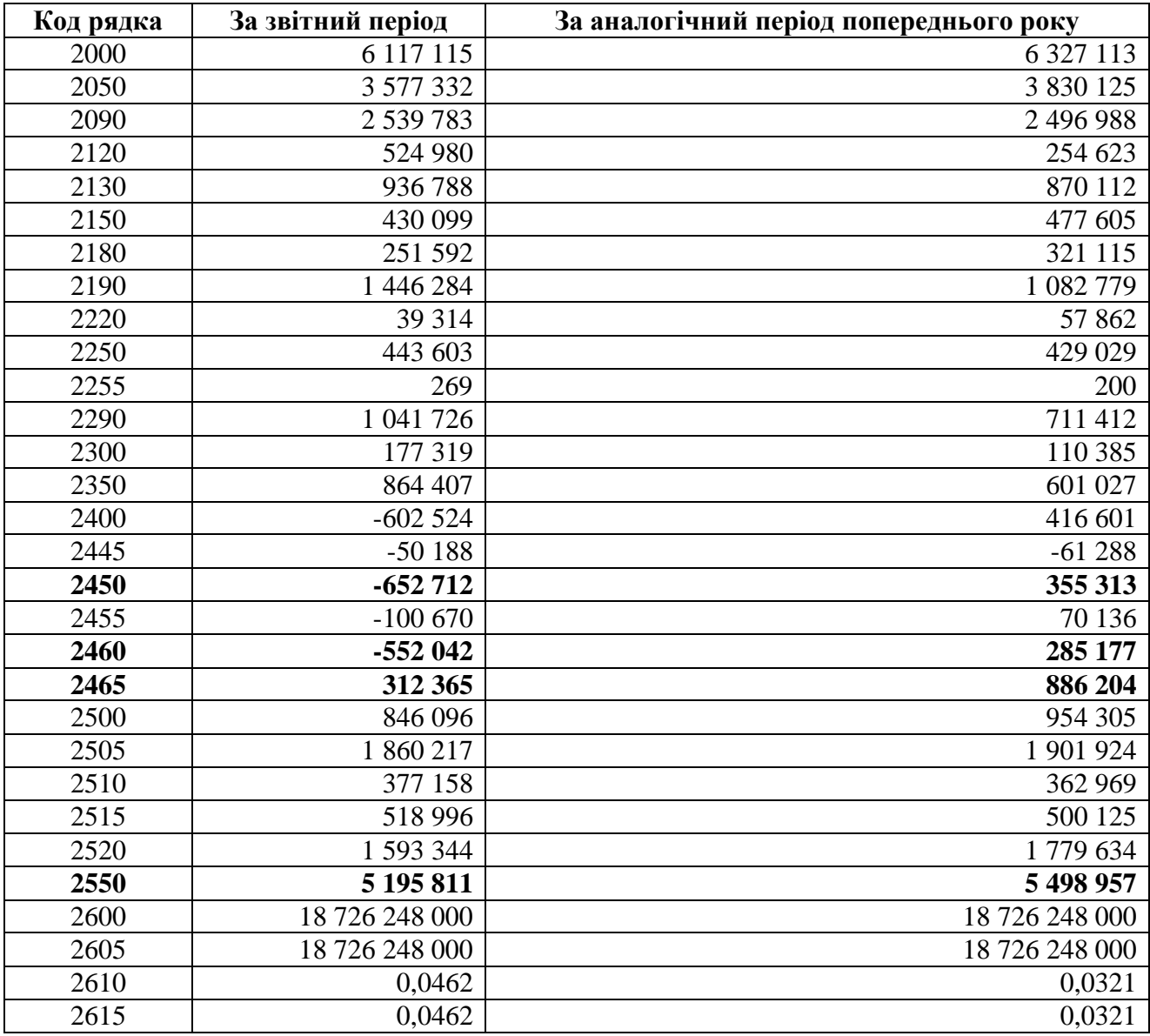

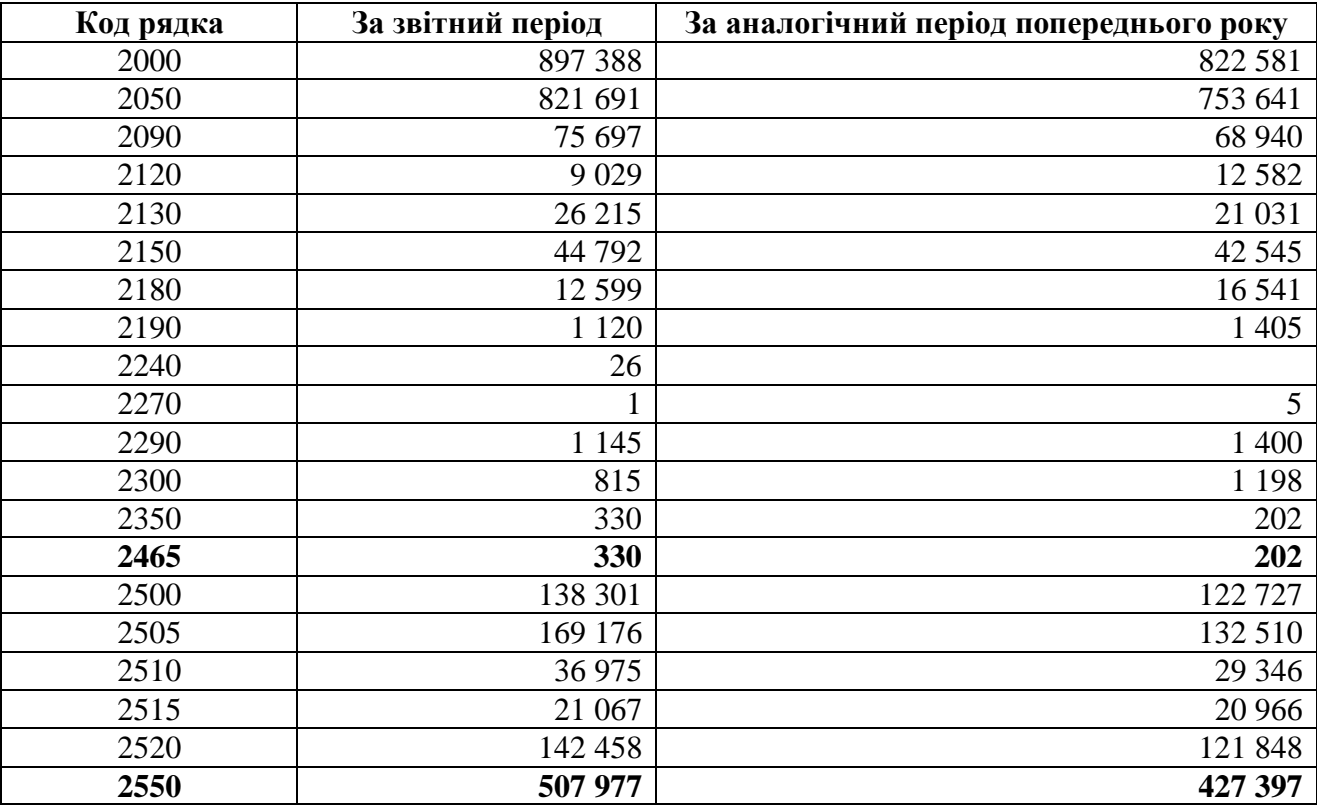

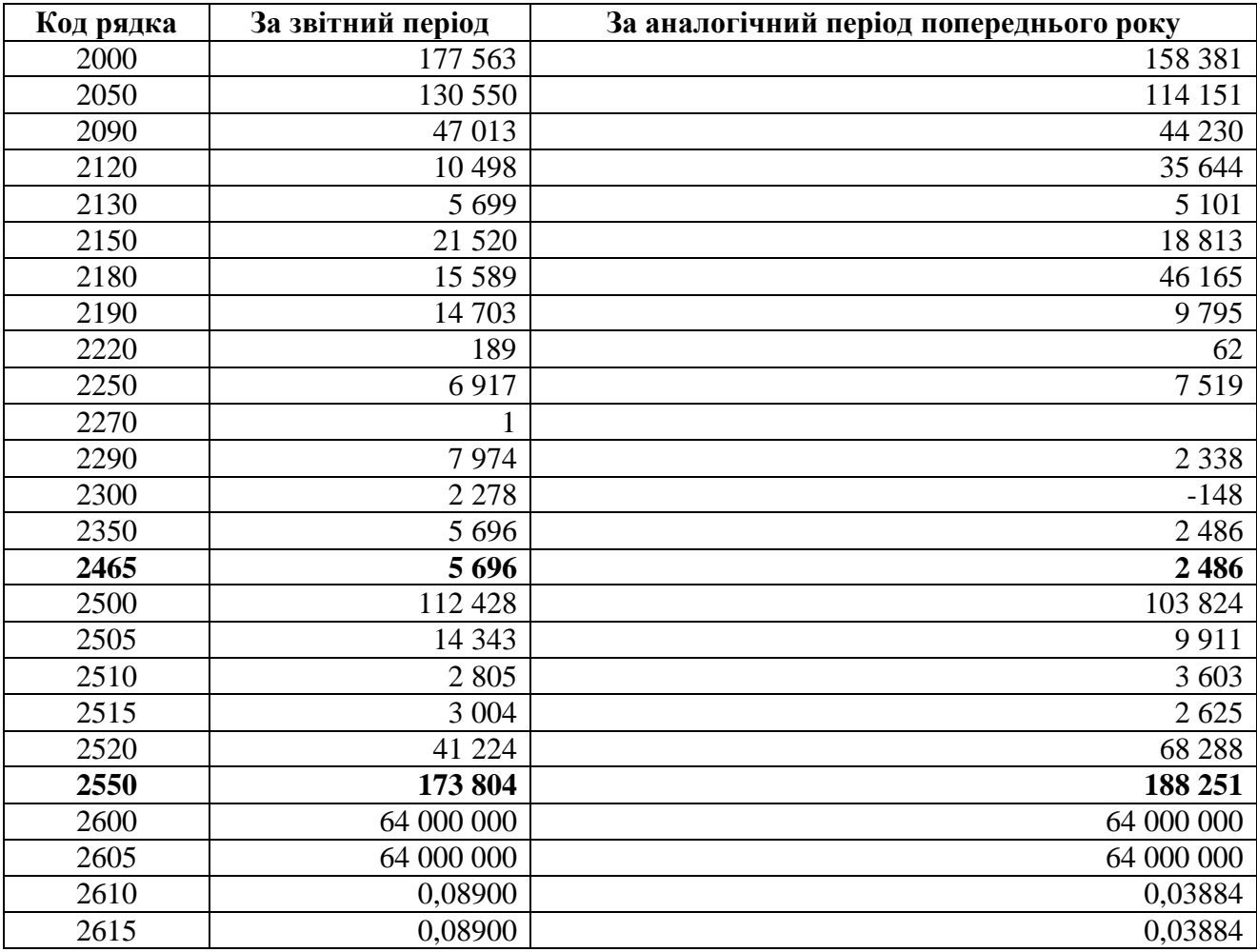

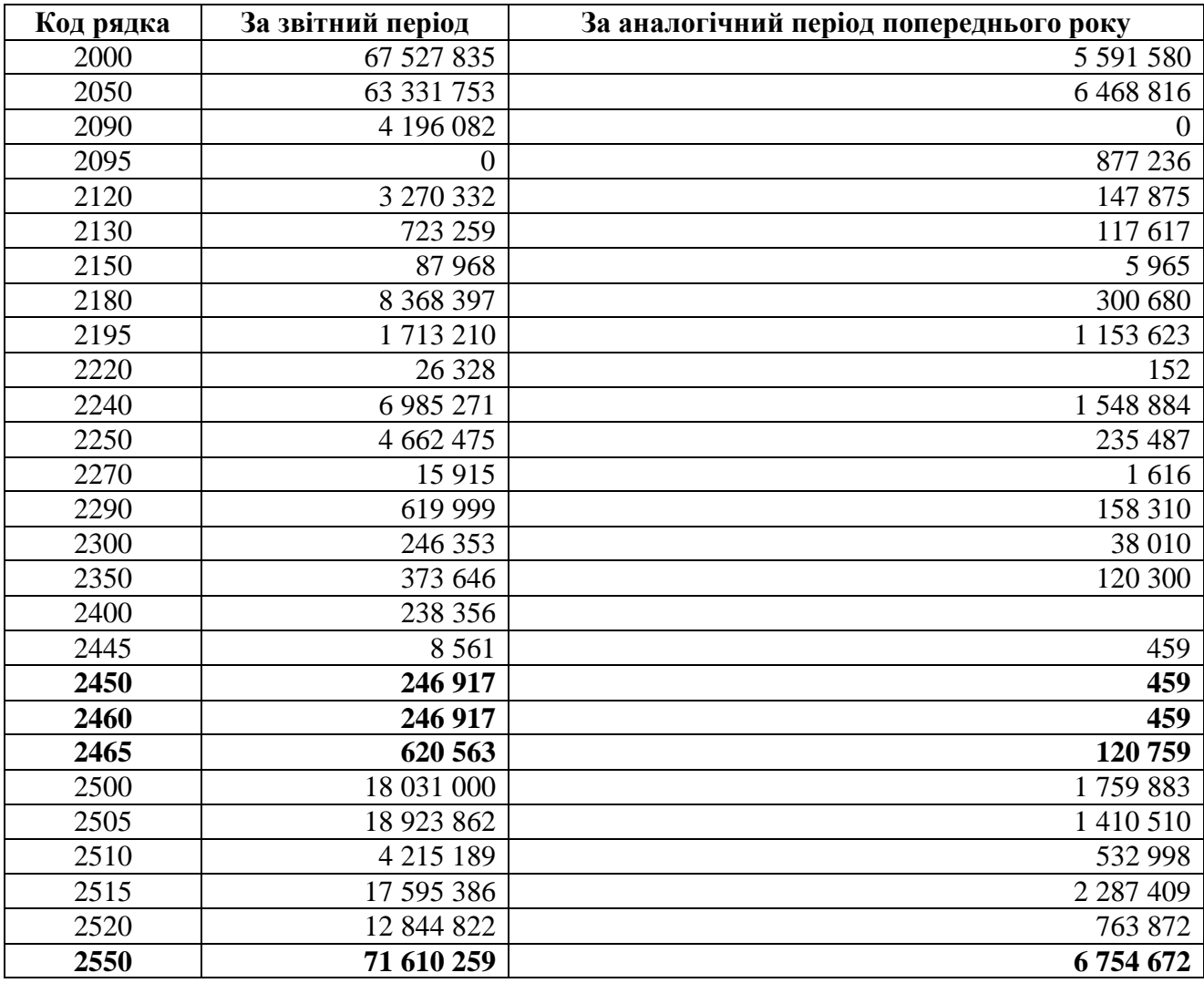

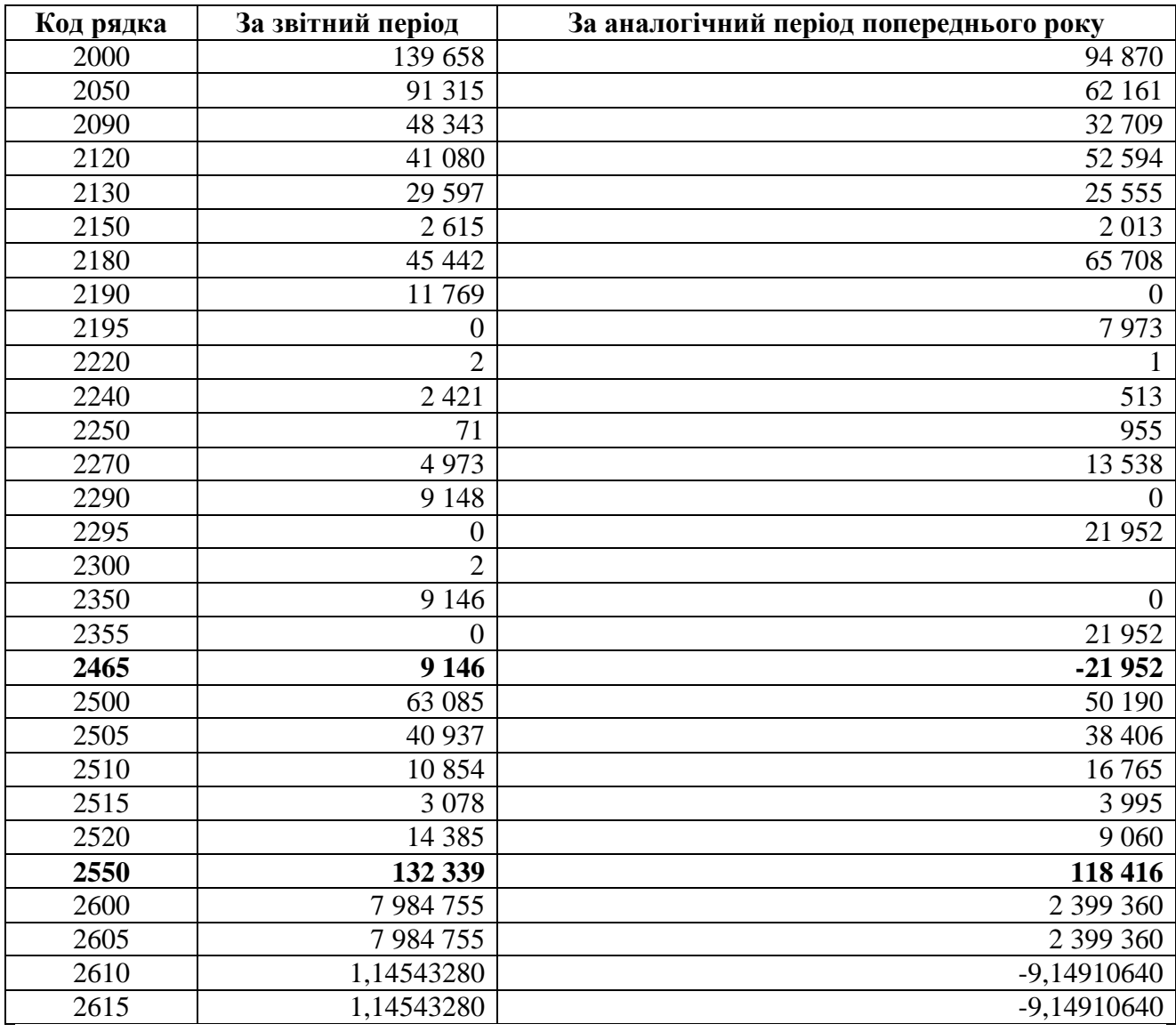

# **ДЛЯ НОТАТОК**

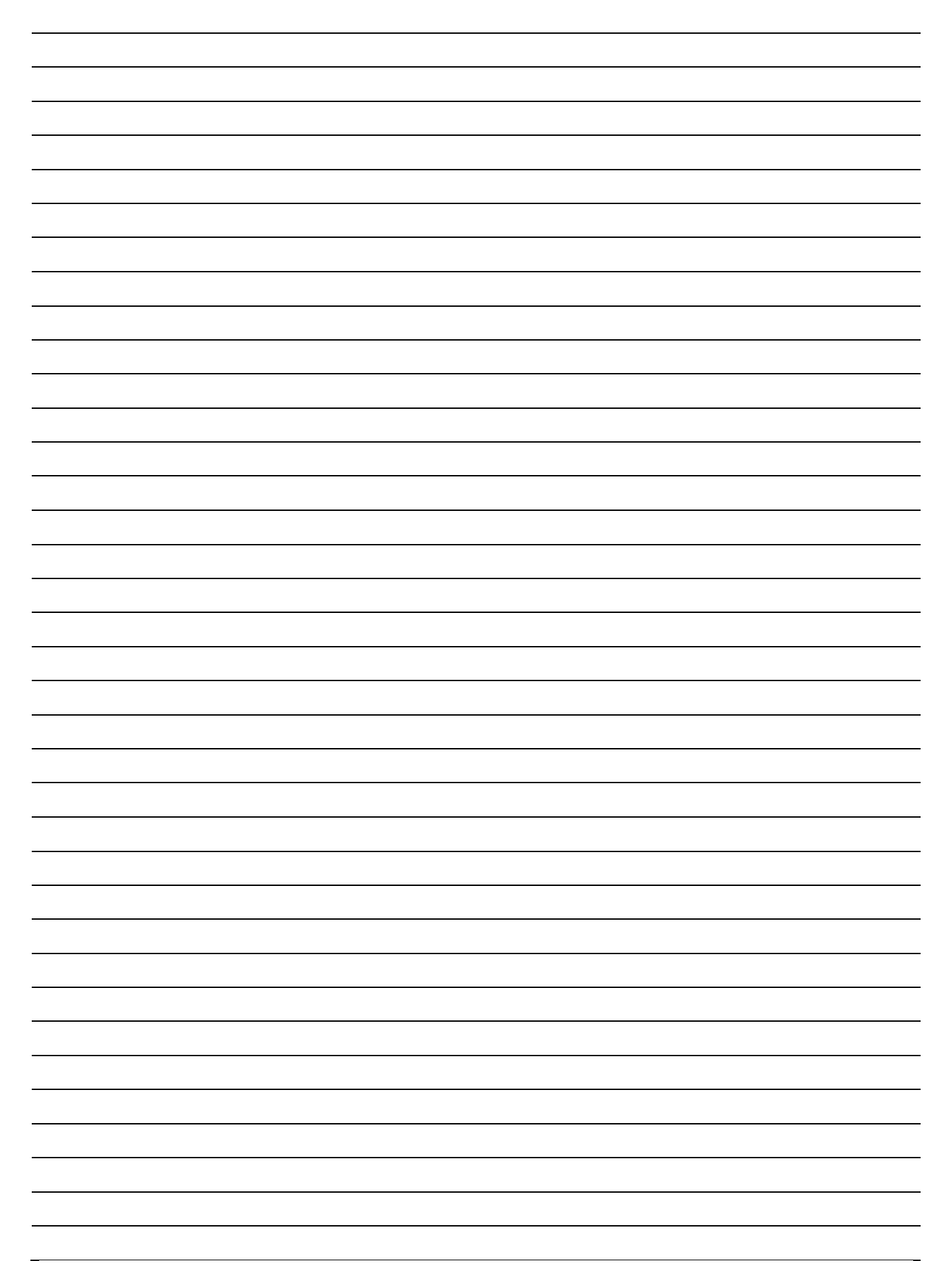

Навчальне видання

**Тоцька** Олеся Леонтіївна

#### **СУЧАСНІ ІНФОРМАЦІЙНІ ТЕХНОЛОГІЇ В ПРОФЕСІЙНІЙ ДІЯЛЬНОСТІ**

*Лабораторний практикум*

*Друкується в авторській редакції*

Формат 60×84<sup>1</sup> /16. Обсяг 7,21 ум. друк. арк., 6,73 обл.-вид. арк. Наклад 300 пр. Зам. 34. Видавець і виготовлювач – Вежа-Друк (м. Луцьк, вул. Шопена, 12, тел. (0332) 29-90-65). Свідоцтво Держ. комітету телебачення та радіомовлення України ДК № 4607 від 30.08.2013 р.

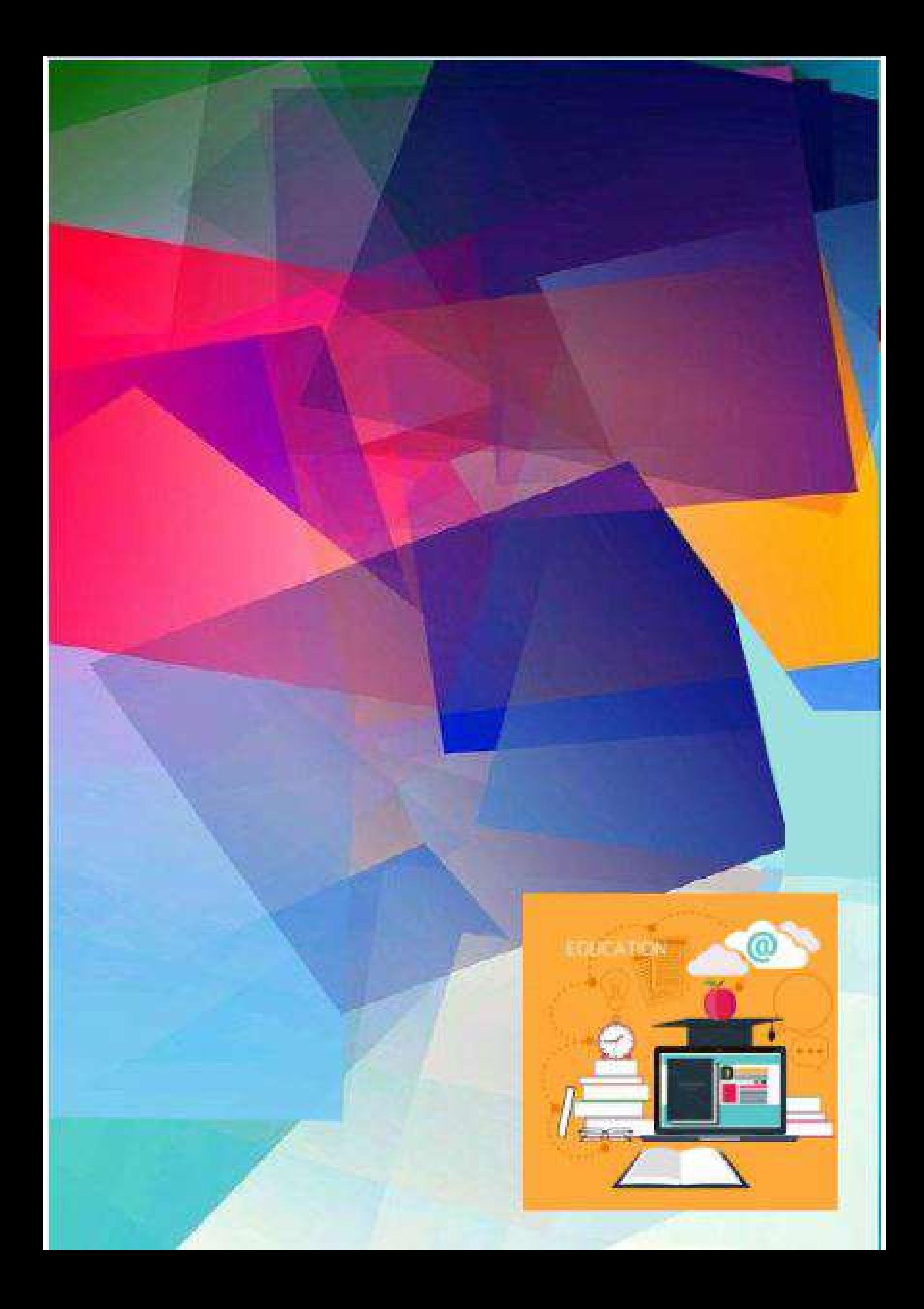